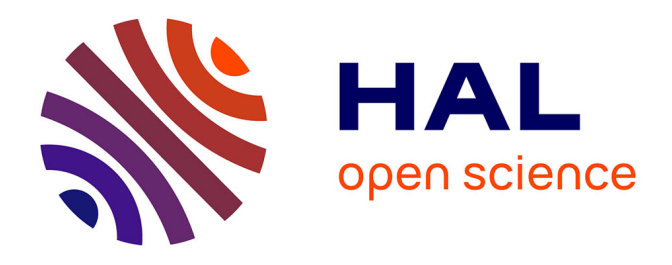

**Désengagement de la communication X25 au profit d'une solution web, pour la récupération des appels synchrones par les fournisseurs. Migration de l'application de suivi et de pilotage des centres de production de Mulhouse, Palomar et Mangualde**

Julien Courtout

# **To cite this version:**

Julien Courtout. Désengagement de la communication X25 au profit d'une solution web, pour la récupération des appels synchrones par les fournisseurs. Migration de l'application de suivi et de pilotage des centres de production de Mulhouse, Palomar et Mangualde. Réseaux et télécommunications  $[cs.NI]$ . 2010. dumas-00529975

# **HAL Id: dumas-00529975 <https://dumas.ccsd.cnrs.fr/dumas-00529975>**

Submitted on 27 Oct 2010

**HAL** is a multi-disciplinary open access archive for the deposit and dissemination of scientific research documents, whether they are published or not. The documents may come from teaching and research institutions in France or abroad, or from public or private research centers.

L'archive ouverte pluridisciplinaire **HAL**, est destinée au dépôt et à la diffusion de documents scientifiques de niveau recherche, publiés ou non, émanant des établissements d'enseignement et de recherche français ou étrangers, des laboratoires publics ou privés.

#### **CENTRE REGIONAL ASSOCIE DU NORD FRANCHE-COMTE à BELFORT**

**\_\_\_\_\_\_\_\_\_\_\_\_\_\_\_** 

**M E M O I R E** 

**Présenté en vue d'obtenir Le Diplôme d'Ingénieur C.N.A.M.** 

**En** 

**Informatique** 

**Par** 

**Julien COURTOUT** 

**\_\_\_\_\_\_\_\_\_\_\_\_\_\_\_** 

**Désengagement de la communication X25 au profit d'une solution web, pour la** 

**récupération des appels synchrones par les fournisseurs** 

**Migration de l'application de suivi et de pilotage des centres de production de** 

**Mulhouse, Palomar et Mangualde** 

**Soutenu le** 

**J U R Y** 

**\_\_\_\_\_\_\_\_\_\_\_\_\_\_\_** 

**Président :** 

**Membres :** 

 **Monsieur Christophe ANDRIES Monsieur Philippe RANVIER Monsieur Alain-Jérôme FOUGERES** 

## **Sujet :**

Désengagement de la communication X25 au profit d'une solution web pour la récupération des appels synchrones par les fournisseurs. Migration de l'application de suivi et pilotage de la production PSA pour les usines terminales de Mulhouse, Palomar et Mangualde.

Mémoire d'ingénieur C.N.A.M., Belfort 2010

#### **Résumé :**

Le groupe automobile PSA Peugeot Citroën, produit quotidiennement des milliers de véhicules à travers le monde.

Pour atteindre ses objectifs de production, le groupe s'appuie sur l'entité SIFA (Système d'Information pour la FAbrication) qui gère les évolutions et la maintenance du système d'informations dédié à la fabrication.

Afin de répondre aux contraintes d'obsolescence matérielle et de protocole de communication, certaines applications SIFA doivent être remplacées.

L'application Apsynt met à disposition des fournisseurs des usines terminales de fabrication la liste des ordres synchrones qu'ils doivent produire. Pour récupérer ses ordres, les fournisseurs se connectent à l'application Apsynt au travers de lignes X25 louées. Mais le prestataire téléphonique souhaite se désengager de cette technologie vieillissante, aussi les lignes X25 seront arrêtées techniquement en septembre 2011. Une nouvelle application, SyncIP, est créée pour servir d'interface entre Apsynt et les fournisseurs. Mon travail est de concevoir, développer, tester et déployer l'industrialisation de SyncIP et de produire les livrables définis dans la démarche projet PSA.

Pour les usines terminales du groupe, l'application Argos assure la gestion du flux du véhicule tout au long de la chaine de production. Elle est déployée sur des machines Tandem (HP NonStop) dont le support arrive à échéance en 2013. Afin de répondre à cette contrainte, SP3, une nouvelle application reprenant les fonctions d'Argos, a été développée et sera déployée sur des machines Unix en cluster. Mon stage va m'amener à réaliser, pour les usines de Mulhouse, Palomar et Mangualde, le remplacement de l'application Argos par l'application SP3 en prenant en compte les spécificités techniques de chaque site.

#### **Mots clés :**

Industrialisateur - Communication X25 - Flux Véhicule - Exploitation -

## **Subject**

Replacement of the X25 communications protocol by a web based application for " just-intime" supplier orders. Migration of the PSA Production Control and Monitoring Application at the Mulhouse (Fra), Palomar (Arg) and Mangualde (Por) final assembly plants.

Engineer's report C.N.A.M., Belfort 2010

## **Summary**

Automobile group PSA Peugeot Citroën, daily produces thousands of vehicles throughout the world.

To achieve its production targets, the group relies on the SIFA (Information Systems for Manufacturing) department, responsible for the development, evolution and maintenance of the IT applications dedicated to vehicle production. In response to advances in hardware and communications, certain SIFA legacy applications based on obsolete material and protocols have to be replaced.

The Apsynt application places at the disposal of suppliers in the vicinity of the assembly plants the orders which they must supply synchronized with the production flow. To retrieve their orders, the suppliers connect to the Apsynt application through rented X25 lines. However the X25 network providers have announced their intention to drop this legacy protocol and in France will no longer offer this service from September 2011. A new application, SyncIP, has been created to act as an interface between Apsynt and the suppliers. My task is to conceive, develop, test and deploy the operational version of SyncIP and to deliver the objects defined in the PSA Project Standards.

For the final assembly plants within the group, the Argos application ensures vehicle flow management throughout the production line. It is deployed on Tandem (HP NonStop™) machines whose support expires in 2013. To overcome this constraint, SP3, a new application offering the same functions, has been developed and will be deployed on manufacturer-independent clustered UNIX machines. My training course will entail the migration from the Argos application to SP3 in the Mulhouse, Palomar and Mangualde plants, taking into account the different technical constraints within each site.

## **Keywords**

Industrialization – X.25 communication protocol – Production Flow Control - Operations -

## **CENTRE REGIONAL ASSOCIE DU NORD FRANCHE-COMTE à BELFORT**

**\_\_\_\_\_\_\_\_\_\_\_\_\_\_\_** 

**M E M O I R E** 

**Présenté en vue d'obtenir Le Diplôme d'Ingénieur C.N.A.M. En** 

**Informatique** 

**Par** 

**Julien COURTOUT** 

**\_\_\_\_\_\_\_\_\_\_\_\_\_\_\_** 

**Désengagement de la communication X25 au profit d'une solution web, pour la récupération des appels synchrones par les fournisseurs** 

**Migration de l'application de suivi et de pilotage des centres de production de** 

**Mulhouse, Palomar et Mangualde** 

**Les travaux relatifs au présent mémoire ont été effectués dans le groupe PSA Peugeot Citroën, dans l'établissement de Bessoncourt, sous la direction d'Alain-Jérôme Fougères et de Philippe Ranvier.** 

# **Remerciements :**

Je tiens à remercier Philippe RANVIER et Christophe ANDRIES pour m'avoir permis d'effectuer mon stage au sein de leur service.

Je remercie également toutes les personnes avec lesquelles j'ai été amené à travailler depuis mon arrivée chez PSA et notamment Pascal RUBINO pour les diverses tâches que j'ai pu lui confier durant mon stage, Alain PELLEGRINI et Sylvain ALLEAUME pour leur aide.

Je remercie l'ensemble des professeurs du CNAM de Belfort pour l'enseignement qu'ils m'ont délivré, leurs conseils et leur patience tout au long de mon cursus.

Pour leurs soutiens et l'aide qu'ils m'ont apportés pendant mes années d'études, je tiens à remercier ma famille et mes amis.

Plus particulièrement, je remercie Pauline qui m'a supportée dans les moments difficiles et, grâce à sa confiance et ses efforts, a su me motiver.

# Sommaire :

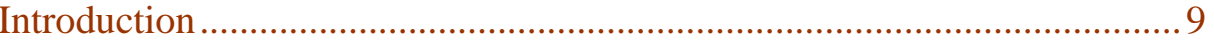

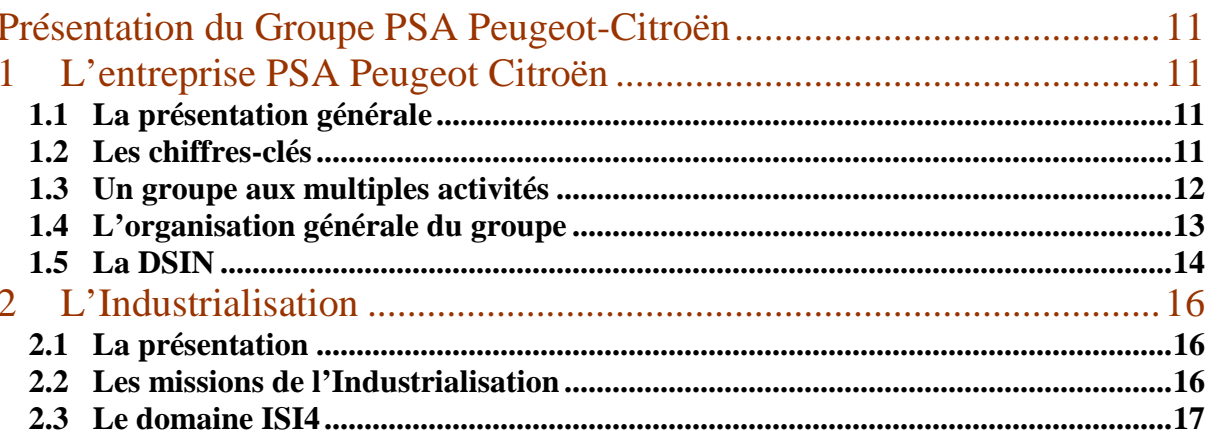

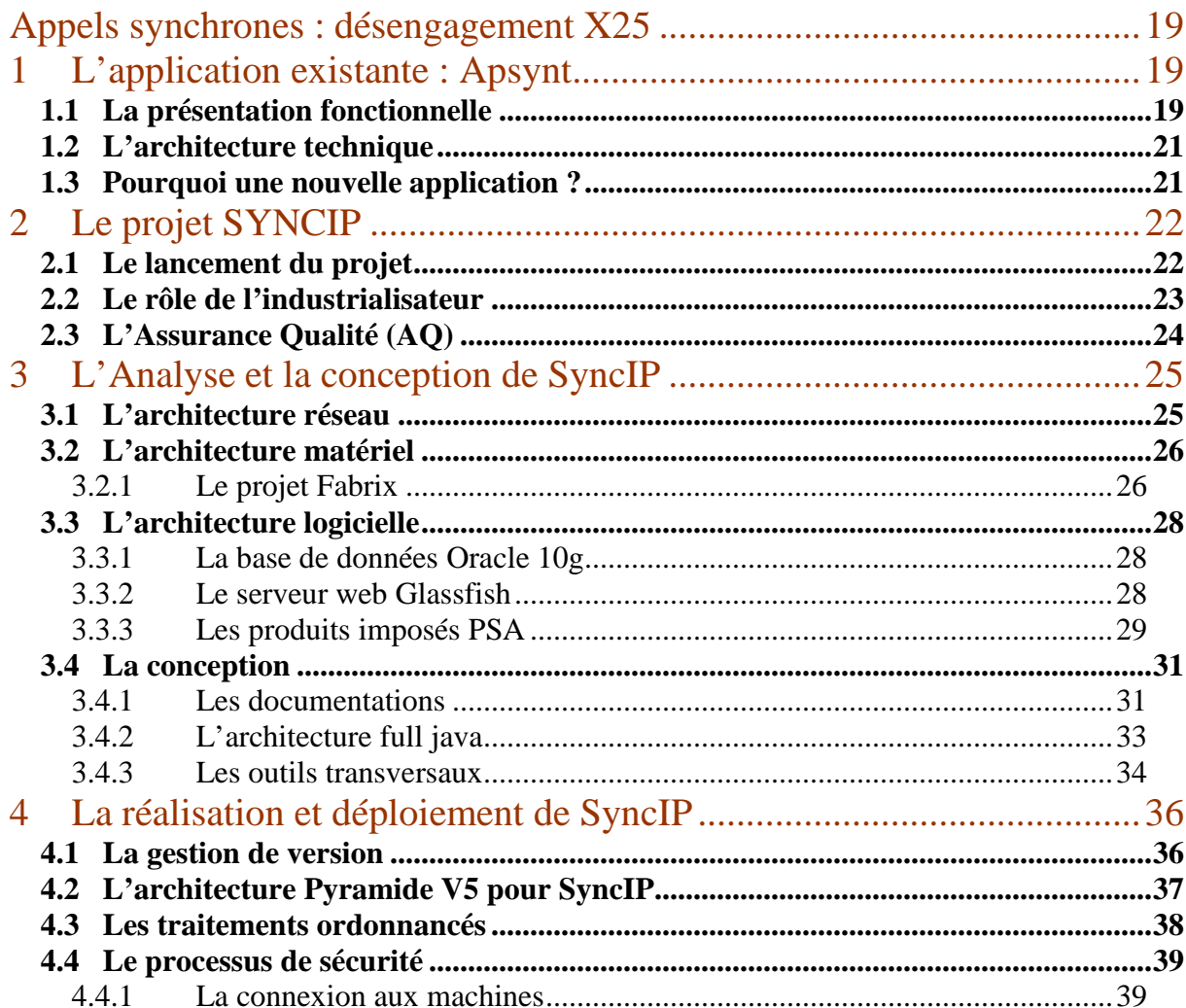

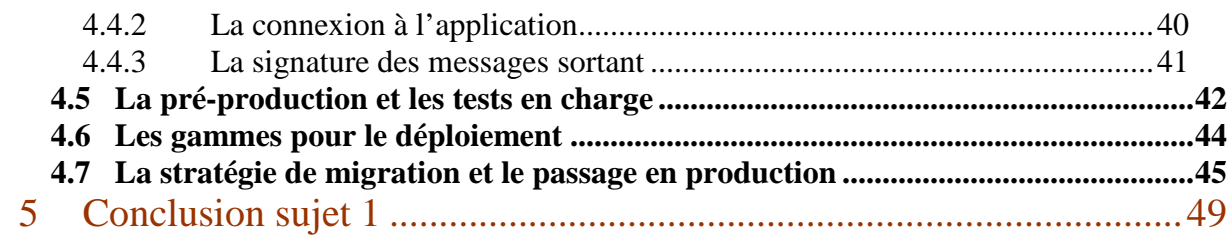

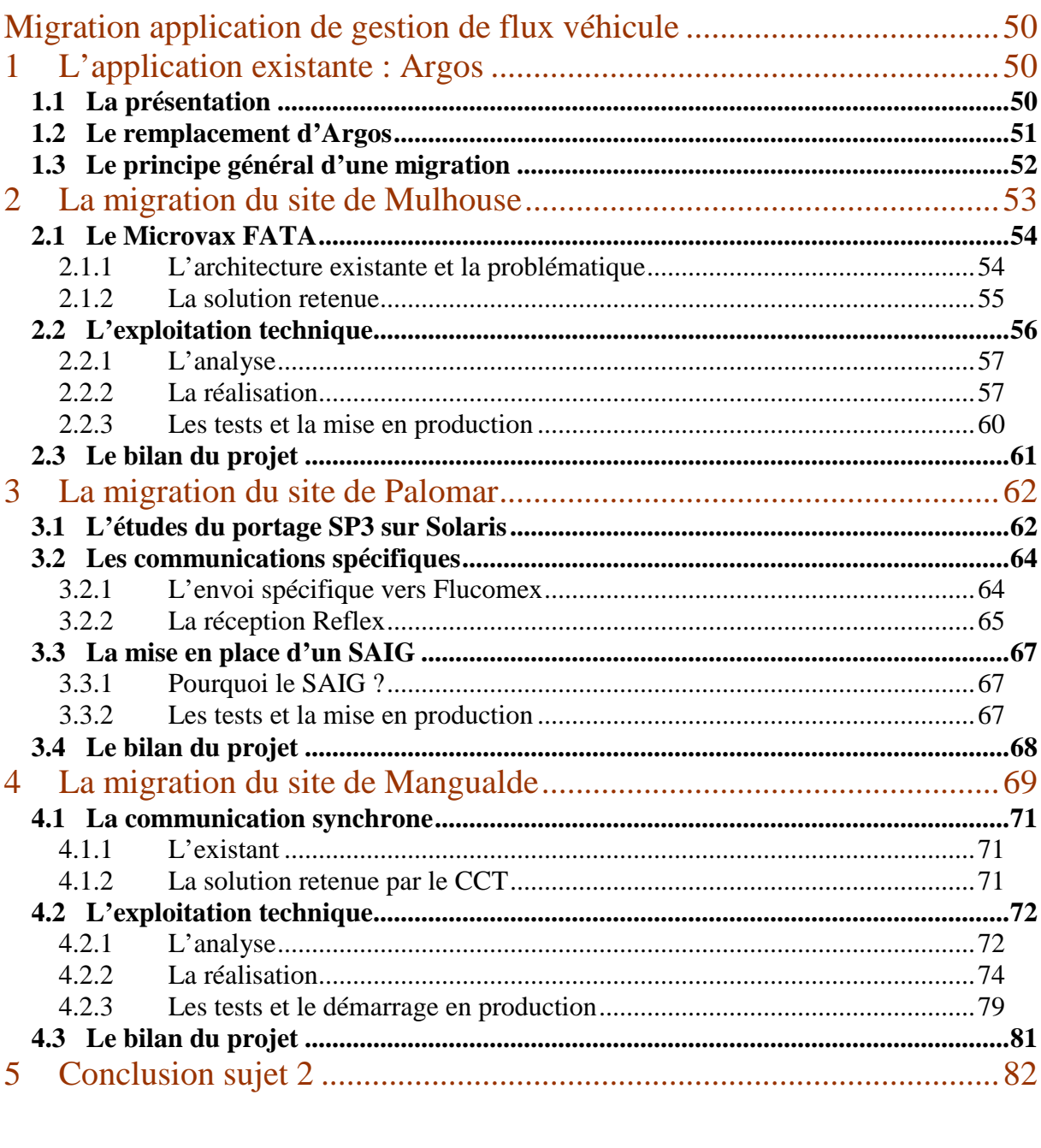

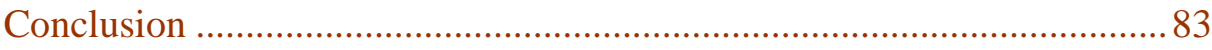

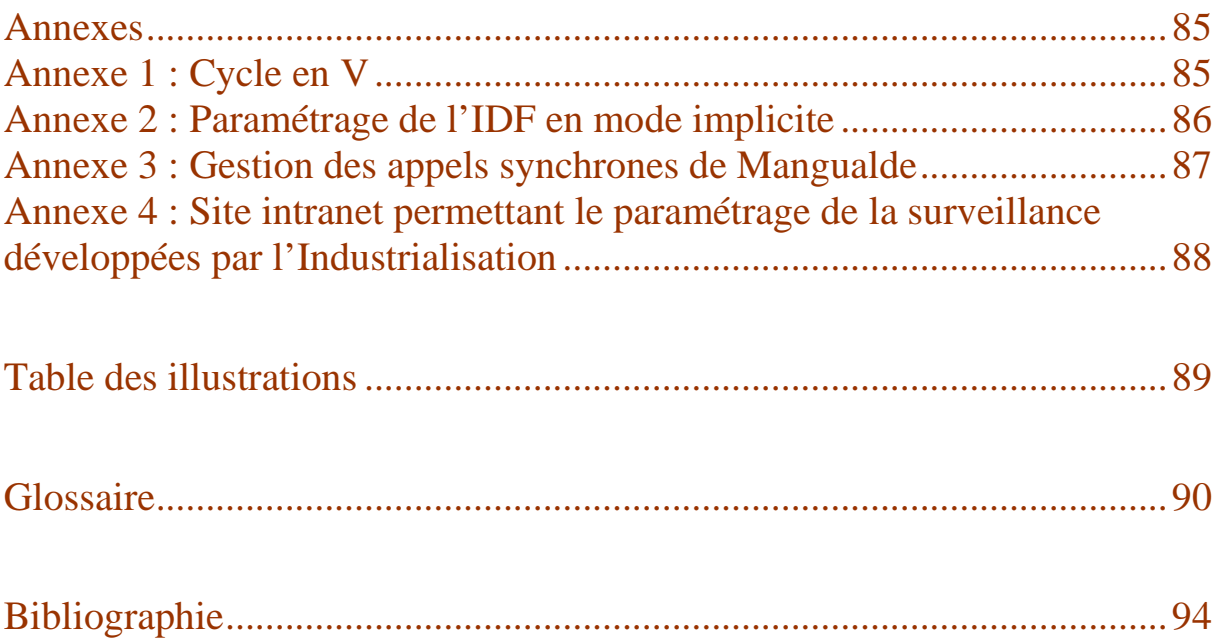

# **Introduction**

Afin de valider mon diplôme d'ingénieur en informatique au Conservatoire National des Arts et Métiers de Belfort, j'ai réalisé mon stage de fin d'études au sein de l'entité Industrialisation (ISIN) sous la responsabilité de Philippe Ranvier, dans le domaine Flux véhicule / Flux constituant Tandem / Unix.

Mon stage s'est déroulé de Mars 2008 à Avril 2010. Durant cette période, j'ai traité les deux sujets suivants :

- o Désengagement de la communication X25 au profit d'une solution web pour la récupération des appels synchrones par les fournisseurs.
- o Migration de l'application de suivi et de pilotage de la production PSA pour les usines terminales de Mulhouse, Palomar et Mangualde.

# **Sujet 1 :**

La récupération des ordres synchrones d'une usine PSA, par ses fournisseurs, est réalisée grâce à des lignes dédiées et l'utilisation du protocole de communication X25.

Le désengagement de cette technologie par le prestataire téléphonique implique le remplacement de cette méthode de communication.

Dans le cadre de ce projet, j'ai assuré le rôle d'industrialisateur principal, depuis l'étude préalable jusqu'au démarrage en production de la nouvelle application. J'ai donc pu concevoir, définir, développer, qualifier et tester, puis mettre en œuvre (au sens exploitation opérationnelle) cette nouvelle application.

# **Sujet 2 :**

L'objectif du second sujet est d'effectuer, pour les usines terminales de Mulhouse, Palomar et Mangualde, la migration de l'application de suivi et de pilotage de la production. Ces fonctions assurées par l'application Argos, sur système Tandem, sont reprises par l'application SP3, sur système Unix.

Pour chaque migration, il faut adapter l'application SP3 aux spécificités du site hôte, en respectant les besoins des utilisateurs et les contraintes du planning.

# **Présentation du Groupe PSA Peugeot-Citroën**

# **1 L'entreprise PSA Peugeot Citroën**

## **1.1 La présentation générale**

Le groupe PSA Peugeot Citroën est né de la fusion en 1976, de Peugeot SA et de Citroën SA, puis de l'acquisition en 1978 de Chrysler Europe.

Le groupe PSA Peugeot Citroën est une société anonyme à Directoire et Conseil de Surveillance au capital de 234.048.798 euros.

## **1.2 Les chiffres-clés**

L'entreprise PSA Peugeot Citroën a produit, en 2009, 3 188 000 véhicules. Elle est classée au deuxième rang des producteurs automobiles européen, et au septième au niveau mondial. Elle s'appuie sur les compétences de ses 186 220 collaborateurs, répartis géographiquement sur une quarantaine de sites qui appartiennent à 4 grandes catégories :

- les centres de production automobile, d'où sortent des véhicules complets, prêts à être commercialisés,
- les centres de production mécanique et bruts, qui produisent des éléments mécaniques (moteurs, boîtes de vitesse et liaisons au sol) et bruts (pièces de fonderie et de forge, outillage),
- les centres techniques,
- les sites tertiaires.

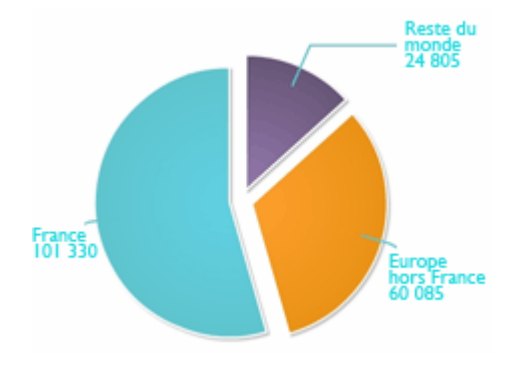

**Fig. 1 : Répartition géographique des effectifs Groupe (au 31 décembre 2009)** 

## **1.3 Un groupe aux multiples activités**

En plus de son activité bien connue de constructeur automobile, le groupe PSA Peugeot Citroën exerce également quatre principaux métiers :

- le financement automobile avec la Banque PSA Finance. Contrôlée à 100% par Peugeot S.A., la banque PSA Finance assure dans les 24 pays où elle est implantée le financement des ventes des véhicules de marques Peugeot et Citroën. Elle finance les stocks de véhicules et de pièces de rechange des réseaux de distribution des deux marques et propose aux clients, particuliers ou entreprises, une gamme complète de financement et de services associés,
- l'équipement automobile avec Faurecia. Groupe d'ingénierie et de production d'équipements automobiles, Faurecia est un des leaders mondiaux dans chacune de ses activités : Sièges, systèmes d'intérieur, technologies de contrôles des émissions et extérieurs d'automobiles,
- le transport et la logistique avec Gefco : distribution de véhicules, de marchandises et de composants en amont comme en aval des unités de production,
- Peugeot Scooter qui conçoit, fabrique et commercialise des deux-roues motorisés dans 6500 points de vente répartis dans 60 pays. La marque se positionne à la troisième place sur le marché européen.

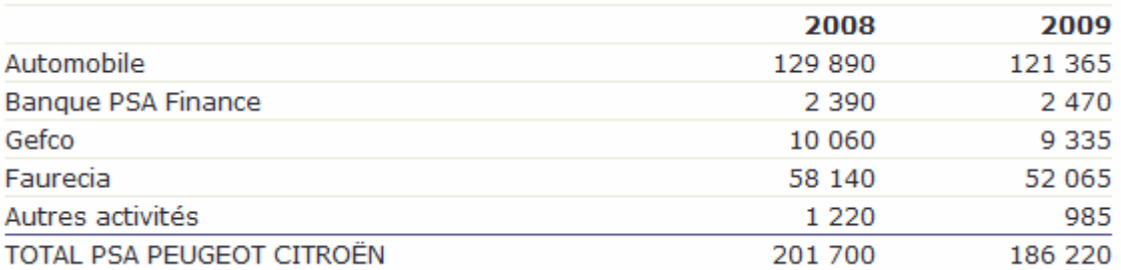

#### **Tab. 1 : Répartition effectifs inscrits par filiale dans le monde**

**(au 31 décembre 2009)** 

# **1.4 L'organisation générale du groupe**

La société Peugeot S.A. a adopté depuis 1972 la forme de société à Conseil de Surveillance et Directoire qui permet de distinguer les fonctions de direction et de gestion assumées par le Directoire et les fonctions de contrôle dévolues au Conseil de Surveillance. Cette séparation répond particulièrement bien aux préoccupations d'équilibre des pouvoirs entre les fonctions exécutives et les fonctions de contrôle qui inspirent les principes du gouvernement d'entreprise.

Le Conseil de Surveillance est composé de 12 membres, auxquels sont adjoints deux censeurs. Les membres du Conseil et les censeurs sont nommés par l'assemblée générale pour une durée de six ans. Le président du Conseil de Surveillance est **Thierry Peugeot**.

Réuni le 17 juin 2009, le Conseil de Surveillance a nommé le Directoire pour une période de quatre ans.

Le Directoire est composé de cinq membres :

- **Philippe Varin**, Président du Directoire
- **Jean-Marc Gales**, Directeur des Marques
- **Guillaume Faury**, Directeur Technique et Industriel
- **Grégoire Olivier**, Directeur Programmes et Stratégie Automobile
- **Frédéric Saint-Geours**, Directeur Finance et Développement Stratégique

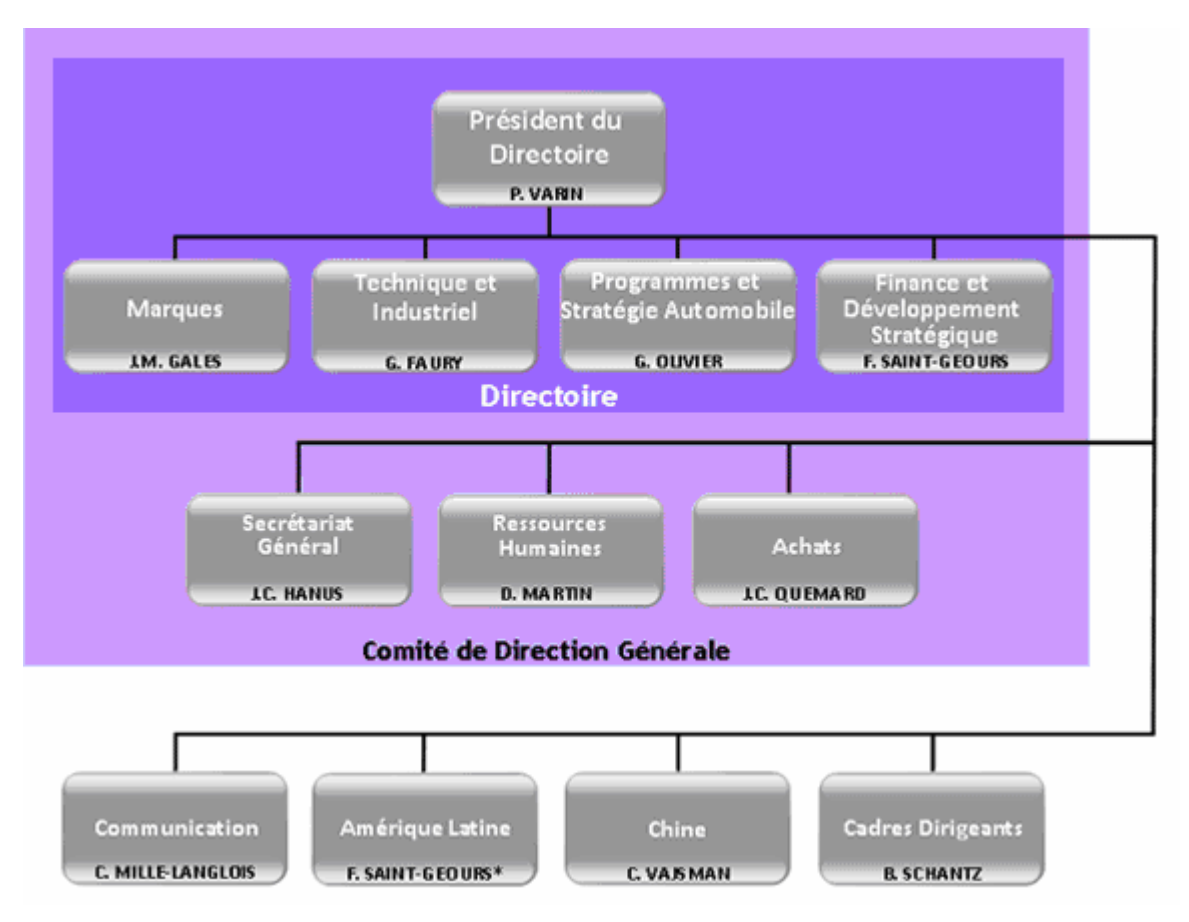

**Fig. 2 : Organisation générale du groupe PSA Peugeot Citroën (01 Avril 2010)** 

Plus particulièrement, nous allons nous intéresser à la Direction des Programmes et de la Stratégie Automobile (DPSA). Parmi les nombreuses directions qui composent DPSA, un focus particulier sera réalisé sur la Direction des Systèmes d'INformations (DSIN), dont je fais parti.

## **1.5 La DSIN**

Conception, produit-process, production, commerce, sociétés de financement, gestion, finance, ressources humaines… la Direction des Systèmes d'INformation (DSIN) intervient dans tous les secteurs d'activité du groupe PSA Peugeot Citroën pour concevoir, développer et exploiter les systèmes d'information.

Composées de 2 393 collaborateurs présents sur 72 sites ou filiales du Groupe en France et à l'international, les équipes de la DSIN ont à cœur de satisfaire les utilisateurs et de servir les objectifs stratégiques du Groupe en proposant des produits et des services de qualité.

La DSIN a pour objectif de :

- garantir la cohérence des architectures fonctionnelles et techniques qui composent les systèmes d'information du Groupe,
- assurer la bonne adéquation entre l'évolution des systèmes d'information et les objectifs du Groupe,
- assurer au quotidien la performance et la disponibilité des applications et leur distribution aux postes de travail,
- rechercher en permanence, pour l'ensemble des systèmes d'information, le meilleur ratio performance/coût.

Pour accomplir ces missions, la DSIN est organisé en BU (Business Unit) :

- six entités Système d'Information "Métiers",
- un centre de support, méthodes et compétences,
- une entité d'infrastructure des systèmes d'information,
- un pôle dédié à la sous-traitance informatique mondiale

Le schéma ci-dessous illustre cette organisation :

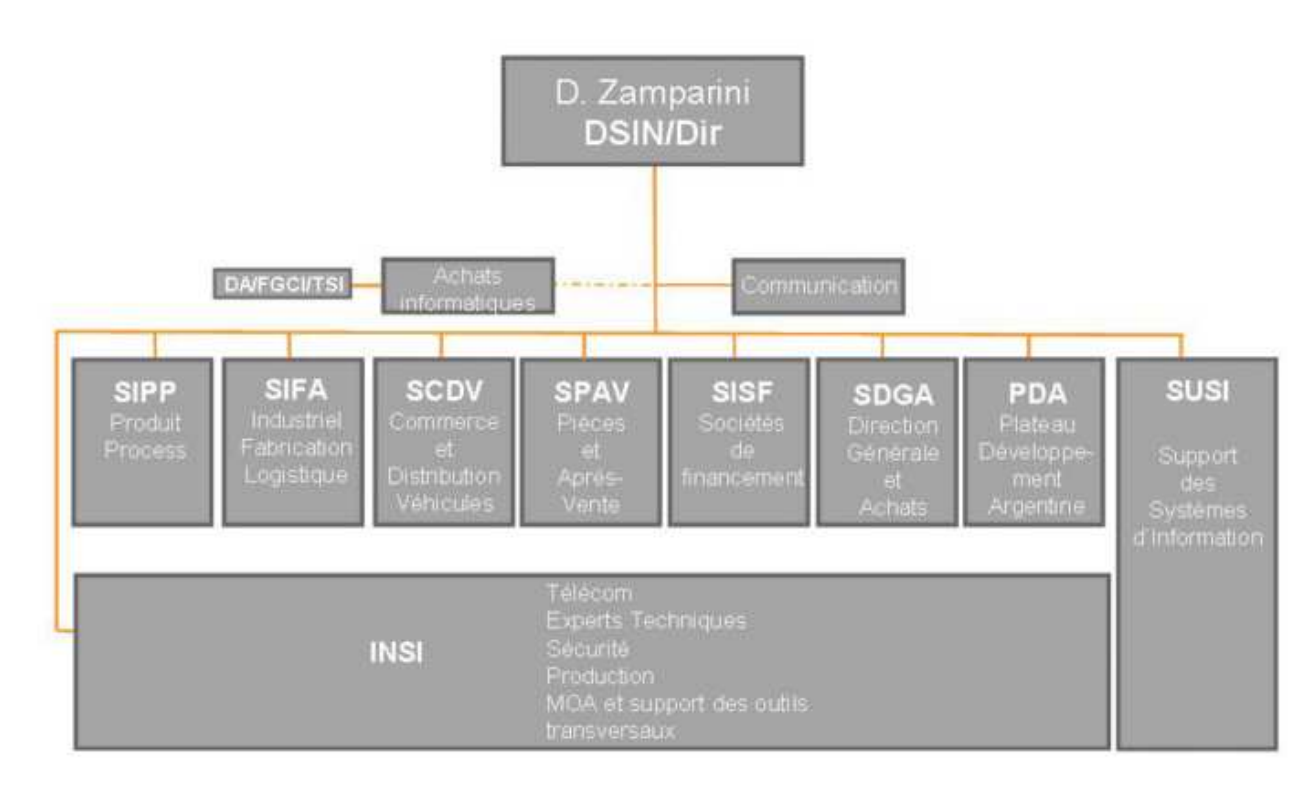

**Fig. 3 : Organisation DSIN** 

J'appartiens à l'entité SIFA (Systèmes d'Information de la FAbrication) qui est dédiée à l'informatique industrielle. Sa mission est d'assurer le fonctionnement de l'ensemble des systèmes d'information dans les usines.

# **2 L'Industrialisation**

# **2.1 La présentation**

Le service Industrialisation des Systèmes d'Information (ISIN), fait parti de la BU SIFA. Il est basé sur le site de Bessoncourt, qui est l'un des deux sites de consolidation du groupe PSA Peugeot Citroën avec Achères.

Le service Industrialisation assure l'exploitation technique des applications développées par les Etudes SIFA. Cela se traduit par la création de procédures permettant, d'assurer le démarrage ou l'arrêt des applications, de sauvegarder les données, de surveiller les process, les transferts, les fichiers, etc. Le service Industrialisation assure la qualité des applications en vie courante et le rétablissement du service en cas d'incident.

## **2.2 Les missions de l'Industrialisation**

Le service Industrialisation a pour missions de :

- participer à la définition des architectures techniques des systèmes d'information de SIFA, en assurant la faisabilité de leur mise en œuvre dans le cadre des infrastructures PSA,
- industrialiser et mettre en exploitation les systèmes d'information dans le respect de la qualité, du délai et du coût convenu,
- fournir aux entités opérationnelles d'INSI (INfrastructure des Systèmes d'Information) les moyens nécessaires à l'exploitation des systèmes d'information (gammes opératoires, menu de pilotage/contrôle)
- assurer le support de second niveau et contribuer au règlement des incidents et à la remise en service opérationnel, comme définie dans le document d'engagement entre l'informatique, les utilisateurs et l'exploitation (contrat de partenariat),
- endosser, dans le cadre de projets, la responsabilité de chef de projet entre autre pour intégrer et déployer toutes évolutions techniques, logicielles ou normatives dont doivent bénéficier les environnements applicatifs en veillant à minimiser l'impact Utilisateur,
- suivre les indicateurs de fonctionnement et animer, annuellement, la relation de proximité avec les utilisateurs.

# **2.3 Le domaine ISI4**

Je travail au sein du domaine ISI4. Ce domaine regroupe les applications du flux véhicule et du flux constituant installées sur des machines Tandem NonStop avec système Guardian :

- ARGOS, application historique de pilotage et suivi du flux véhicule,
- APSYNT, application de transmission des ordres de fabrication pour les fournisseurs externes,
- HERMES pilote en temps réel les flux de pièces de fabrication, depuis leur entrée sur le site jusqu'à la livraison au point de consommation sur la ligne de montage ou de fabrication,
- SHERPA, gestion des expéditions en appliquant les standards Galia / Edifact (étiquettes, bordereaux de livraison, …),
- ALFA, dirige le stockage et le déstockage des colis destinés aux lignes de fabrication.

Depuis quelques années, le domaine ISI4 s'est ouvert aux technologies Unix et à intégré dans son périmètre l'application cible de Suivi et de Pilotage de la Production PSA (SP3).

Les intégrateurs techniques du domaine sont amenés à travailler sur deux pôles distincts :

- Le pôle Travaux Neufs (TN) assure la mise en exploitation des évolutions fonctionnelles et techniques. Il est le garant du respect des normes de production, des délais de mise en œuvre, des coûts et de la qualité des traitements.
	- o création d'une nouvelle application : L'industrialisation complète de l'application est réalisée en s'appuyant sur les outils existant ou en concevant de nouveaux outils,
	- o création d'une nouvelle occurrence d'une application : déployer, sur une nouvelle machine, l'industrialisation de l'application en prenant en compte les spécificités propre au site,
	- o montée de version applicative : déployer un nouveau référentiel sur une application existante.
- Le Pôle Qualité de Service (PQS) assure le suivi quotidien des applications, le support de premier niveau et contribue au règlement des incidents et à la remise en service opérationnel. Pour cela, il met à disposition les consignes d'exploitation et les dispositifs permettant la surveillance des applications. Il identifie et met en œuvre les actions de fiabilisation de l'exploitation. Il participe au suivi annuel des applications en vie courante organisé avec le pilote Utilisateur et le chef de projet. Cette réunion s'appuie sur le contrat de partenariat local de l'application et permet d'aborder tous les événements réalisés sur l'application :
	- o les évolutions fonctionnelles et techniques,
	- o les problèmes rencontrés,
	- o les indicateurs fonctionnels et techniques.

# **Appels synchrones : désengagement X25**

# **1 L'application existante : Apsynt**

#### **1.1 La présentation fonctionnelle**

Lors du passage d'un véhicule à un point particulier de l'usine, appelé point d'appel, généralement situé en entrée des lignes de montage, il y a génération d'ordres synchrones. Un ordre synchrone correspond à la commande d'une pièce à destination du fournisseur. Les ordres sont stockés par l'application APSYNT (Appel SYNchrone Télétransmis) dans des fichiers d'attente appelés puits.

Chaque fournisseur se connecte régulièrement à l'application Apsynt, et demande à recevoir le lot d'ordre en attente dans son puits.

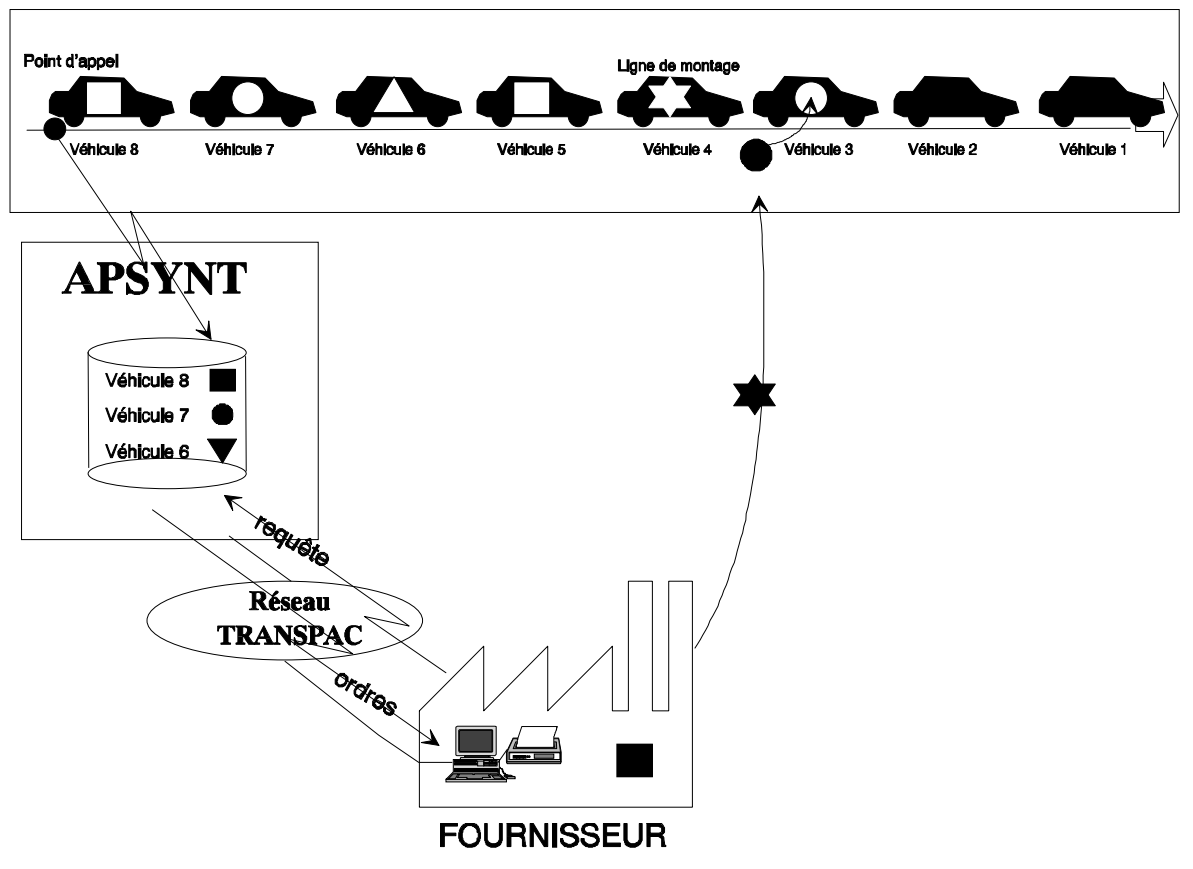

**Fig. 4 : La récupération des ordres synchrone par un fournisseur** 

La requête fournisseur et la réponse qui lui est destinée transitent par le réseau Transpac.

Lancé en 1979 par France Télécom, Transpac est le premier réseau de transmission de données par paquets en France. Il est basé sur le protocole de communication X25 qui fonctionne en mode point à point. L'établissement des connexions avant tout transfert de données et les nombreux contrôles d'erreur offrent un très bon niveau de fiabilité.

Afin de garantir le service, client et fournisseur possèdent chacun deux lignes pour accéder au réseau TRANSPAC. Ainsi, si une ligne est hors d'usage, le service bascule sur la ligne opérationnelle.

Le réseau TRANSPAC possède sa propre sécurisation interne. C'est-à-dire qu'il existe toujours plusieurs chemins entre deux points du réseau.

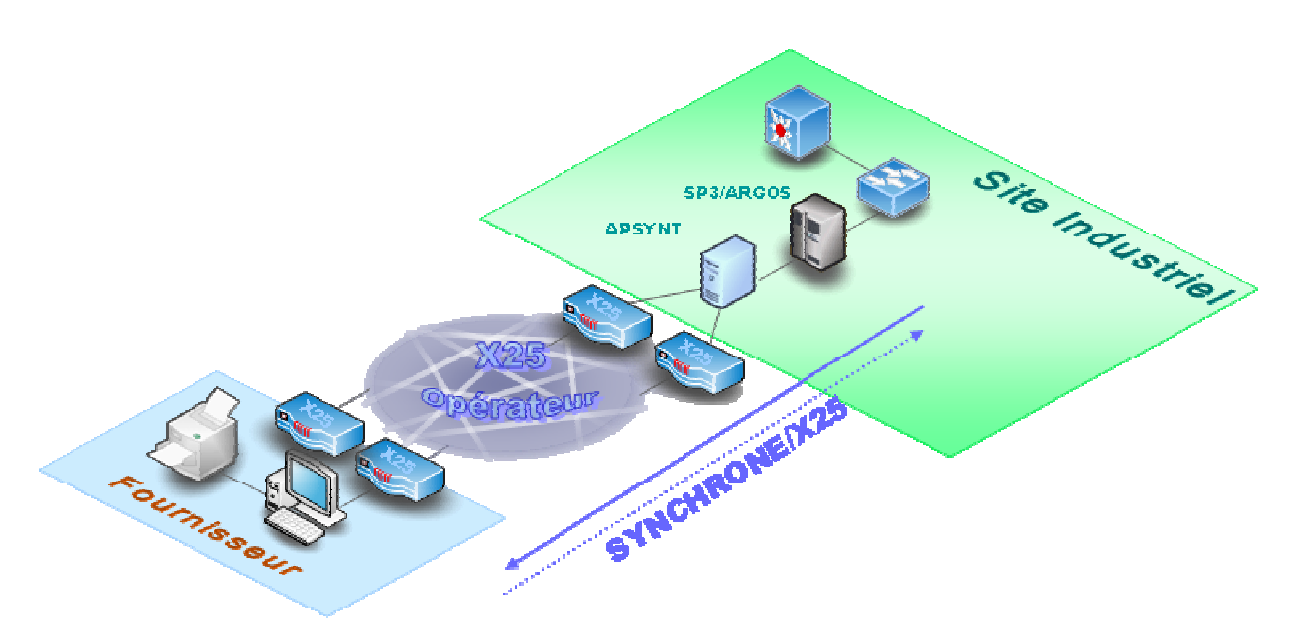

**Fig. 5 : Sécurisation de la communication** 

#### **1.2 L'architecture technique**

L'application cible de gestion du flux véhicule des usines terminale PSA se nomme SP3. En permanence, cette application a connaissance du positionnement de chaque véhicule dans l'usine. C'est donc elle qui communique les ordres synchrones, via une liaison WebSphere MQ, à l'application Apsynt, lorsqu'un véhicule passe le point d'appel. Les ordres sont stockés dans les fichiers puits avant d'être transmis aux fournisseurs grâce à une liaison X25.

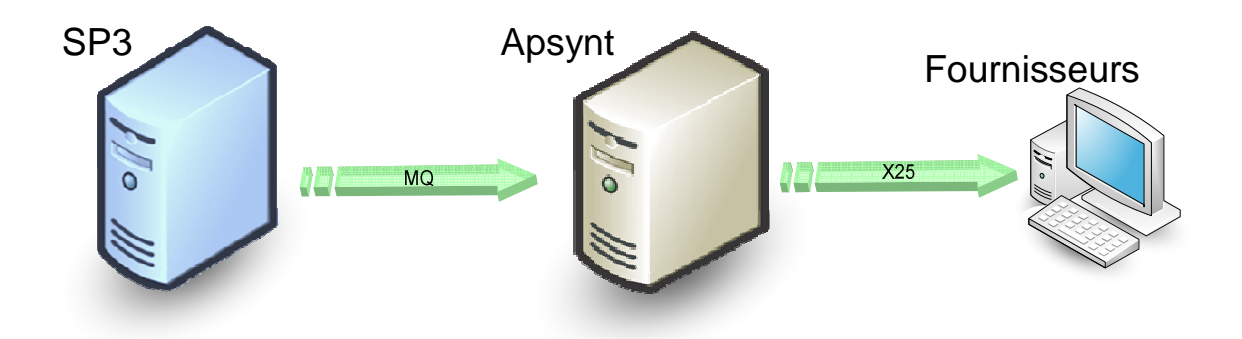

**Fig. 6 : Communications inter-applicatives** 

#### **1.3 Pourquoi une nouvelle application ?**

Tout d'abord, après 35 ans de fonctionnement, X25 va s'arrêter. En effet, Orange Business Services a annoncé la fermeture de sa commercialisation pour le 31 juillet 2010, et l'arrêt technique définitif le 30 septembre 2011.

Plusieurs raisons à cette décision : Très peu de clients, la difficulté d'exploiter un réseau vieillissant, la disparition de fournisseurs d'équipements et le manque des compétences en interne.

Ensuite, l'application Apsynt est installée sur machine Tandem NonStop. Or en 2013, ces calculateurs seront obsolètes et leurs remplacements par des Tandem de dernière génération très onéreux. Un projet de reprise des fonctionnalités d'Apsynt est déjà engagé, mais il n'arrivera pas à son terme avant l'échéance imposée par Orange Business Services.

Aussi, il a été décidé de migrer les fonctionnalités de l'application Apsynt en deux temps :

- d'une part, la communication fournisseurs pour répondre à l'échéance de septembre 2011,
- d'autre part, les fonctionnalités d'Apsynt (gestion des fournisseurs, facturation, etc.) pour répondre à l'échéance de l'obsolescence des machines Tandem NonStop.

Le projet SyncIp a été engagé pour permettre de migrer la communication avec les fournisseurs, du protocole X25, vers une solution orientée "service web".

# **2 Le projet SYNCIP**

# **2.1 Le lancement du projet**

Une Note d'Orientation (NO) validée en commission d'allocation des ressources informatique est le point de départ de l'étude préalable.

Cette note permet de préciser les besoins, en termes de ressources nécessaires, pour effectuer l'étude préalable.

Dans le cas de SyncIP, la NO "Synchrone : Solution de remplacement X25" fait référence à l'obsolescence du protocole X25 et au remplacement de cette technologie réseau par une solution "web service".

Lors de la phase d'étude préalable, l'industrialisateur participe à la définition de l'architecture technique, la création d'un planning de réalisation et de déploiement et chiffre le coût du projet pour la partie industrialisation.

Pour l'intégrateur technique, l'étude préalable se termine par un Comité de Contrôle Technique (CCT) auquel il participe. Ce comité permet de valider les solutions techniques définies par les experts.

Un Comité d'Orientation (CO) est organisé peu de temps après le CCT afin de valider la solution fonctionnelle et de décider d'engager, ou non, le projet dans sa phase de réalisation, aux conditions définies (planning, coûts, gains, …).

Lorsque le comité d'orientation donne son aval, une Note d'Engagement (NE) est rédigée puis proposée à une Commission d'Allocation des Ressources Informatique (CARI) pour validation.

Cette note est un engagement de la MOE (Maitrise d'Œuvre) et de la MOA (Maitrise d'OuvrAge) à fournir les ressources humaines, financières et matérielles pour mener à bien le projet de réalisation.

La NE validée marque le début du projet de réalisation.

Tout d'abord, une réunion de lancement est organisée afin de :

- présenter l'équipe projet,
- formaliser l'organisation (phases, jalons, livrables attendus, revue de projet, …).

# **2.2 Le rôle de l'industrialisateur**

Pour le projet SyncIP, j'occupe le rôle d'industrialisateur principal.

L'industrialisateur principal est responsable des actions suivantes :

- créer l'industrialisation de la nouvelle architecture technique SyncIP :
	- o préciser l'architecture technique avec la cellule d'expertise système : système d'exploitation (puissance de calculs et ressources mémoire nécessaires), version du produit Oracle, du serveur d'application,
	- o définir avec le chef de projet Etudes (développement) les procédures d'intégration des objets fonctionnels,
	- o décrire les règles d'industrialisation de l'application : utilisation d'objets réutilisables pour des applications à l'architecture similaire,
	- o énoncer les besoins d'exploitation pour cette application (rotation de fichiers, purge des logs, …),
- étudier la mise en place de traitements ordonnancés,
- préciser avec le chef de projet Etudes les indicateurs techniques et fonctionnels nécessaires. Ceux ci feront l'objet d'un suivi lorsque l'application sera en vie courante,
- définir, conjointement avec le chef de projet Etudes la stratégie de migration des fournisseurs vers la solution cible,
- qualifier l'application par des tests en charge,
- rédiger les documents d'exploitation pour la vie courante,
- créer les gammes d'installation et de qualification,
- former les industrialisateurs et les équipes de support de premier niveau (pupitreurs).
- effectuer un Plan de Reprise d'Activité (PRA) afin de valider, en cas d'incident majeur, le rétablissement du service sur un site déporté.

Les grandes phases de création de l'industrialisation SyncIP suivent la méthode du cycle en V (annexe 1) de la démarche projet.

## **2.3 L'Assurance Qualité (AQ)**

Tout au long du projet, des réunions mensuelles sont planifiées avec le Responsable de l'Assurance Qualité (RAQ) du service Industrialisation.

Le but de ses réunions est d'accompagner l'industrialisateur principal durant le projet et de s'assurer que les livrables définies dans la démarche projet PSA sont bien produits pour les jalons correspondants.

De plus, certains points font l'objet d'un suivi particulier au sein du service Industrialisation. Ils sont regroupés sous le titre "Les bonnes pratiques ISIN" : diffusion d'un rapport flash mensuel, suivi de l'activité au réel, application de la stratégie de test du service Industrialisation, etc.

Les écarts relevés lors des différents suivis AQ sont identifiés par des tâches de correction ou d'amélioration. Celles-ci sont animées lors de la réunion hebdomadaire du domaine ISI4 (pilote, action de correction, délais).

# **3 L'Analyse et la conception de SyncIP**

Les CCT de fin d'études préalable et de fin de conception permettent de valider les solutions techniques qui définissent l'architecture matérielle et logicielle.

## **3.1 L'architecture réseau**

L'étude sur l'architecture réseau est réalisée par un membre de l'entité expertise réseau de cœur (TRVD/TERC).

Ci dessous, la solution qui est retenue :

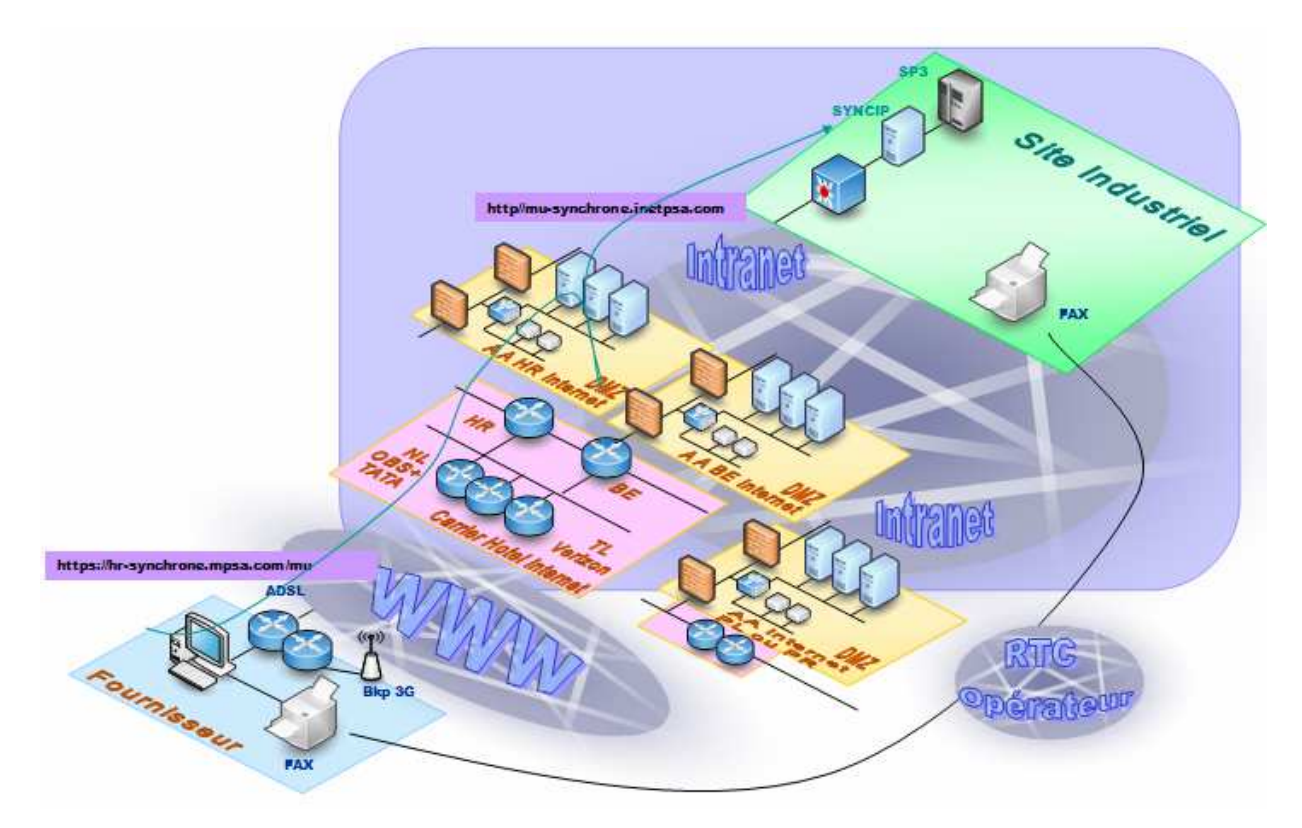

**Fig. 7 : Architecture réseau cible pour la communication des ordres synchrones** 

Cette infrastructure permet de :

- limiter les investissements tant au niveau PSA que des fournisseurs,
- offrir une haute continuité de service (99,998% pour l'accès Internet PSA en 2009),
- sécuriser les communications : pour les sites centraux PSA, trois accès Internet par trois opérateurs différents et pour les fournisseurs, un accès nominal (ADSL), un accès backup (borne 3G) et un accès dégradé (fax),
- sécuriser les flux par l'utilisation de certificats type B2B.

## **3.2 L'architecture matériel**

## 3.2.1 Le projet Fabrix

Les processeurs X86 étaient initialement destinés au marché grand public. Toutefois, en raison de leur ratio performance / prix très intéressant, ils ont intégrés le domaine de l'informatique professionnel. Le projet Fabrix vise à accélérer le déploiement des applications hébergées sur les sites industriels, sur plateforme X86.

Cette plateforme, associée au système d'exploitation Solaris 10 est retenue pour l'installation de l'application SyncIP.

Un avantage particulièrement intéressant du système Solaris 10 réside dans son concept de virtualisation. Ce partitionnement logique en zone permet une optimisation plus fine des ressources.

Par exemple, deux applications ayant besoin chacune au maximum de 300 TPU (Time Processor Unit, unité de calcul pour la puissance des processeurs) sont installées sur deux machines physiques disposant de 400 TPU. Le matériel n'est donc pas exploité à son plein potentiel.

Solaris 10 permettant une virtualisation, ces deux applications peuvent être installées sur une machine disposant de 800 TPU. Les 200 TPU restant peuvent être alloués à une nouvelle zone virtuelle hébergeant une troisième application.

Pour les applications critiques, nécessitant un niveau de disponibilité élevée, les zones sont montées en cluster. C'est-à-dire qu'il y a redondance pour assurer la continuité de service en cas de dysfonctionnement.

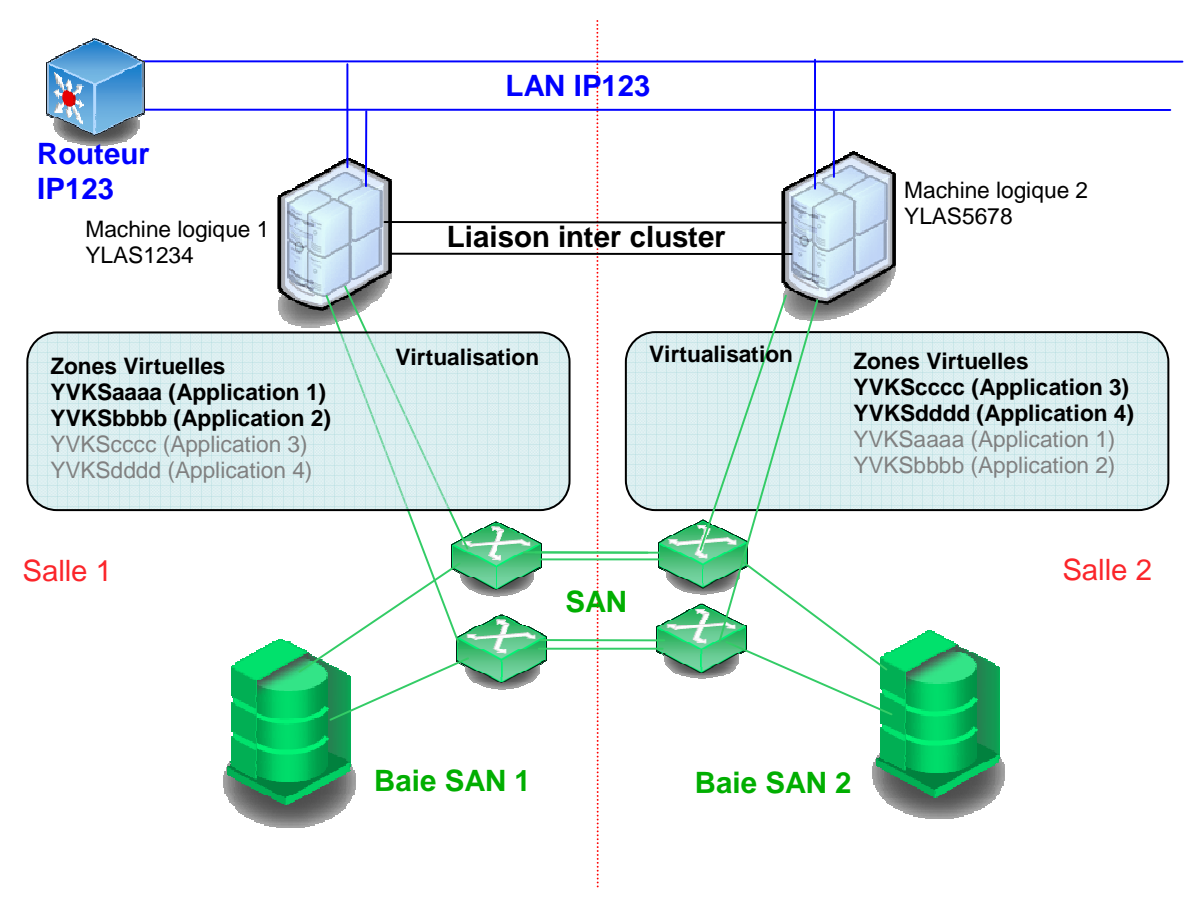

**Fig. 8 : Architecture technique en cluster** 

Une zone virtuelle hébergeant une application peut donc basculer d'une machine logique (zone globale) à une autre.

Les ressources mémoires et processeurs sont gérées par zone virtuelle. Ainsi, une puissance minimum est toujours garantie.

L'application SyncIP requérant un niveau de disponibilité élevé, est installée sur une machine doublée (cluster) sous Unix. La disponibilité de l'application est assurée en cas de dysfonctionnement d'un nœud, grâce au basculement automatique du service (ou zone virtuelle).

# **3.3 L'architecture logicielle**

#### 3.3.1 La base de données Oracle 10g

L'application s'appuie sur une base de données relationnelle. Le produit Oracle en version 10g est retenu.

La base de données est positionnée en mode "archivelog". C'est-à-dire que les journaux de log Oracle (Redolog) sont archivés automatiquement. Ainsi, en cas de perte de données, il est possible d'effectuer une restauration au plus près du disfonctionnement.

De plus, l'utilitaire Recovery Manager (RMAN) est exploité pour réaliser les sauvegardes / restauration de la base. Ses options de sauvegarde incrémentale et de compression permettent de réduire le flux vers les robots de sauvegarde.

#### 3.3.2 Le serveur web Glassfish

Glassfish Enterprise Server v2.1 est un serveur d'application, un environnement d'exécution offrant des services respectant les spécifications J2EE 5 (Java 2 Enterprise Edition).

Glassfish est le serveur d'application PSA pour les nouvelles applications full java. Il s'inscrit dans la filière stratégique du groupe et plus particulièrement sous Solaris 10.

En voici une présentation succincte :

- **Domaine** : C'est une instance particulière qui héberge une console d'administration, donne accès aux commandes d'administration et sert de dépôts aux configurations des instances applicatives. Le domaine 1 est réservé, car il permet de valider le bon fonctionnement du produit.
- **Node** : C'est un processus JAVA résidant en mémoire qui est utilisé par le domaine pour contrôler les instances. Il permet également de surveiller les instances qui lui sont rattachées.
- **Instance** : C'est un processus java contenant l'ensemble des objets nécessaires à l'application java : serveur http, custom ressource, jdbc, etc.

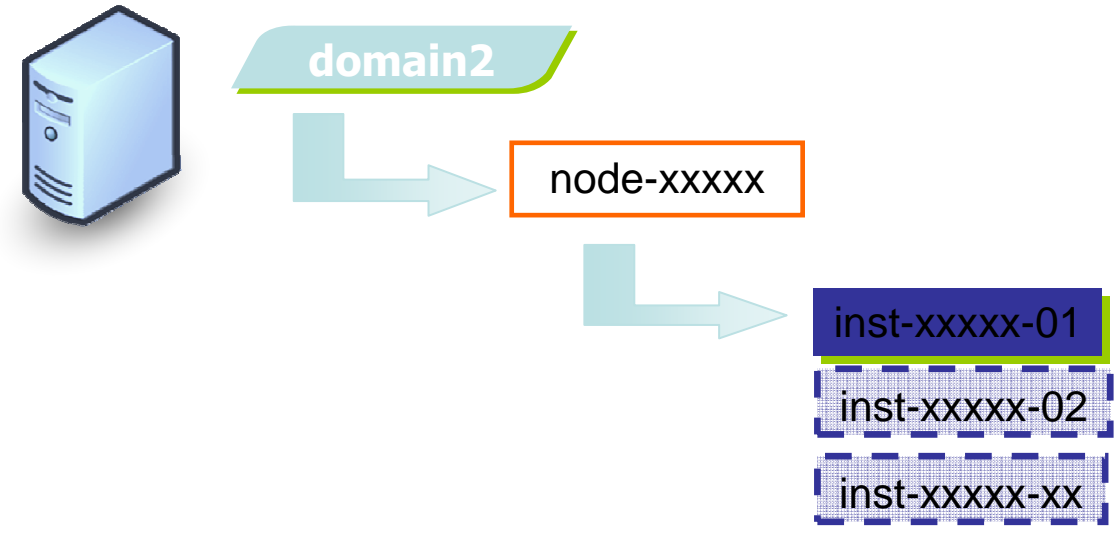

**Fig. 9 : Architecture Glassfish PSA** 

Pour l'application SyncIP, un seul node et une seule instance sont nécessaires par occurrence applicative. L'application est accessible au travers d'une URL normée "xx.syncip.inetpsa.com". Les deux caractères variables au début de l'URL permettent d'identifier l'occurrence SyncIP.

# 3.3.3 Les produits imposés PSA

Pour chaque nouvelle application, les produits ci-dessous sont utilisés dans leur dernière version :

- le serveur de sauvegarde : Netbackup. Il assure la sauvegarde du système et de l'application. De plus il récupère les fichiers de sauvegarde de la base de données mis à disposition par l'outil RMAN,
- la surveillance PSA : OSP. Il s'agit d'un outil développé en interne pour gérer la remontée automatique d'alarmes issues de l'application et des produits,
- l'outil de Mesures Acquises sur Serveur : MARS. Installé par défaut sur l'ensemble des serveurs, il collecte les fichiers de mesures générés par les scripts d'industrialisation, pour ensuite les transmettre à un serveur central. Ces indicateurs sont mis à disposition de différents services de métrologie, d'analyse capacitaire et de performance. Les mesures sont notamment utilisées par l'industrialisation lors des animations de contrat de partenariat (réunion annuelle entre la MOE et la MOA),
- l'outil de surveillance développé par les experts système : Susane. Il permet d'effectuer des surveillances pour les systèmes Unix (daemon, fichiers, occupation des files system, …),
- le produit WebSphere MQ est un service de messagerie inter-applicatif (Message-Oriented Middleware) utilisant des files d'attente. Pour les applications full java comme SyncIP, un module JMS permet une communication directe avec les objets MQ.

Ci-dessous, le positionnement des différents produits et services qui composent l'architecture logicielle d'une zone virtuelle pour l'application SyncIP :

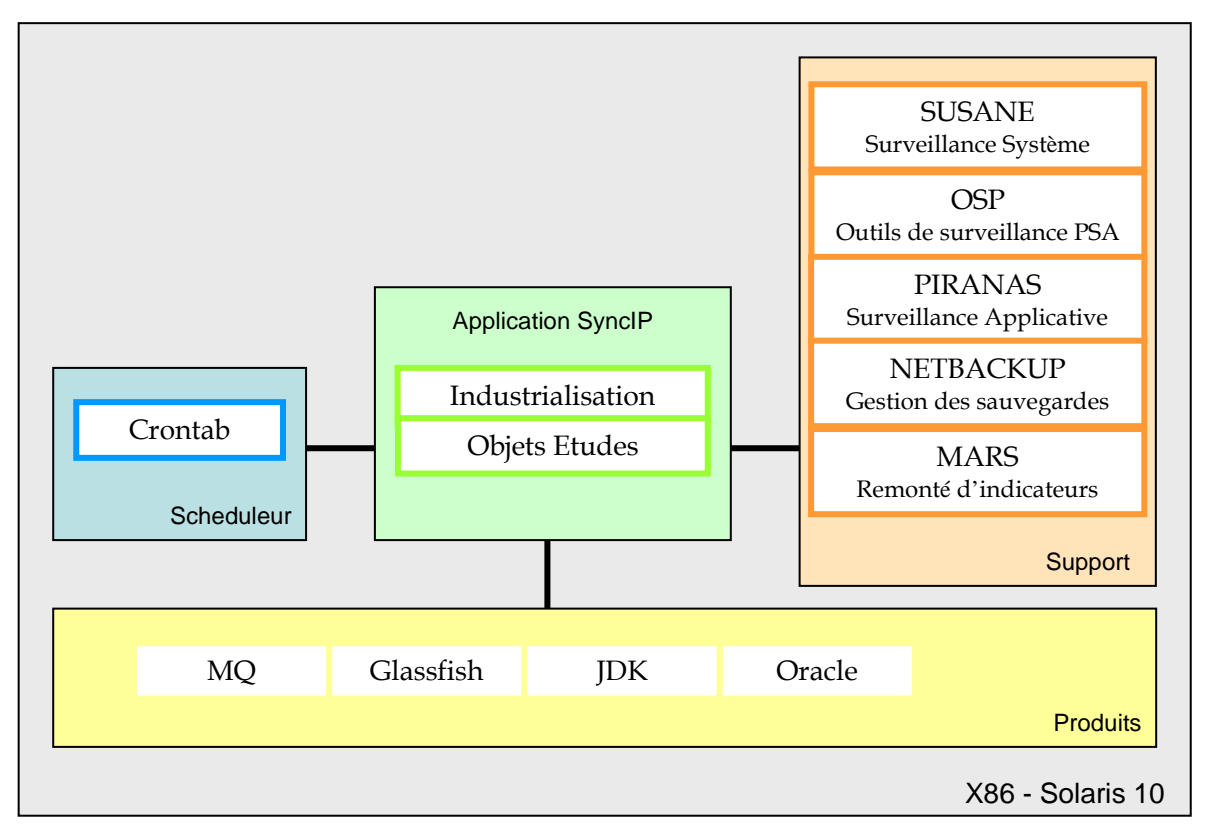

**Fig. 10 : Architecture logicielle d'une machine X86 pour SyncIP** 

# **3.4 La conception**

# 3.4.1 Les documentations

L'industrialisation d'une nouvelle application implique la rédaction de documentation. Celles-ci sont nécessaires à la réalisation, au déploiement et à l'exploitation en vie courante de l'application.

Le **dossier d'industrialisation** de l'application est initialisé en fin d'étude préalable par l'industrialisateur. Il renseigne :

- le schéma de l'application et ses liens avec l'extérieur,
- les informations générales de l'application comme son sigle, la classification DIC (Disponibilité, Intégrité et Confidentialité), la plateforme utilisée, les produits et leur version (Oracle 10g, JDK 1.5),
- les processus batch qui seront développés.

Pendant le projet de réalisation, ce dossier est complété par l'industrialisateur :

- les informations techniques (compte applicatif, machine de développement et pré-production, le volume des disques),
- les schémas techniques des traitements ordonnancés,
- les informations pour l'exploitation en vie courante (horaire des batch, outils de surveillance, les incidents, les consignes et les gammes).

Le **dossier de liaison Etudes-Industrialisation** (DLEI) est renseigné par le chef de projet. Il est propre à chaque occurrence de l'application. Il permet au chef de projet de communiquer l'ensemble des informations nécessaires aux intégrateurs technique pour industrialiser, installer et exploiter l'application :

- détails des interfaces (nom des objets MQ, nom des IDF),
- les messages d'alerte applicative,
- les procédures d'initialisation de la base de données,
- etc.

Les **Critères de Développement et d'Exploitabilité** (CDE) synthétisent les exigences de la DSIN auprès des équipes projets afin d'atteindre les objectifs d'accroissement de la qualité, de la fiabilité et de la disponibilité des applications en production. La mise en œuvre des CDE fait partie de la démarche projet. Elle se compose de trois phases : prise en compte des critères par le projet, validation des critères avant le CO de préparation au démarrage et une seconde validation lors de la recette définitive de l'application en production.

Voici quelques exemples de critères :

- La procédure de sauvegarde est opérationnelle et a été validée par des tests de restauration,
- les Opérations ont à leur disposition un menu d'exploitation leur permettant d'effectuer un arrêt relance de la machine, des produits et de l'application,
- le basculement de la zone virtuelle a été testé et validé,
- les gammes d'exploitation (FICA, dossier de crise, etc.) pour les Opérations sont à jour et remontées dans la base documentaire,
- les performances de l'application sont conformes aux attentes : réalisation de tests en charge.

Toutes les applications dont la disponibilité est élevée ('D' du DIC égale à 3) doivent posséder un **dossier de gestion de crise**. Il regroupe les informations essentielles qui peuvent être utile lors du déclenchement d'une crise :

- les caractéristiques générales de l'application,
- les listes des groupes de coordination, d'habilitation et opérationnel
- les liens vers les documents d'exploitation (schémas réseau, plan de reprise d'activité, dossier d'exploitation, etc.).

Les incidents traités lors d'une crise peuvent résulter de l'indisponibilité totale ou partielle de l'environnement matériel, système ou applicatif.

L'intégrateur technique met à disposition des Opérations un **dossier d'exploitation**. Son rôle est opérationnel car il doit permettre aux opérateurs de statuer rapidement sur les actions à mener en cas de problème : criticité des échanges avec les applications distantes, que faire en cas d'appel utilisateurs.

Il a également un rôle informationnel car il renseigne les Opérateurs sur les fonctions principales de l'application : présentation de l'application, lien vers le dossier d'industrialisation.

Pour chaque alerte générée par l'application, l'industrialisateur doit créer une **FIChe Alarme** (FICA). L'opérateur associe le numéro de l'alerte à la fiche correspondante et peut appliquer les consignes demandées pour résoudre l'incident.

# 3.4.2 L'architecture full java

L'application SyncIP s'appuie sur l'architecture Pyramide V5. Cette architecture se base sur des traitements applicatifs développés en JAVA et un accès à l'application via à un navigateur Web.

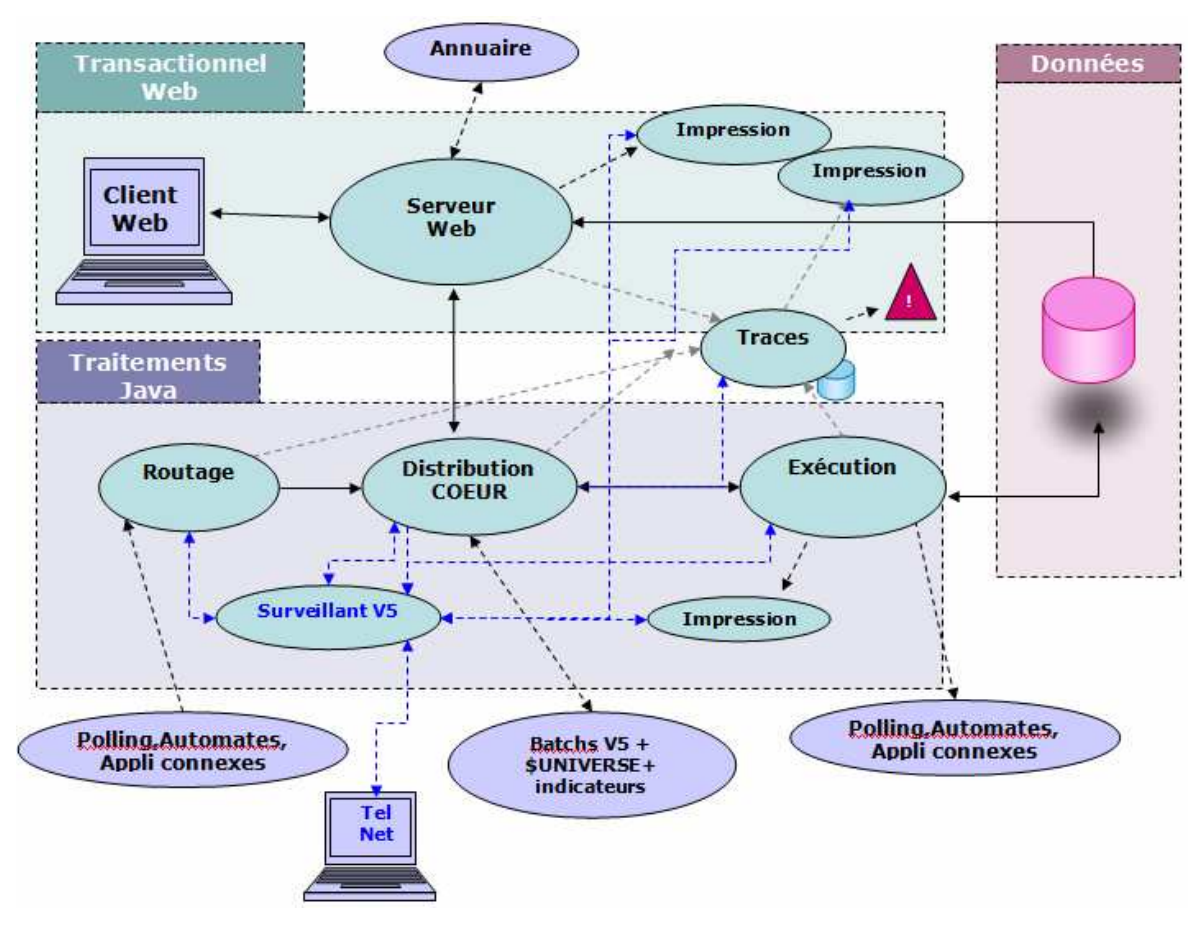

**Fig. 11 : Schéma de l'architecture Pyramide V5** 

Les traitements JAVA sont exécutés par différents process :

- Le routeur est le point d'entrée des messages en provenance des applications connexes. Il formate les messages et les transmet au process cœur.
- Le cœur de distribution contrôle et ordonnance les traitements à exécuter. Les demandes qu'il reçoit proviennent du routeur (application connexes), du serveur d'application (Utilisateurs) ou des scripts d'industrialisation (batch)
- L'exécuteur effectue les traitements demandés par le process cœur et déclenche des traitements planifiés via le planificateur d'événement. Grâce à la messagerie, l'exécuteur peut générer des documents à imprimer et transmettre des informations à des automates.

Chaque process est exécuté dans une JVM (Machine Virtuelle Java) qui représente sont environnement de travail.

Le protocole IP (Internet Protocol) est utilisé pour la communication entre les JVM. Chaque JVM possède :

- un port de communication pour dialoguer avec les autres JVM de l'application
- un port de service pour l'exécution des commandes de services demandées par les scripts d'industrialisation (exploitation, surveillance, ...)

# 3.4.3 Les outils transversaux

Les intégrateurs techniques disposent de plusieurs outils pour réaliser l'industrialisation des applications.

POPEI, l'outil d'installation et de montée de version est utilisé pour les applications Unix. Voici quelques exemples de fonctionnalités :

- prise en compte des composants et des fichiers applicatifs déposés par les Etudes et gestion d'un référentiel,
- déploiement des objets Etudes, des composants et des scripts d'industrialisation sur la machine cible,
- création d'une base de données en utilisant les informations de volumétrie renseignées par les Etudes,
- création des tables à partir des SQL fournis par les Etudes et des formules des experts des bases de données,
- customisation des fichiers de configuration de l'industrialisation.

Dans POPEI, la classification en "type-métier" permet de regrouper les applications d'un même périmètre. L'application SyncIP a nécessitée l'ajout d'un nouveau "type-métier". Après sa création par le responsable de l'outil POPEI, j'ai pu paramétrer le métier SyncIP :

- arborescence type sur la machine cible (propriétaire et droits sur les répertoires),
- fichier de transfert, pour déposer les fichiers dans les répertoires adéquats,
- description des composants de l'application SyncIP,
- fichiers modèles de la base Oracle (init.ora, crebas).

Des boites à outils thématiques ("toolbox") sont développées par l'Industrialisation. :

- la "toolbox" Glassfish regroupe les scripts permettant d'exploiter le serveur d'application : Arrêt ou démarrage du "node" ou de l'instance, déploiement du fichier "war" dans l'environnement applicatif, modification de paramètres, etc,
- la "toolbox" Oracle rassemble les scripts permettant de gérer la base de données (arrêt, démarrage, export, import, etc.),
- la "toolbox" Exploitation est constituée d'un ensemble de scripts facilitant la mise en place de produits et l'exploitation des applications (arrêt du cron applicatif, émission de messages d'alarmes, etc.),
- la "toolbox" Piranas regroupe les scripts de surveillance des applications SIFA. Le paramétrage de ces scripts peut être effectué par l'intermédiaire d'un site intranet (annexe 4),
• la "toolbox" Pyramide rassemble des scripts utiles aux applications Pyramide. Ce sont principalement des traitements techniques exécutés par l'ordonnanceur "Cron" et un menu regroupant des outils à destination des industrialisateurs. Cette "toolbox" n'a pas été retenue pour l'industrialisation de SyncIP car elle est en cours de désengagement.

Un chantier "Industrialisation commune" est en cours afin de reprendre, entre autres, certaines fonctionnalités de cette boite à outils. Mais au moment de la réalisation du projet SyncIP, il n'était pas suffisamment avancé pour que je puisse m'en servir.

J'ai donc industrialisé certaines fonctionnalités de la "toolbox" Pyramide directement dans le Métier SyncIP.

L'intérêt de ces outils est de mettre à disposition des scripts génériques réutilisables. En utilisant les toolbox, les intégrateurs techniques n'ont pas à développer des scripts, aux fonctions similaires, propre à chaque application.

Sur les machines de production, l'industrialisateur profite des versions applicatives ou techniques pour effectuer les mises à jour des "toolbox".

# **4 La réalisation et déploiement de SyncIP**

### **4.1 La gestion de version**

CVS (Concurrent Versions System) est le système de gestion de version implémenté dans le service Industrialisation. Il permet de gérer les versions des sources d'un développement (stockage des objets, comparaison entre deux versions, gestion des branches de développement) et autorise le travail collaboratif.

Le client graphique homologué par PSA est Eclipse. Il permet de gérer une copie locale de travail d'un module CVS.

Pour le projet SyncIP, un module spécifique a été ajouté au "repository" du service Industrialisation afin de gérer la référence de l'industrialisation de l'application.

# **4.2 L'architecture Pyramide V5 pour SyncIP**

Le principal besoin de l'application SyncIP concerne la gestion et l'exploitation des messages applicatifs. Pour répondre à cette attente, le composant ELF (Exploitation des Logs de Fabrication) est retenu.

ELF offre des services de gestion, visualisation, tri et utilisation des messages. Ces messages peuvent être à destination du journal des logs, d'un fichier ou de l'outil de surveillance

Le composant ELF peut être utilisé en intégration dans l'architecture Pyramide V5, ou en mode autonome. Cette dernière solution n'est pas conservée dans un but

- d'homogénéisation les applications du périmètre,
- d'évolution possible de l'application (intégration de nouveaux process).

Afin de répondre aux exigences techniques et fonctionnelles du projet SyncIP, une déclinaison de l'architecture Pyramide V5 est utilisée.

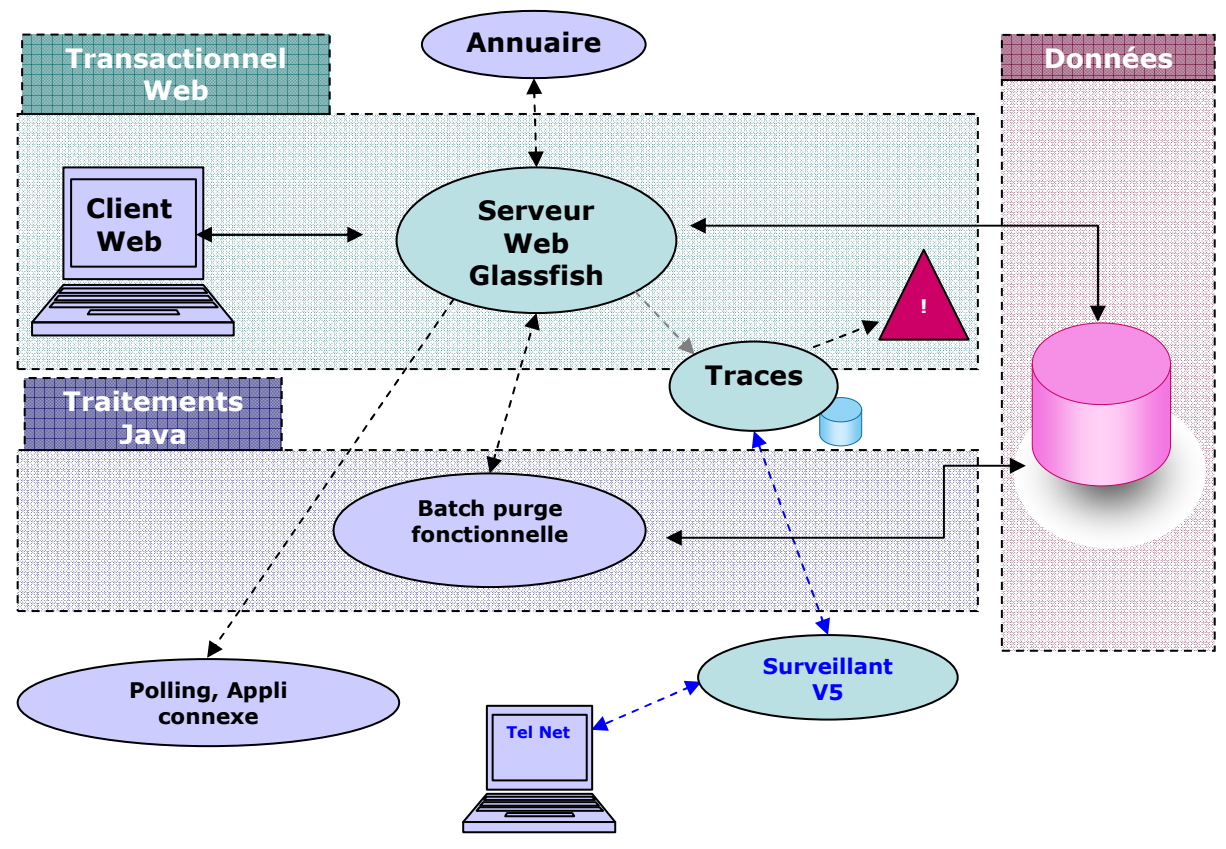

**Fig. 12 : Architecture Pyramide V5 pour SyncIP** 

Le transactionnel Web permet d'accéder à l'application au travers d'un navigateur Web. Un serveur d'application Glassfish garantit l'authentification des accès grâce à une liaison avec l'annuaire LDAP PSA. Il gère également la communication avec les applications connexes via une liaison MQ.

La base de données permet de stocker les informations de l'application. Elle est mise à jour et interrogée directement par le serveur d'application Glassfish et le traitement automatisé de purge fonctionnelle.

Le process "surveillant" offre des services d'administration pour le process trace :

- surveillance de la présence des process et relance automatique en cas d'arrêt anormal,
- exécution des procédures d'industrialisation pour arrêter et relancer les process,
- ordonnance l'arrêt et la relance des process.

Pour de répondre a un besoin fonctionnel spécifique, un environnement d'exécution (JVM) temporaire est crée afin de soumettre le traitement automatisé de purge fonctionnelle.

### **4.3 Les traitements ordonnancés**

Les traitements ordonnancés de l'application SyncIP ne nécessitent pas de synchronisation complexe. Le scheduler natif du système, "Cron", est donc utilisé pour la planification de l'exécution automatisée de taches d'arrière plan.

Tous les traitements ordonnancés de SyncIP sont soumis à travers un "lanceur". Celui-ci permet de :

- gérer les flags d'abend, de début et fin d'exécution,
- exécuter un script et ses paramètres,
- traiter les codes retour du script appelé,
- gérer un délai maximum d'exécution qui déclenche un incident, si le script n'est pas terminé après le laps de temps défini.

L'application SyncIP possède principalement des traitements ordonnancés techniques qui permettent de :

- sauvegarder la base de données via l'outil Oracle RMAN (deux complètes et cinq incrémentales par semaine),
- purger ou archiver les fichiers techniques (log, trace d'exécution, …) quotidiennement suivant un fichier de paramètre,
- effectuer un export complet de la base de données tous les jours,
- basculer le fichier de log des alertes applicatives quotidiennement,
- réorganiser les index de la base de données,
- basculer les fichiers de log du process de trace ELF.

Un batch fonctionnel de purge s'exécute quotidiennement. Il permet de supprimer les ordres synchrones qui ont été récupérés par un fournisseur depuis plus de quatre jours. Le script technique gère le chargement du "classpath" et le lancement d'une JVM pour exécuter la requête fonctionnelle fournie par l'entité Etudes.

# **4.4 Le processus de sécurité**

# 4.4.1 La connexion aux machines

Afin de restreindre et de tracer les accès aux machines de production et de pré-production, les comptes techniques applicatifs sont paramétrés avec l'option "nologin". Concrètement, cela signifie que le compte technique ne peut pas servir à ouvrir une connexion directe sur la machine.

Pour effectuer cette action, il est nécessaire de se signer avec son identifiant personnel. Une requête auprès de l'annuaire (authentification LDAP) est alors émise. Pour avoir accès à la machine la personne doit posséder une autorisation (copie du service applicatif). Le service applicatif est lui-même associé à des "Netgroup" (restriction d'accès à certains utilisateurs), qui sont situés sur la machine et permettent de vérifier que le service applicatif est bien autorisé sur cette machine.

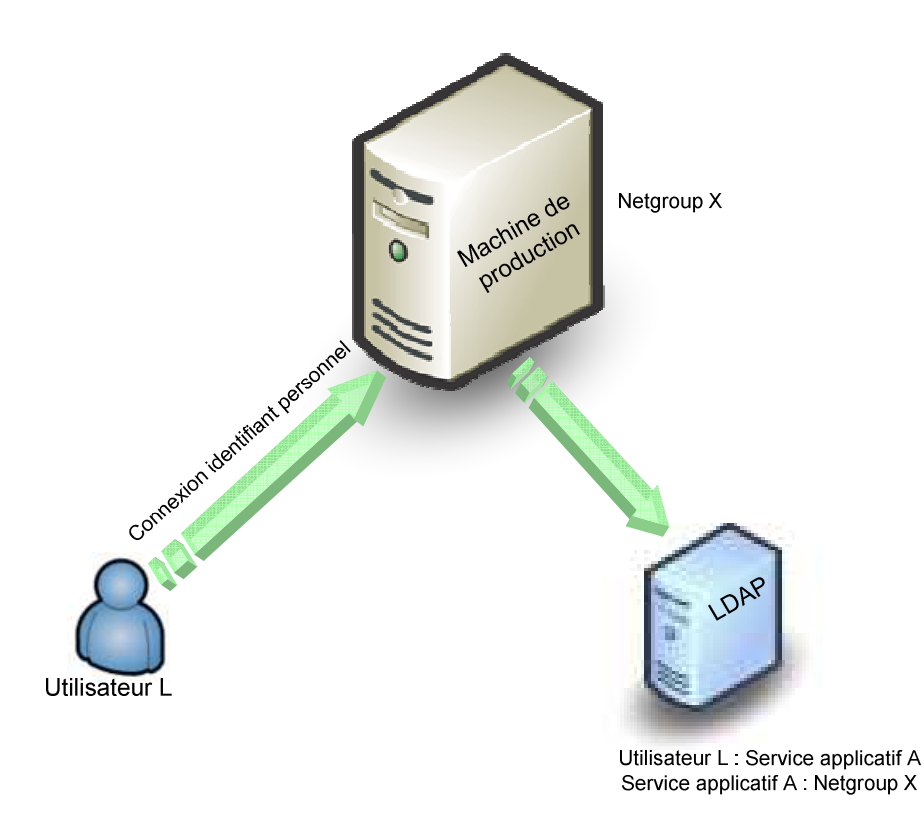

**Fig. 13 : Connexion machine avec authentification LDAP** 

L'intégrateur technique a en charge la création des comptes techniques de l'application. Il est également responsable du service applicatif permettant la connexion aux machines, avec son identifiant personnel. Compte et service applicatif sont validés par une personne de l'entité d'Administration Centrale de Sécurité Logique (ACSL). Cette entité assure également la mise à jour du "Netgroup" sur demande du propriétaire du service applicatif. C'est le cas, par exemple, lors de l'installation d'une occurrence de l'application SyncIP sur une nouvelle machine.

### 4.4.2 La connexion à l'application

On peut distinguer deux types d'utilisateurs de l'application SyncIP : les internes PSA et les autres.

Les utilisateurs PSA accèdent déjà au réseau de l'entreprise. Pour accéder à l'application SyncIP, plusieurs services applicatifs sont créés. Ils permettent de gérer différents groupes : accès en consultation uniquement, accès en modification, etc.

Pour les utilisateurs externes à l'entreprise, un compte partenaire est créé via le portail B2B par l'Administrateur de Sécurité Logique (ASL). Celui-ci demande ensuite un certificat, qui est soumis à la validation du Pilote Fonctionnel de l'Application (PFA).

Cette première étape permet à l'utilisateur externe d'arriver au point d'entrée de l'application. Les droits des partenaires à soumettre des requêtes à l'application SyncIP sont gérés par le Pilote Opérationnel de l'Application (POA).

# 4.4.3 La signature des messages sortant

Les fournisseurs souhaitent que tous les ordres synchrones qui leurs sont transmis soient identifiés comme provenant du groupe PSA Peugeot Citroën.

Cette demande a été prise en compte par l'Industrialisation et le service Etudes du projet SyncIP.

La signature des messages à destination des fournisseurs doit passer par une demande auprès de l'autorité de certification PSA. Cette demande ne peut concerner qu'une seule occurrence de l'application SyncIP, elle devra donc être répétée lors de la phase de déploiement de l'application en production. Il faut noter que le certificat obtenu à une durée de validité de deux ans. La procédure de renouvellement est décrite dans une gamme spécifique.

Techniquement, la mise en place de la signature des messages sortant passe par plusieurs étapes :

- générer une paire de clé privée/publique, puis un certificat avec keytool,
- envoyer une demande au format PKCS10 (Public Key Cryptographic Standard ou standard de cryptographie à clé publique) à l'autorité de certification PSA afin qu'elle signe le certificat,
- importer dans un fichier "keystore" les deux certificats PSA : PSA-Peugeot-Citroen-Racine et AC-PSA-Peugeot-Citroen-Programs puis le certificat pour SyncIP valider par l'autorité de certification,
- intégrer le fichier "keystore" au serveur d'application.

### **4.5 La pré-production et les tests en charge**

Afin de valider l'intégration des différents composants de l'application SyncIP, une première phase de tests est réalisée avec le chef de projet Etudes.

La préparation de ces tests consiste à installer une occurrence SyncIP, dans une configuration logicielle cible :

- Les produits Oracle, Websphere MQ et Glassfish sont opérationnels,
- L'occurrence SyncIP de test est installée et configurée pour intégrer les données de l'application Apsynt de pré-production,
- Un simulateur permet de soumettre des requêtes à l'application SyncIP.

D'un point de vu technique, cette première série de tests a permis de valider la prise en compte d'un référentiel Etudes et d'une industrialisation SyncIP et leur mise en place par les outils d'installation automatique (POPEI). Fonctionnellement, les tests d'intégration des messages en provenance de l'application Apsynt de pré-production et la simulation des requêtes fournisseurs sont concluants.

Les tests de qualifications techniques et fonctionnelles font l'objet d'une seconde phase.

Le projet ne dispose pas d'une machine représentative d'une configuration matérielle de production. Cette série de tests est donc réalisée sur la future machine de production du premier site pilote.

Les tests techniques sont réalisés à partir du dossier de qualification technique initialisé pendant la phase de réalisation, et des CDE retenus pour le projet.

L'architecture technique de l'application est validée lors de ces tests :

- menus d'exploitation (arrêt-relance, déploiement du "war"),
- scripts de surveillance et remontées d'alarmes techniques et applicatives,
- sauvegarde de la base de données et des fichiers de configuration,
- traitements ordonnancés.

Une phase de tests en charge est réalisée suite à la qualification technique et fonctionnelle de l'application. La future machine de production du premier site pilote est de nouveau utilisée. Pour l'ensemble des scénarios, le volume et le contenu des données échangées entre les applications Apsynt et SyncIP sont représentatifs d'une situation de production.

Plusieurs types de tests sont effectués : volumétrie de la base de données et des disques, suivi des performances applicatives, lors du traitement automatisé de purge fonctionnelle et lors de perturbations réseau

L'application Apsynt doit pouvoir conserver au maximum deux jours de message dans ses puits. L'application SyncIP doit donc être capable d'intégrer un volume d'informations identique.

En préparation de ce test, le flux MQ entre Apsynt et SyncIP est coupé afin d'accumuler un nombre de messages représentatifs. Ensuite, la communication est rétablie par une personne des Etudes Apsynt, ce qui déclenche l'envoi des messages en attente dans l'application Apsynt.

La capacité de SyncIP à recevoir et intégrer un volume de message correspondant à deux journées de production est validée.

Une analyse particulière est menée concernant l'impact du traitement automatisé de purge fonctionnelle sur le service web. C'est-à-dire sur le temps de traitement des requêtes fonctionnelles. Après plusieurs cas de test, on note une légère augmentation du temps de traitement des requêtes pendant l'exécution du batch de purge fonctionnelle. Mais il n'y a aucune perturbation du service.

Le batch de purge fonctionnelle est également testé avec des volumes correspondant parfois à plusieurs jour de production. Le traitement d'un tel volume a mis en évidence un problème de saturation mémoire de l'environnement d'exécution (JVM) temporaire.

Cette anomalie est très rapidement corrigée, en augmentant la taille mémoire initiale et maximum de cette JVM.

L'entité d'expertise réseaux (TRVD) dispose d'un laboratoire capable de simuler des perturbations sur les trames TCP/IP (latence, erreurs, …). Grâce à cet outil, les temps de réponse de plusieurs requêtes fonctionnelles ont été testés dans des cas de latence différents.

Aucune dérive importante n'est mise en évidence.

Suite aux différents tests, la taille de la base de données et la capacité des disques applicatifs sont adaptés afin de pouvoir répondre à une progression sensible des volumes de données mais également à la contrainte fonctionnelle particulière de l'application Apsynt.

L'outil CERBERE, mis à disposition par l'entité d'expertise et d'administration de bases de données (DBA), permet un suivi continu des paramètres de la base de données et alerte l'Industrialisation en cas d'anomalie. La base de données de l'application SyncIP suit les préconisations de la cellule DBA.

### **4.6 Les gammes pour le déploiement**

Le déploiement et la mise en production des deux sites pilotes, Mangualde et Rennes, sont réalisés par l'équipe d'industrialisation interne.

Afin de bénéficier de coût d'intervention réduit, le déploiement des occurrences suivantes de l'application SyncIP est confié à une Sous-Traitance Informatique Mondiale (STIM) appelé Plateau Développement Argentine (PDA).

La qualification technique et le passage en production reste toutefois à la charge de l'industrialisation interne.

Des gammes d'interventions sont créées pour décrire l'ordonnancement et les taches des différents acteurs, de la création de la zone virtuelle au démarrage en production de l'application et son exploitation en vie courante.

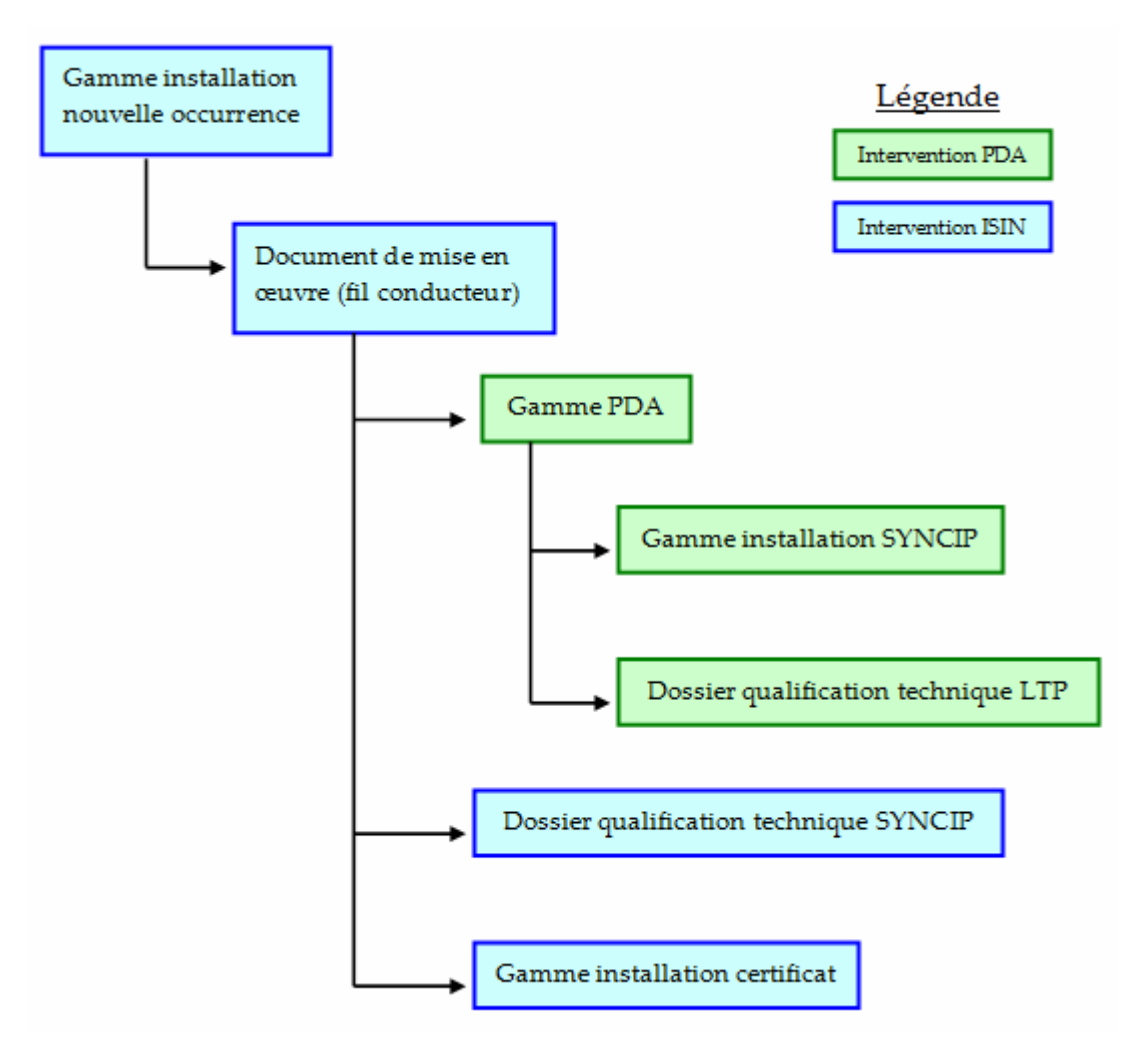

**Fig. 14 : Enchainement des gammes pour le déploiement d'une occurrence SyncIP** 

#### **4.7 La stratégie de migration et le passage en production**

Une fois la qualification technique effectuée et les tests fonctionnels réalisés, l'application SyncIP de Mangualde, premier site pilote, est prête à entrer dans sa phase de vie en double. Un comité de préparation à la vie en double est organisé afin de rappeler aux différents acteurs du projet et du site le processus de vie en double et le planning de mise en œuvre.

La première phase de la vie en double consiste à activer l'alimentation de l'application SyncIP par Apsynt. A partir de ce moment, chaque ordre synchrone récupéré par un fournisseur dans l'application Apsynt est également transmis à l'application SyncIP.

Dans cet état, les fournisseurs ne sont pas impactés dans leur processus de récupération des ordres. Par contre, ils peuvent être sollicités ponctuellement pour effectuer des tests de connexion à l'application SyncIP dans le but de valider le processus d'identification, la récupération des ordres synchrones, etc.

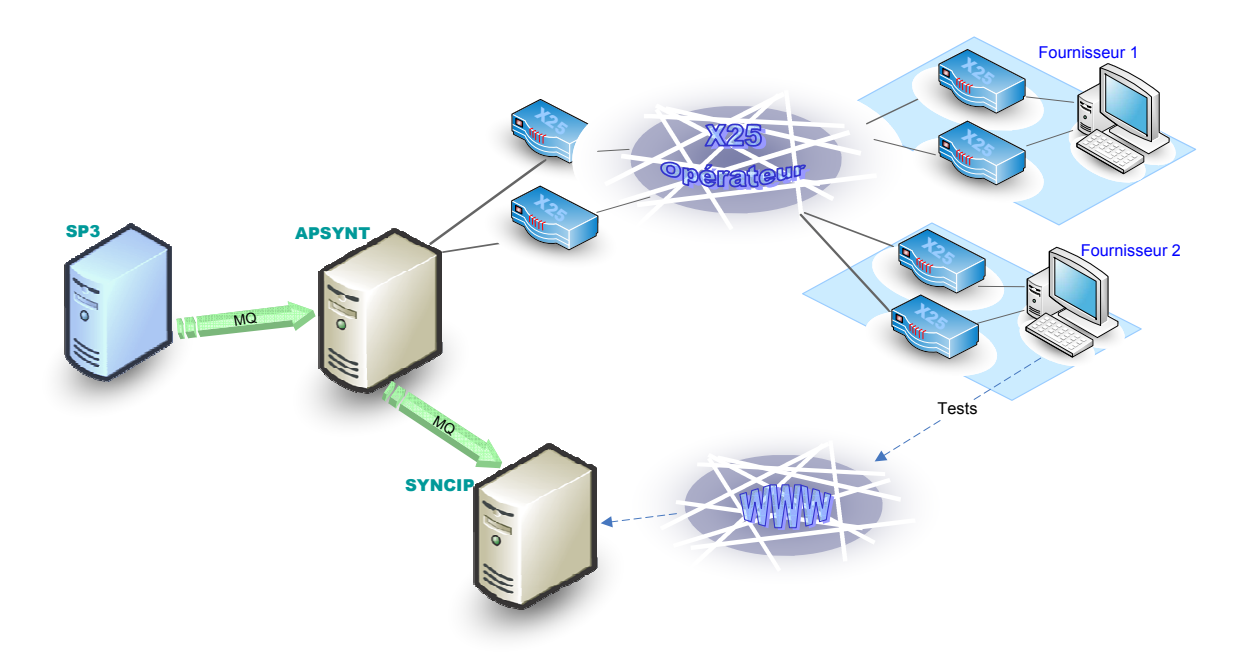

**Fig. 15 : Phase 1, vie en double applicative** 

Un comité de démarrage est réalisé avec les acteurs du projet et de la migration. Il présente :

- une synthèse de la première phase de la vie en double,
- l'état de la validation des CDE,
- le planning de démarrage en production,
- tous les éléments susceptibles d'avoir un impact sur le démarrage.

Les deuxièmes et troisièmes phases de la vie en double sont indépendantes par fournisseur. L'ordre de basculement est défini dans le planning de migration, mis à jour par le PFA, avec la contribution des fournisseurs.

Dans la deuxième phase, le fournisseur est autorisé à accéder à l'application SyncIP pour récupérer ses ordres synchrones. Le flux Apsynt / Fournisseur est dit "maître", c'est-à-dire que les informations transmises pilotent la production du partenaire. Le flux SyncIP / Fournisseur est dit "esclave".

Les contrôles de cohérence des informations récupérées sont de la responsabilité du partenaire.

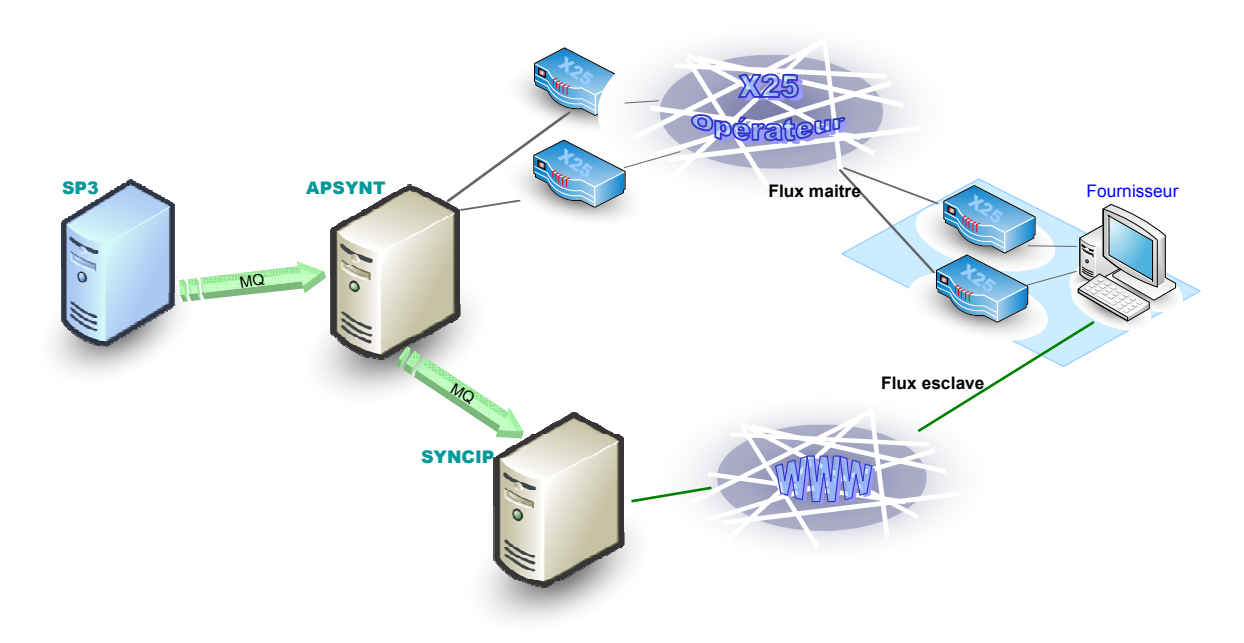

**Fig. 16 : Phase2, Apsynt maitre, SyncIP esclave** 

Lorsque le fournisseur donne son aval pour la troisième phase de la vie en double, la communication X25 est coupée, de manière logique, au niveau de l'application Apsynt. Les ordres synchrones sont récupérés exclusivement depuis l'application SyncIP. Toutefois, en cas de problème majeur, un retour arrière en phase 2 est possible.

Le passage officiel de l'application SyncIP du statut de pré-production à celui de production intervient dès que le premier fournisseur du site entre dans la troisième phase de la vie en double.

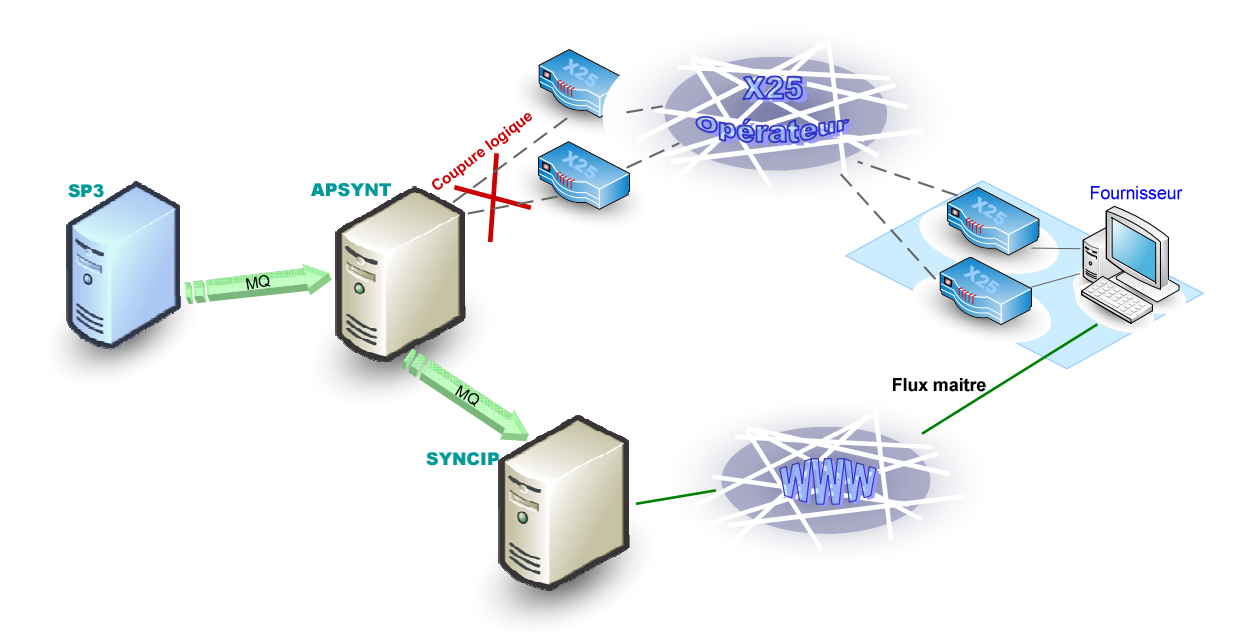

**Fig. 17 : Phase 3, SyncIP maitre** 

La dernière phase intervient lorsque tous des fournisseurs d'un site ont migrés vers la solution cible : SyncIP. Le retour arrière, par un rétablissement de la communication des fournisseurs avec l'application Apsynt, n'est plus possible.

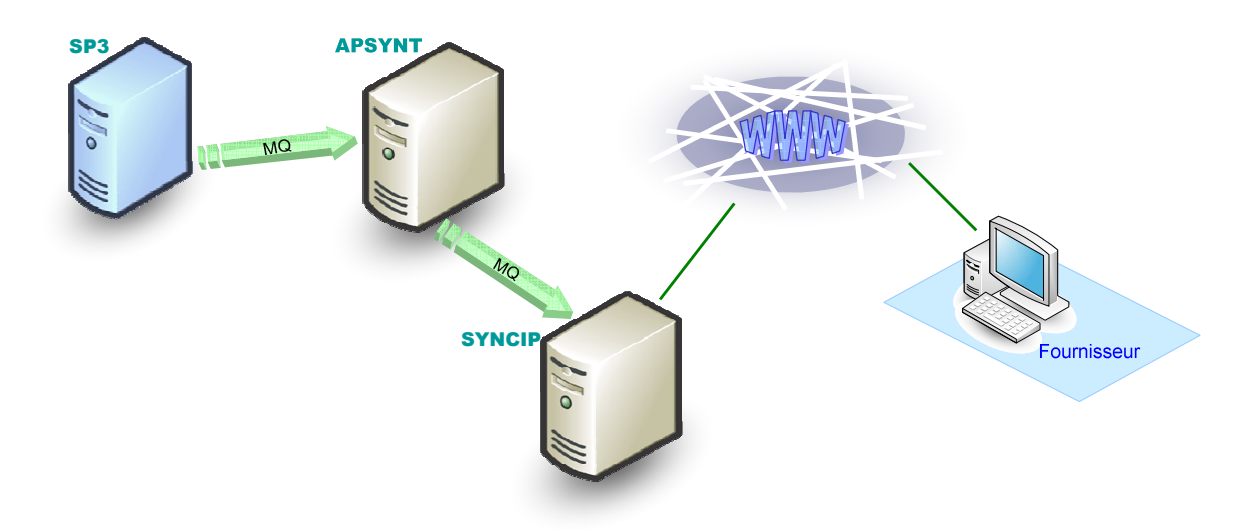

**Fig. 18 : Phase 4, situation cible** 

Quelques semaines après cette phase, les abonnements X25 sont résiliés.

# **5 Conclusion sujet 1**

Le projet SyncIP a fait évoluer la solution de récupération des ordres synchrones par les fournisseurs en passant d'une technologie vieillissante et bientôt obsolète à une technologie récente de "web service".

L'application SyncIP utilise les derniers produits et matériels cibles du système d'information PSA. Ces technologies récentes dans le groupe sont maitrisées par un nombre restreint de personne. La phase d'apprentissage a constituée une part du défit de ce projet.

Concernant le planning, les objectifs visés ont été tenu, même si en termes de charge, la création de l'industrialisation de SyncIP a nécessitée plus de ressource qu'initialement prévu.

D'un point de vu exploitation, l'organisation initiale a évoluée en intégrant un second industrialisateur dans le projet. La gestion de la signature des messages sortant, le plan de reprise d'activité et le déploiement du second site pilote lui ont été confié. Il assurait également ma charge lors de mes indisponibilités.

Le rôle de chef de projet, au sens exploitation opérationnelle, m'a fait comprendre l'importance d'une communication régulière avec les différents intervenants et ma hiérarchie. Il m'a permis de côtoyer des personnes aux fonctions très variées, ce qui m'a obligé à employer un langage épuré de notions techniques.

Les collaborateurs du domaine ISI4 ont été formés à cette nouvelle application et informés de l'état d'avancement afin de les faire adhérer au projet. Ils participent actuellement au déploiement des occurrences SyncIP sur les sites de production.

# **1 L'application existante : Argos**

### **1.1 La présentation**

Installée dans les onze usines terminales du groupe PSA, l'application actuelle de gestion du flux véhicule s'appelle Argos. Tous les jours, les usines de production reçoivent du système central les ordres de fabrication (OF) qui correspondent aux commandes des clients. La liste des OF est ordonnancée de manière à tenir compte des priorités et des contraintes de production. L'application Argos dispose d'une vue globale du flux de production (ferrage, peinture, montage).

Argos est utilisée directement par les opérateurs sur les bords de lignes. Elle permet de piloter en temps réel le flux des véhicules : engagement des OF, aiguillage des véhicules sur les lignes appropriées, communication avec les applications connexes, information des opérateurs grâce des éditions ou des afficheurs, etc.

Argos communique avec de nombreuses applications grâce aux produits Websphere MQ et CFT. Ces deux produits permettent des échanges inter-applicatifs. Le premier envoi des messages en temps réel alors que le second est utilisé pour le transfert de fichiers. De nombreux matériels sont connectés à Argos en utilisant le réseau IP :

- Clients légers de bord de ligne
- PC bureautique (salle de pilotage)
- Imprimantes industrielles
- Afficheurs (Lumiplan)

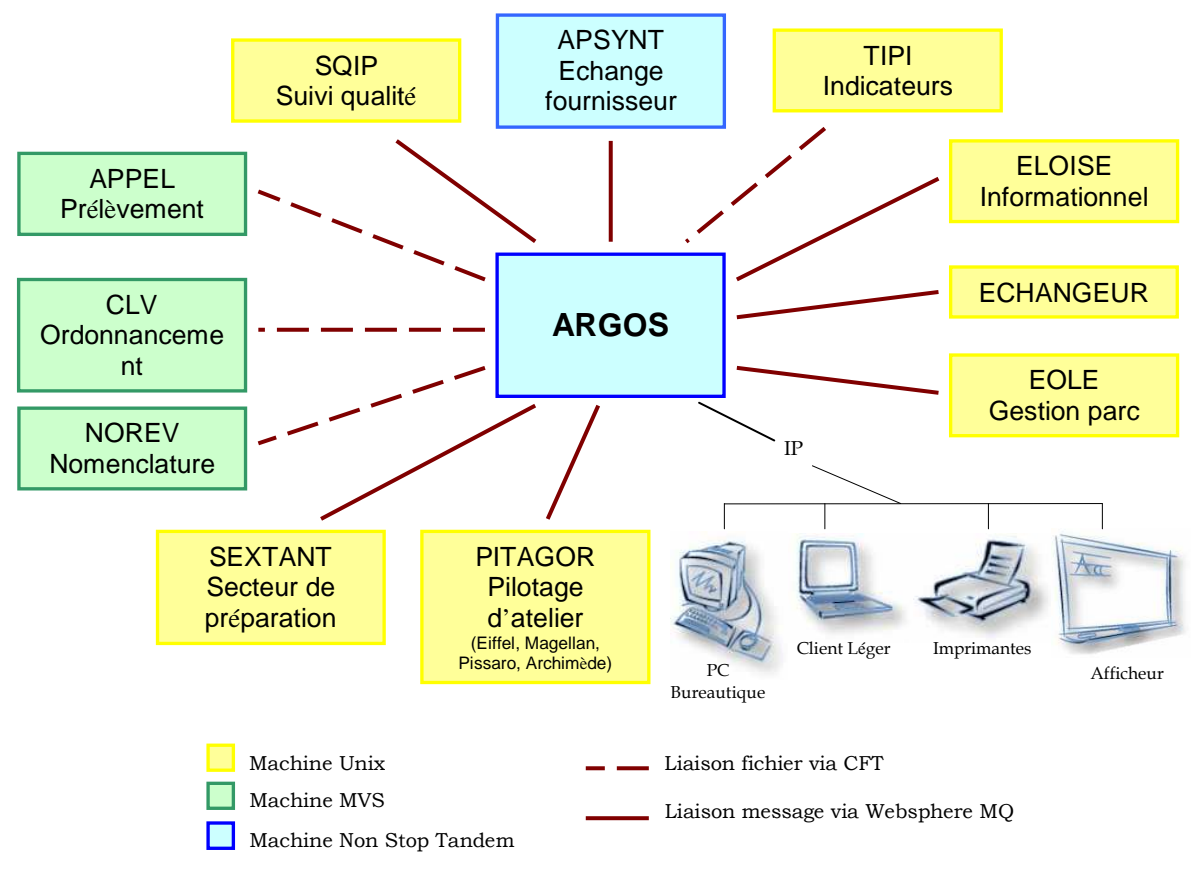

**Fig. 19 : Flux de communication ARGOS** 

### **1.2 Le remplacement d'Argos**

Cette application critique exige un très haut niveau de disponibilité. Elle est d'ailleurs définie par un D.I.C. (Disponibilité, Intégrité, Confidentialité) de 3.2.1, 3 étant le niveau le plus élevé. Voila pourquoi Argos est installée sur système Tandem NonStop, une des architectures matérielles et logicielles les plus sécurisées dans les années 1980.

Mais cette spécificité ne se justifie plus à l'heure actuelle, compte tenu du niveau de disponibilité comparable des machines Unix redondées (cluster).

Economiquement tout d'abord, il est souhaitable de sortir de cette niche de marché. D'autant plus que le constructeur ne maintiendra plus les calculateurs, actuellement en service, à partir de 2013.

De plus, les Interfaces Homme-Machine (IHM) sont développées en mode caractère ce qui va à l'encontre du projet de convergence des IHM des systèmes d'information et du management visuel.

C'est pourquoi il a été décidé de procéder au remplacement de l'application Argos. Le nouveau système de pilotage de la production des usines terminales du groupe PSA s'appelle SP3. Il reprend les fonctionnalités de l'application Argos et y apporte quelques évolutions : standardisation de l'ergonomie grâce aux technologies Web, adaptabilité par rapport aux besoins d'un site, etc.

L'application SP3, doit donc, pour l'ensemble des usines terminales, remplacer l'ancien système de pilotage de la production.

### **1.3 Le principe général d'une migration**

L'opération qui consiste à remplacer Argos par SP3 est découpée en phase. Voici quelques précisions :

- phase 0, l'application SP3 est installée puis qualifiée. La vie en double est préparée par les différents intervenants,
- phase 1, début de la vie en double. L'application Argos est maître et alimente l'application SP3,
- phase 2, les impressions étant une fonctionnalité très importante pour le suivi et le pilotage du flux véhicule, plusieurs séries de tests sont effectuées afin de valider l'ensemble des documents,
- phase 3, l'application SP3 passe maitre, c'est-à-dire qu'elle pilote le flux véhicule. Argos reste alimenté par SP3 afin de s'assurer de la cohérence des données en cas de retour arrière,
- phase 4 : L'application Argos effectue sont dernier arrêt. L'ensemble des liaisons MQ et CFT, avec cette application, sont démontés.

Même si le processus de migration reste identique pour l'ensemble des sites, certaines usines terminales possèdent des spécificités qui doivent faire l'objet d'une étude particulière pour être intégrées dans l'application SP3.

# **2 La migration du site de Mulhouse**

Pour le site de Mulhouse, Argos communique avec un automate de type Microvax via une liaison RS232. Afin de répondre au besoin du site, il faut trouver une solution pour conserver et migrer ce Microvax dans l'application SP3.

Le Microvax Fata sert à piloter la zone de préparation des moteurs à l'aide de chariots filoguidés. Ceux-ci se déplacent dans des box en faisant l'appairage entre les moteurs et les boites de vitesse associées.

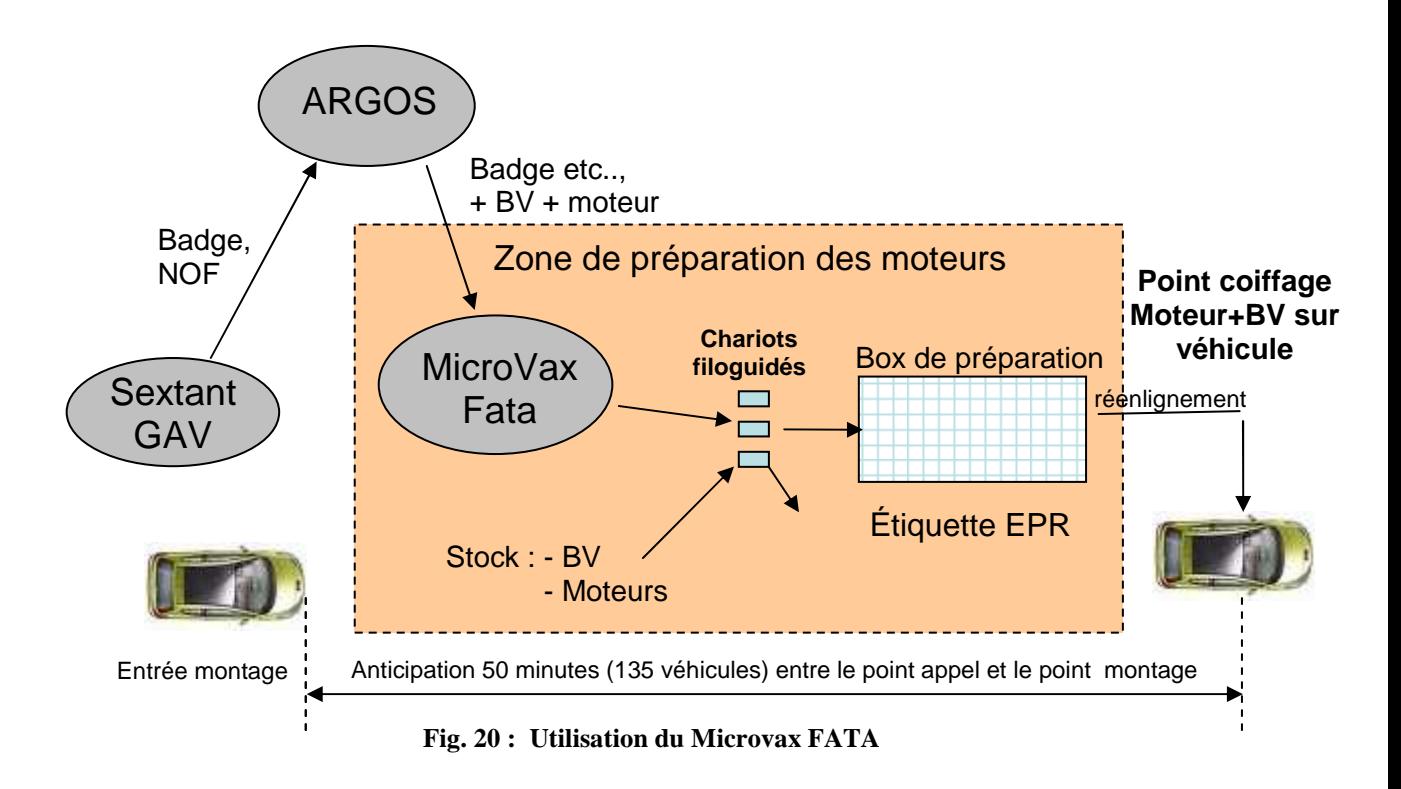

# **2.1 Le Microvax FATA**

# 2.1.1 L'architecture existante et la problématique

L'application Sextant communique les informations sur les véhicules à l'application Argos via une liaison Websphere MQ.

Ensuite Argos, par l'intermédiaire d'un process Gesli alimente le Microvax Fata. Cette communication passe par une liaison point à point RS-232.

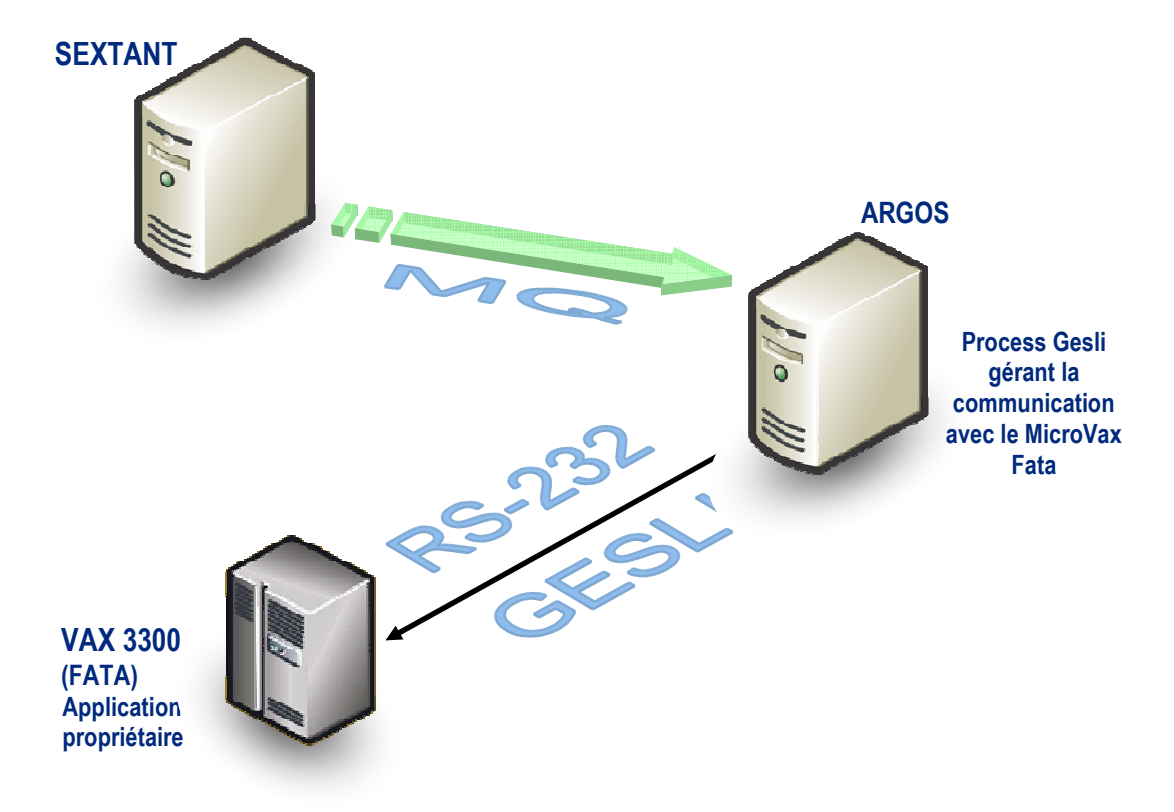

**Fig. 21 : Communication Microvax Fata** 

L'application SP3 ne sait communiquer qu'en IP et le Microvax Fata ne sait gérer que la liaison série RS-232.

Comment permettre à l'application SP3 de reprendre les échanges avec le Microvax à l'instar du process Gesli dans Argos ?

Plusieurs hypothèses de migration sont envisagées :

- mise en place d'un SAIG (communication automate) qui pourrait gérer le protocole Gesli. Mais problématique des échanges maître/esclave et de la gestion du checksum (contrôle de l'intégrité des messages),
- utilisation du protocole MODBUS à la place du Gesli. La SSII ayant développée le programme du Microvax pourrait le faire évoluer pour fonctionner avec MODBUS,
- portage du process Gesli et de l'architecture matériel nécessaire sur une autre machine Tandem NonStop. Cette hypothèse est lourde à mettre en œuvre et ne fait que déplacer le problème car l'obsolescence de ses machines à haute tolérance aux pannes approche,
- développement d'un programme Java dans SP3 qui enrobe les messages à destination du Microvax avec le formalisme du protocole Gesli.

# 2.1.2 La solution retenue

La dernière hypothèse à été retenue par l'équipe projet.

Cette solution permet d'apporter une réponse au problème pour un coût maitrisé. En effet, l'étude et les développements sont réalisés par des collaborateurs PSA dans un langage de programmation connu : JAVA. De plus, ce scénario de migration facilite l'exploitation en vie courante grâce au protocole TCP/IP. Enfin pour répondre aux besoins à venir, PSA conserve la possibilité de faire évoluer le programme Java de communication.

#### 2.1.2.1 L'architecture réseau cible

Afin de mettre en place cette solution de communication entre l'application SP3 et le Microvax Fata, l'architecture réseau a évolué.

Une liaison Websphère MQ est créée pour que l'application Sextant alimente SP3.

Des boitiers convertisseur IP / RS-232 (Moxa) sont ajoutés, ainsi qu'un switch RS-232. Ce dernier a permis, lors des tests, de basculer aisément d'une alimentation du Microvax par Argos à une alimentation par SP3.

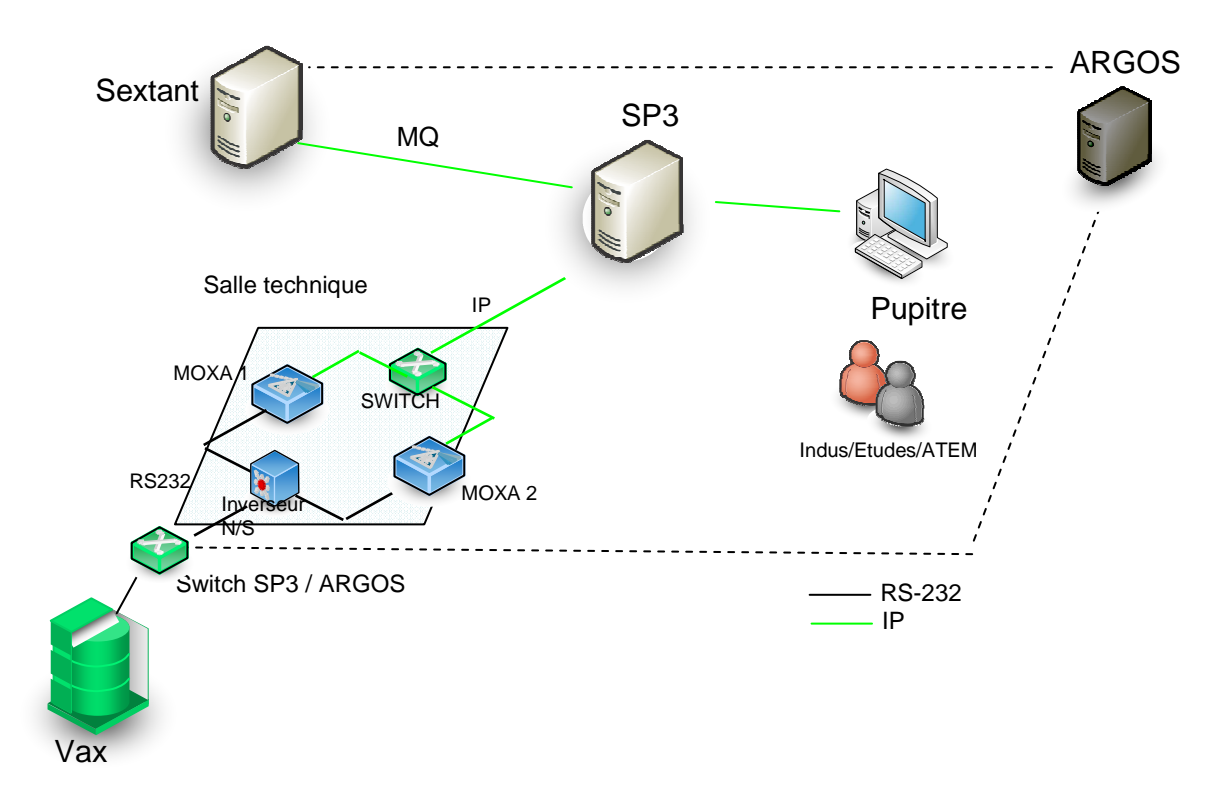

**Fig. 22 : Architecture réseau cible de communication SP3 / Microvax Fata** 

#### **2.2 L'exploitation technique**

Plusieurs réunions avec l'équipe de développement, l'équipe réseaux et l'équipe de maintenance locale ont permis de cibler les besoins, de contrôle et de surveillance, nécessaires à la bonne exploitation technique de cette solution.

# 2.2.1 L'analyse

Une fiche de conception est créée pour la gestion de la communication avec le Microvax Fata. Cette fiche décrit le contenu du menu spécifique, les requêtes fonctionnelles utilisées et la gestion des codes retour.

Voici le détail des requêtes fonctionnelles misent à disposition de l'exploitation par l'équipe de développement :

- InfoCommunication, retourne le nom des boitiers moxa en précisant l'équipement réseau actif.
- RearmCommunication, permet d'activer la communication entre l'application SP3 et le Microvax Fata.
- InitCommunication, envoi un message de test au Fata afin de valider le fonctionnement de bout en bout.
- BasculLigneCommunication, bascule logiquement la communication sur le moxa inactif. Une intervention de l'équipe de maintenance locale est nécessaire pour effectuer l'opération physiquement sur le matériel.

# 2.2.2 La réalisation

Le menu de gestion du Microvax Fata centralise les différentes actions détaillées cidessous.

**Vérification d'un boitier moxa :** Un appel à la requête fonctionnelle InfoCommunication permet de connaître le nom des deux boitiers moxa, l'équipement actif et la date du dernier message. Lorsque l'utilisateur à fait son choix, une commande réseau "PING" est exécutées. On connaît ainsi l'état du réseau de la machine SP3 au boitier moxa, c'est-à-dire la partie IP.

**Basculement de la communication :** La requête fonctionnelle InfoCommunication permet de connaître le nom des deux boitiers moxa et l'équipement actif. Un message informe l'utilisateur que le basculement nécessite une intervention de l'équipe de maintenance locale. Lorsque l'utilisateur a fait son choix, une confirmation de basculement de la communication est demandée. Si la réponse est affirmative, alors la requête fonctionnelle BasculLigneCommunication est exécutée.

**Réarmement de la communication :** Lorsque l'utilisateur souhaite réarmer la communication, un message de confirmation est affiché. En effet l'interruption de la communication nominale n'implique pas l'arrêt du Microvax Fata, car il existe une procédure dégradée. Avant le réarmement, l'utilisateur doit s'assurer que les informations en attentes sont cohérentes avec la situation physique dans la zone de préparation des moteurs (recalage effectué). En cas de confirmation, la requête BasculLigneCommunication est exécutée.

**Test de polling manuel :** Une communication de test (polling) est mise en place entre l'application SP3 et le Microvax Fata. Elle permet de valider le fonctionnement de bout en bout par l'envoi d'un message de test. L'émission d'un message de polling est automatique s'il s'est écoulé plus de 60 secondes après l'envoi du dernier message (fonctionnel ou test). Grâce à ce choix, il est possible de déclencher manuellement l'envoi d'un message de test. On appel alors la requête fonctionnelle InitCommunication.

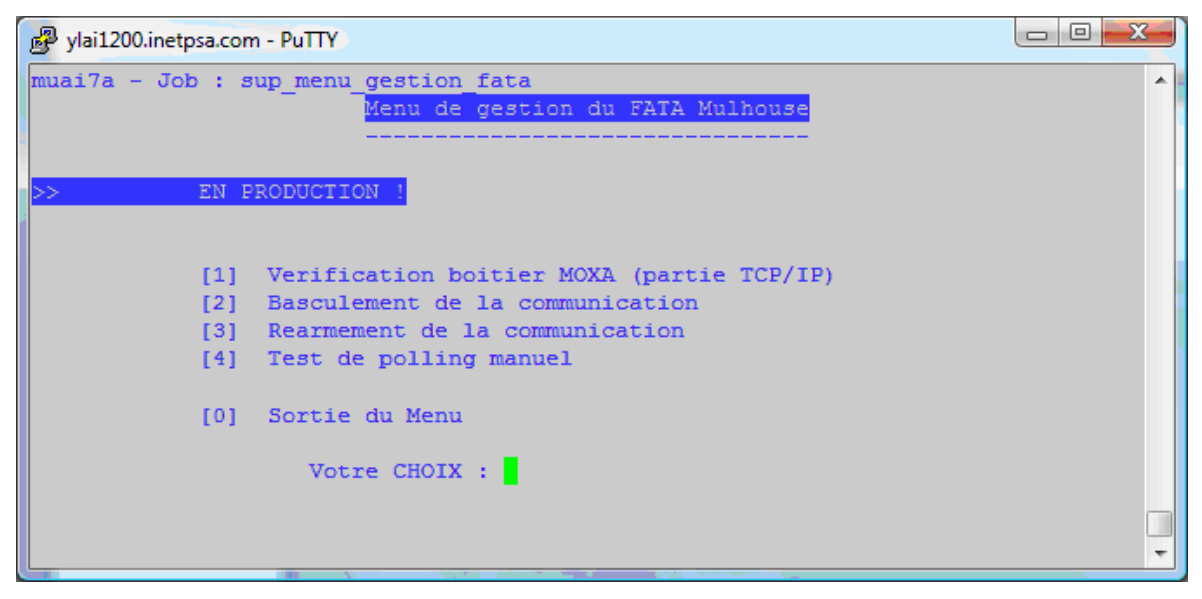

Ci-dessous un affichage du menu proposant les choix possibles

**Fig. 23 : Menu de gestion du Microvax Fata** 

Afin de consigner l'activité de ce menu spécifique, tous les accès sont tracés dans des fichiers de logs horodatés. Afin d'éviter une saturation des disques, ces fichiers sont supprimés automatiquement grâce au traitement ordonnancé de purge technique.

Pour s'assurer du bon fonctionnement de la communication entre le Microvax Fata et l'application SP3, une procédure d'ouverture d'incident spécifique est mise en place.

Si un message, polling ou flux, n'est pas acquitté cinq seconde après son émission, une seconde tentative d'envoi est effectuée. Si le message n'est toujours pas acquitté dans les temps, alors l'application demande l'ouverture d'un incident.

Le schéma ci-dessous décrit ce processus

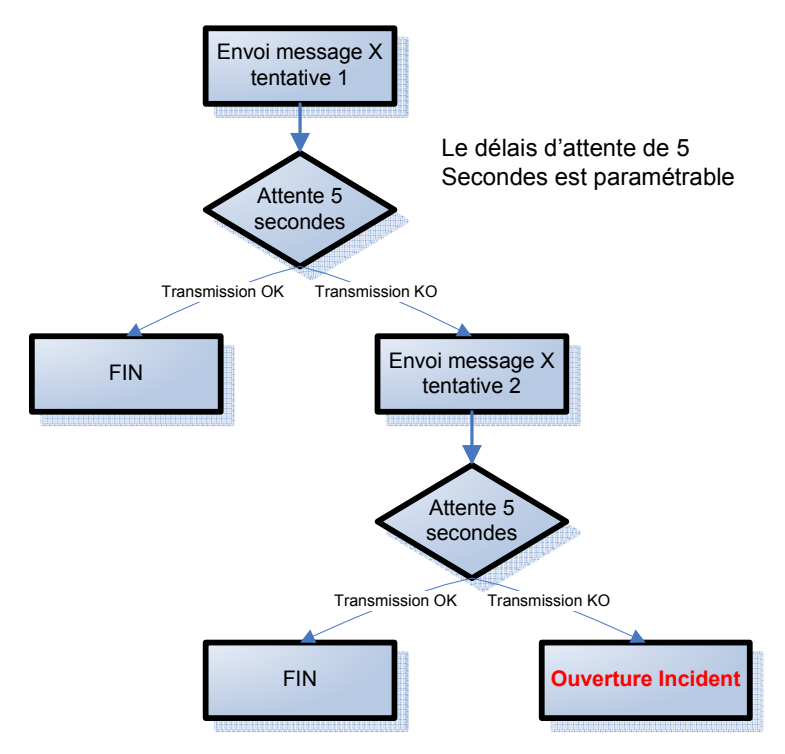

**Fig. 24 : Processus d'ouverture d'incident sur erreur de communication** 

Deux messages ont ainsi été ajoutés dans la base d'anomalie SP3. Le premier permet de gérer les erreurs techniques comme un défaut de communication et le second les erreurs fonctionnelles comme l'impossibilité pour l'application SP3 de générer un message.

Pour chacun des deux messages d'anomalie, une fiche alarme (FICA) est disponible. L'assistance de premier niveau (pupitreur) associe le message d'alerte et la FICA. Elle applique ensuite les consignes demandées.

Dans le cas d'une erreur technique, un arbre de décision est créé. Grâce à quelques contrôles rapides, le pupitreur est rapidement aiguiller vers une solution.

### 2.2.3 Les tests et la mise en production

Pour la phase de tests, il a fallu prendre en compte une contrainte matérielle forte : uniquement deux Microvax sont paramétrés et utilisables sur le site de Mulhouse. Le premier est utilisé en production et le second sert de backup.

Les tests sont donc effectués lorsque le site de Mulhouse ne produit pas de véhicule.

La phase de qualification de la solution, se déroule en deux temps.

Tout d'abord des tests unitaires sur l'occurrence de pré-production, avec la participation du service Etudes et de l'intégrateur technique. Pour ces tests, le microvax de secours est connecté à l'application SP3 Mulhouse de pré-production. La fiche de tests, précédemment rédigée, est appliquée afin de valider unitairement les développements (requêtes fonctionnelles études et scripts techniques).

Dans un second temps, l'infrastructure réseau cible est mise en place comme défini par la figure 22. La future occurrence SP3 Mulhouse de production est connectée au Microvax Fata de production. Des tests de validation complets du processus de communication sont réalisés avec la participation du service Etudes, du Pilote Opérationnel de l'Application (POA), du service de maintenance local et de l'intégrateur technique.

Les quelques anomalies rencontrées sont rapidement corrigées.

Avant la mise en production, ce point spécifique de communication est présenté à l'équipe vie courante (TMI). Les documents d'exploitation, les gammes et les fiches alarmes sont mis à disposition des pupitreurs.

Le jour du démarrage en production de l'application SP3 Mulhouse, l'équipe réseau local a basculé la communication afin d'alimenter le Micovax Fata non plus par Argos, mais par SP3. Une dernière série de tests spécifiques a permis de valider la solution et d'assurer un démarrage sans impact sur la production.

# **2.3 Le bilan du projet**

La solution mise en place fonctionne en production depuis un an et demi sans incident majeur.

Toutefois, suite au changement d'heure qui se produit deux fois par an, il faut modifier certains paramètres du Microvax. Disposer d'une procédure permettant de couper manuellement la communication est nécessaire, car sans cela, l'application SP3 génère des incidents sur défaut de communication avec le Microvax.

Ce besoin n'a pas été identifié lors de la phase d'analyse puisque dans la même situation, la surveillance de l'application Argos était débrayée.

Une nouvelle requête fonctionnelle est donc mise à disposition par le service Etudes. Elle permet d'interrompre la communication entre l'application SP3 et le Microvax. Celle-ci est industrialisée et ajoutée dans le menu spécifique de gestion du Fata. Les changements d'heure se déroulent maintenant sans impact.

# **3 La migration du site de Palomar**

A l'origine du projet de remplacement de l'application Argos par SP3, l'infrastructure matérielle retenue est une machine Unix IBM avec un système d'exploitation AIX. Mais les choix matériels effectués au début du projet ont évolués vers des machines X86 avec le système d'exploitation SunOS.

De plus il faut intégrer à l'industrialisation de l'application SP3, les spécificités propres au site de Palomar.

### **3.1 L'études du portage SP3 sur Solaris**

En amont de la migration du site de Palomar, une étude est menée afin de valider le portage de l'application SP3 sur machine Solaris X86.

Tout d'abord, une analyse du système Solaris X86 est effectuée avec un plan d'action pour l'entité d'expertise système (ETSO) : état des lieux des commandes systèmes, création de la surveillance du spooler (SUSANE), …

Suite à l'étude effectuée par l'entité ETSO, plus de dix commandes systèmes sont à corriger : règle d'écriture, emplacement du binaire, etc.

Les scripts d'industrialisation sont analysés afin de détecter les commandes systèmes impactées. Plus de soixante-dix scripts doivent être corrigés.

La migration de l'application SP3 sur une machine X86 Solaris implique l'utilisation de la version 10g du produit Oracle. Une étude et des tests ont permis de déterminer les impacts de cette montée de version :

- utilisation du driver ojdbc14.jar et non plus classe12.jar,
- tests du pool de connexion,
- tests des temps de réponse.

L'application SP3 pilote le flux de production des usines grâce à de très nombreuses impressions. Une étude particulière est réalisée sur le spooler du système Solaris et son comportement en cas d'anomalie :

- reprise de la communication avec l'imprimante après coupure réseau ou électrique, un manque papier
- tests de support du volume d'édition.

Globalement, le comportement du spooler Solaris est meilleur que sur AIX en mode HPJetDirect. La reprise de la communication avec l'imprimante en cas de coupure est automatique dans presque toutes les situations.

Afin de valider la tenue en charge de l'application SP3 sur système Solaris, un film de production représentant le site de Poissy est déroulé. Pendant les six heures du film de production, 20700 messages sont traités et 12000 impressions envoyées sur 73 imprimantes.

Les tests sont concluants et permettent de détecter un écart sensible de temps de réponse au niveau des requêtes SQL. Après modification de certains paramètres Oracle, sur les recommandations des DBA, les temps de réponse sont en moyenne comparables à ceux constatés avec une base Oracle 9i.

L'architecture technique Pyramide V5 et les composants fonctionnels utilisés par l'application SP3 sont testés sur un environnement Solaris avec une base de données Oracle 10g. Aucune régression n'est détectée sur les fonctions de l'application SP3.

Le portage montre que le respect des standards de développement en Java/J2EE permet d'obtenir une application indépendante du système d'exploitation.

L'application SP3 est donc validée pour les configurations HP-UX, IBM AIX et Solaris-X86.

## **3.2 Les communications spécifiques**

Afin de s'adapter au fonctionnement du site de Palomar, l'application SP3 a intégrée deux nouvelles liaisons CFT.

# 3.2.1 L'envoi spécifique vers Flucomex

L'application Flucomex gère les flux d'importation et d'exportation pour le Brésil.

L'application Argos envoie la liste et la nomenclature des véhicules produits à cette application spécifique du système d'information de Palomar. SP3 en tant que remplaçant de l'application Argos reprend ce besoin. Un nouvel envoi CFT, vers Flucomex, est créé dans l'industrialisation de l'application SP3.

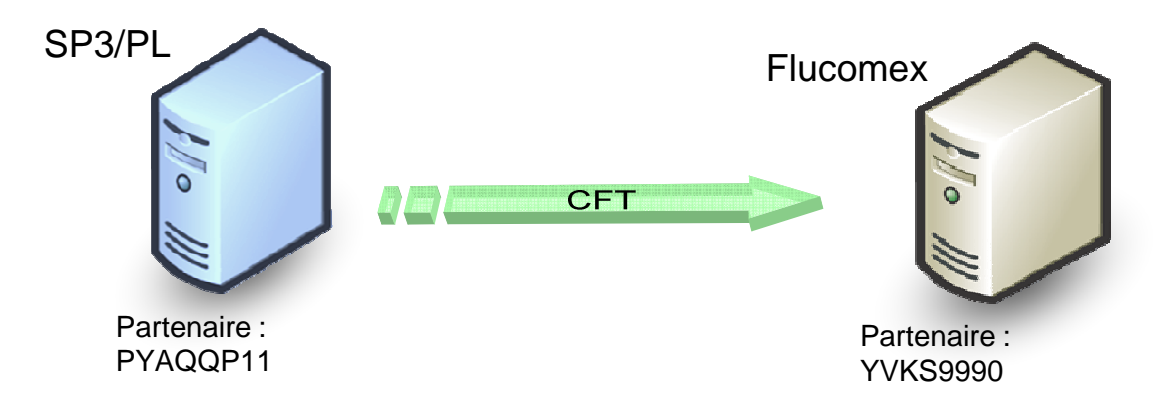

**Fig. 25 : Communication CFT SP3/PL - Flucomex** 

Dans un premier temps les partenaires sont déclarés sur les deux machines par la cellule responsables du produit CFT. Ensuite, sur chaque machine, un IDF est créé par les intégrateurs techniques.

Un premier test d'envoi de fichier vide, suivi par l'envoi d'un fichier contenant quelques enregistrements permet de valider la partie technique de la communication CFT. Lors de ces tests, le traitement fonctionnel sur réception de fichier, par Flucomex, n'est pas activé.

Les chefs de projet Etudes des applications Flucomex et SP3 sont ensuite sollicités pour un test de bout en bout :

- Le chef de projet SP3 déclenche la génération d'un fichier.
- Il est ensuite traité par les procédures d'industrialisation d'envoi CFT.
- Une fois réceptionné côté Flucomex, il est consommé par l'application.
- Le chef de projet Flucomex valide son intégration fonctionnelle.

# 3.2.2 La réception Reflex

Un nouveau besoin Utilisateurs est pris en compte lors du déploiement de l'application SP3 sur le site de Palomar. Ce besoin nécessite la création d'une réception de fichier CFT, en provenance du référentiel Reflex/application.

Reflex/application est un référentiel permettent de centraliser des informations sur les applications PSA.

Ci-dessous, un exemple d'écran de l'application Reflex.

|                     |                              |            |                                                              |                   | Accéder en Modification - Wisualiser la fiche technique - |  |
|---------------------|------------------------------|------------|--------------------------------------------------------------|-------------------|-----------------------------------------------------------|--|
|                     |                              |            |                                                              |                   |                                                           |  |
| Cell. comp. Etudes: |                              | FA/GPRO/TA | Nbr utilisateurs:                                            |                   | 50 (Voir onglet Sites)                                    |  |
|                     | Cell. approbation Indus:     | 7          | Cell. comp. Indus.: FA/ISIN/T1                               |                   |                                                           |  |
|                     | Regroupement d'Applications: | $P$ SP3    | Appli. fonctionnelle SP3                                     |                   |                                                           |  |
| DICT:               |                              | 7 3210     | Code DEX:                                                    | 7 NO <sub>2</sub> |                                                           |  |
|                     | Nom Application:             | P SP3/PL   | Libellé Application: SP3 Palomar<br><b>Type Application:</b> |                   | Appli. du Dédié HORS CAO ou CFAO                          |  |

**Fig. 26 : Consultation de l'application SP3 Palomar dans Reflex** 

La liaison CFT entre Reflex et SP3 doit permettre de recevoir quotidiennement un fichier contenant la liste des matériels déclarés pour cette application.

Une fois cette liste traitée dans l'application SP3, une aide à la saisie Utilisateur est disponible. Par exemple pour la transaction de routage des documents de messagerie, SP3 propose la liste des imprimantes déclarées dans le référentiel.

Pour faire communiquer les deux applications Reflex et SP3, plusieurs actions sont réalisées :

- La cellule responsable de l'exploitation du produit CFT déclare les partenaires,
- Les intégrateurs techniques des applications Reflex et SP3 créés un IDF commun

Une fois le canal de communication mis en place, une série de tests techniques est réalisé par les deux intégrateurs techniques :

- réception de fichiers vides,
- réception de fichiers contenant des enregistrements,
- validation de l'acquittement des transferts.

Lors de ces tests, un problème de communication est détecté. Les deux machines ne sont pas capables de communiquer entre elles.

L'analyse montre que la machine Reflex est positionnée sur le réseau IP2 alors que la machine SP3 est sur le réseau industriel IP3. Sans intervention, il n'y a pas de communication possible.

La solution mis en œuvre est de positionner la machine SP3 sur l'aire serveur (réseau IP 1- 2-3). De nouveaux tests de communication permettent de valider la partie technique du

transfert.

Pour les futures occurrences de l'application SP3, la zone virtuelle sera connectée sur le réseau IP 1-2-3.

La seconde phase de tests a pour objectif de valider l'échange d'informations, entre Reflex et SP3, de bout en bout. En plus des intégrateurs techniques, le chef de projet Etudes SP3 est sollicité.

Côté SP3, le traitement fonctionnel déclenché sur réception de fichier est activé. Ainsi, dès la réception du fichier en provenance de Reflex, les enregistrements qu'il contient sont analysés puis intégrés à l'application SP3.

Le chef de projet Etudes valide le test de bout en bout par une vérification du contenu de la base de données SP3.

### **3.3 La mise en place d'un SAIG**

### 3.3.1 Pourquoi le SAIG ?

Du fait de sa taille modeste, le site de Palomar n'a pas un Système d'Information complet. Ainsi le site n'a pas d'application permettant, entre autres, de piloter le flux véhicule des ateliers de montage et de communiquer avec les valises COC utilisées pour télécharger les calculateurs embarqués dans les véhicules (outils électronique embarquée ODISSEE et CONTEV/COLISE). Ces fonctions de communication sont regroupées dans un composant spécifique : IEA (Ingénierie Electronique Automobile).

Pour le site de Palomar, ce composant est intégré à l'application SP3. Mais pour permettre le dialogue entre SP3 et les portables de mise à jour de l'électronique embarquée (Odissée2 et CC4), l'utilisation d'une communication automate (SAIG) est nécessaire.

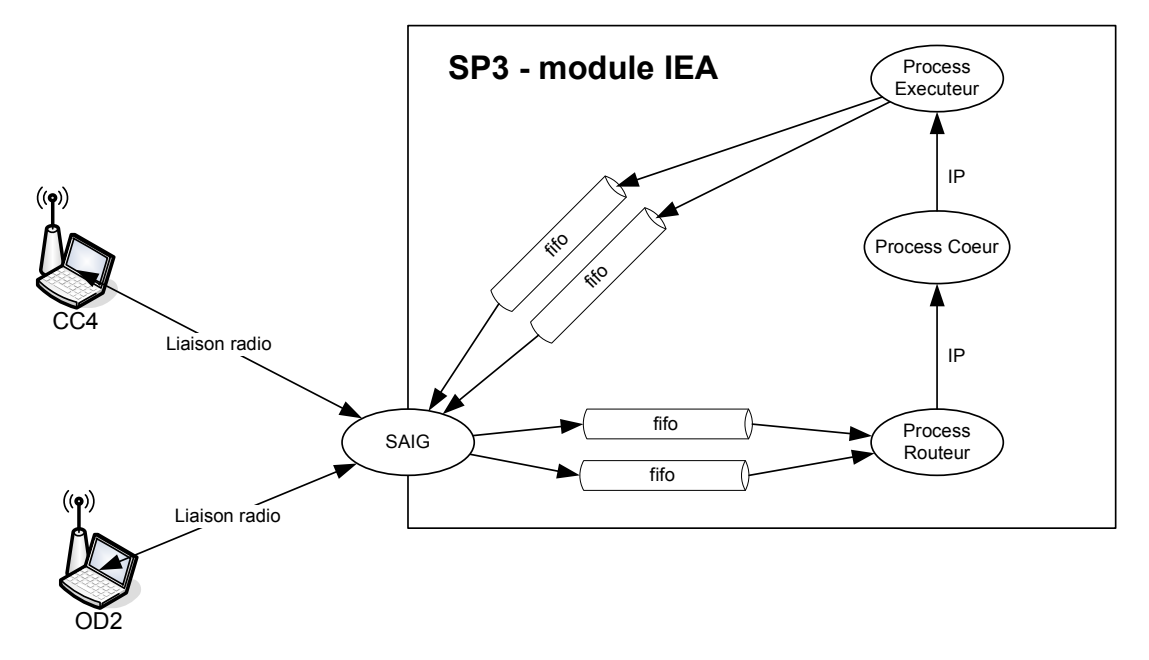

#### 3.3.2 Les tests et la mise en production

**Fig. 27 : Echange portables COC – module IEA** 

A chaque secteur SAIG correspond une file de messages (FIFO) reliée directement au process routeur. En entrée, tous les messages transitant par SAIG sont donc envoyés vers le process routeur.

Le proccess routeur et le process cœur se chargent de déclencher la bonne requête au bon moment dans le process exécuteur.

En sortie, le process exécuteur envoie un message dans une FIFO reliée à SAIG. C'est le canal pour envoyer des réponses aux automates.

La version fonctionnelle développée par les Etudes, pour intégrer le composant IEA, est tout d'abord déployée sur l'environnement de pré-production par l'exploitation technique. Sur ce même environnement, le SAIG et les files de messages (FIFO) pour la communication sont mis en place et paramétrés.

Pour cette action, l'industrialisation SAIG IP existante est utilisée. Elle est mise en œuvre en suivant les préconisations de la gamme d'installation d'une nouvelle occurrence SAIG.

Cette industrialisation permet notamment de déployer des menus de contrôle et de surveillance pour la nouvelle occurrence.

Une phase de tests fonctionnels et techniques est réalisée pour valider la communication de bout en bout entre l'application SP3 de pré-production et les portables Odissée2 / CC4.

La mise en production de ce point spécifique est réalisée lors d'une version fonctionnelle particulière, avec la participation de l'entité Etudes, du POA et de l'intégrateur technique.

### **3.4 Le bilan du projet**

Le démarrage en production de la première application SP3 sur une machine X86 Solaris a fait l'objet d'une attention particulière.

Cette nouvelle architecture matérielle est reconduite pour les applications SP3 déployée postérieurement au site de Palomar. Concernant les sites antérieurs, des projets sont engagés pour migrer les occurrences SP3, actuellement installées sur AIX, sur machine X86.

Les spécificités du système d'information de Palomar sont intégrées, techniquement par l'exploitation et fonctionnellement par Etudes, avec succès.

# **4 La migration du site de Mangualde**

Créé en 1962 au Portugal, le site de Mangualde fabrique actuellement des Citroën Berlingo First et Peugeot Partner Origin. En 2009, la production du site était de 34 541 véhicules.

Longtemps en décalage par rapport au système d'information cible du groupe, le site de Mangualde rattrape progressivement son retard. Le déploiement de l'application SP3 en est un bon exemple.

L'application historique de gestion et de pilotage de la production, Argos, n'est pas installée à Mangualde. Une solution locale, composée de deux applications, regroupe les fonctions de gestion de la production (Gespro) et de pilotage de la production (SPPM)

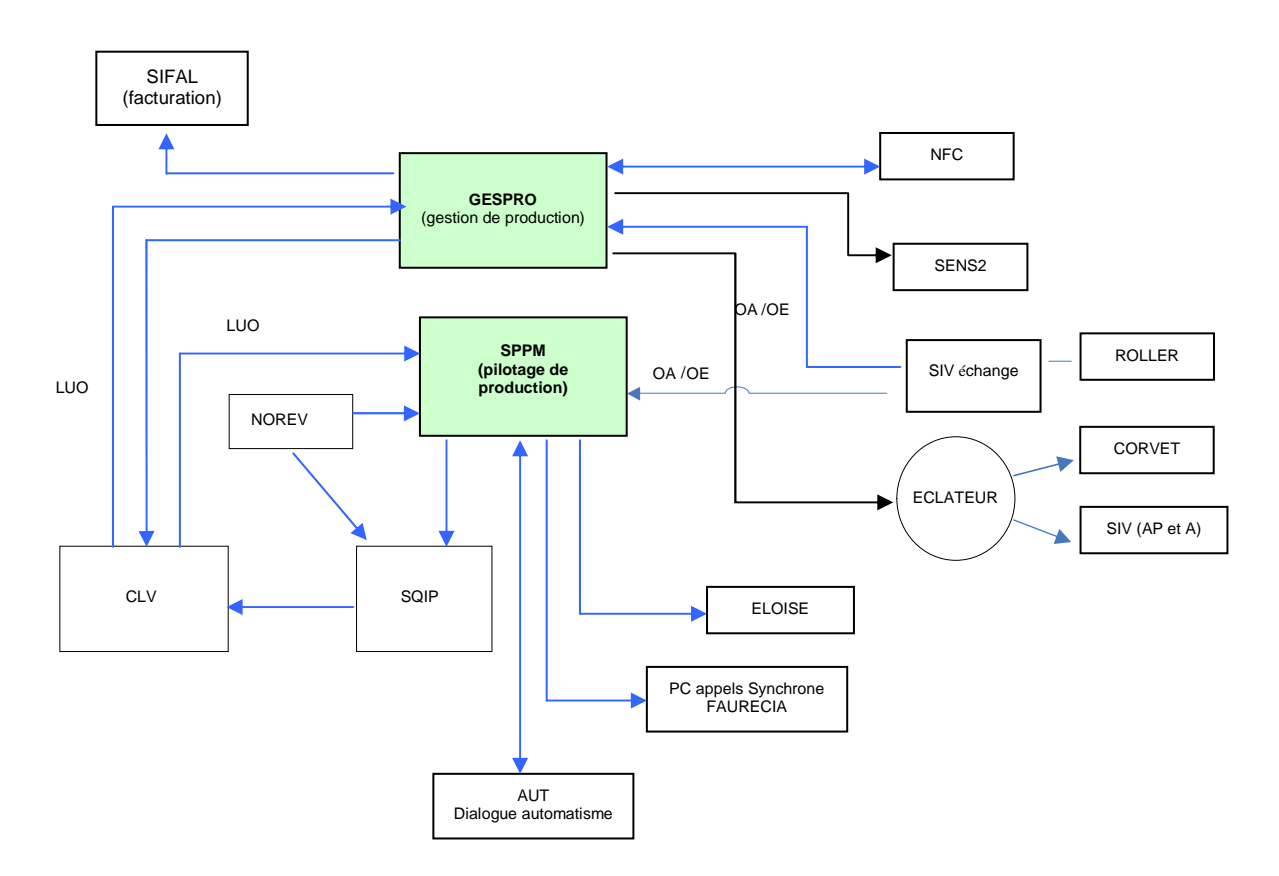

**Fig. 28 : Extrait des flux de communication du SI de Mangualde** 

Le processus classique de migration SP3 par phase s'en trouve donc modifié. SP3 a pour rôle de remplacer complètement le système informatique local SPPM et les fonctions de suivi de production du système informatique Gespro. Le schéma ci-dessous décrit l'architecture applicative cible.

![](_page_70_Figure_1.jpeg)

**Fig. 29 : Extrait des flux de communication du SI de Mangualde après installation SP3** 

### **4.1 La communication synchrone**

### 4.1.1 L'existant

Une autre particularité à Mangualde est l'absence de l'application Apsynt pour gérer la transmission des ordres synchrones vers l'unique fournisseur : Faurecia.

Une solution atypique est utilisée : l'application SPPM transmet les ordres, sous forme de fichier, à un PC bureautique grâce à l'utilisation d'un répertoire partagé (système Widows). Le PC, qui possède une carte X25, transmet les fichiers au fournisseur en utilisant CFT, via le réseau Transpac.

![](_page_71_Figure_4.jpeg)

**Fig. 30 : Gestion historique des appels synchrones à Mangualde** 

### 4.1.2 La solution retenue par le CCT

Plusieurs solutions sont envisagées lors du CCT, pour rendre ce point spécifique plus conforme au standard PSA :

- reconduire à l'identique avec une industrialisation du PC gérée par SIFA,
- faire communiquer SP3 vers un serveur FTP à Poissy,
- installer une occurrence de l'application Apsynt pour le site de Mangualde, ou mutualiser avec une occurrence existante,
- reconduire à l'identique avec SP3
Cette dernière solution a été retenue lors du CCT de fin d'étude préalable concernant le déploiement de SP3 à Mangualde, pour des raisons de simplicité, de robustesse (solution éprouvée) et de fiabilité.

La solution PC est maintenue pour réaliser les appels synchrones en X25. Il reste sous la responsabilité du support informatique de Mangualde. Par contre, le PC qui était historiquement placé en bord de ligne est déplacé dans la salle informatique du site. Il a également été remplacé par un matériel moderne avec une nouvelle carte X25. Au niveau logiciel, des produits homologués PSA sont installés.

### **4.2 L'exploitation technique**

### 4.2.1 L'analyse

Plusieurs réunions durant la phase d'analyse nous ont permis de comprendre plus précisément le fonctionnement de la solution en place.

Sur le PC bureautique, un traitement ordonnancé s'exécute toutes les deux minutes. Il permet de scruter le répertoire partagé. Si un fichier est présent dans ce répertoire, alors il est envoyé au fournisseur par CFT, via la ligne X25.

Le site possède en fait deux PC qui sont dédiés à la gestion des appels synchrones. Un principal et un backup qui prend le relais en cas de défaillance ou pour une opération de maintenance. Le basculement entre le PC principal et le backup nécessite une intervention manuelle au niveau de SPPM afin de transmettre les fichiers sur le PC opérationnel.

Il existe une marche dégradée, qui peut être utilisée, par exemple en cas de coupure de la ligne X25. Le système informatique SPPM édite les ordres synchrones qui sont transmis par fax au fournisseur.

Sur la liaison entre le PC et le fournisseur, il existe un IDF de test qui permet de réaliser un contrôle en boucle.

Du côté de l'application SP3, habituellement, les ordres synchrones sont transmis à l'application Apsynt à travers une liaison Websphere MQ. Cette solution, ne peut pas être reconduite avec le PC. En effet, il n'existe pas d'application sur le PC permettant de récupérer les messages qui seraient présent dans les files d'attente.

Une solution par transmission de fichiers est étudiée : FTP et CFT.

Le produit CFT grâce à sa gestion des accusées de réception permet d'assurer l'intégrité du fichier transmis. Il est donc privilégié.

Fonctionnellement, l'application SP3 ne sait mettre à disposition un fichier que sur demande du planificateur. Permettre de libérer un fichier après y avoir placé "x" enregistrements nécessiterait une évolution importante non financée.

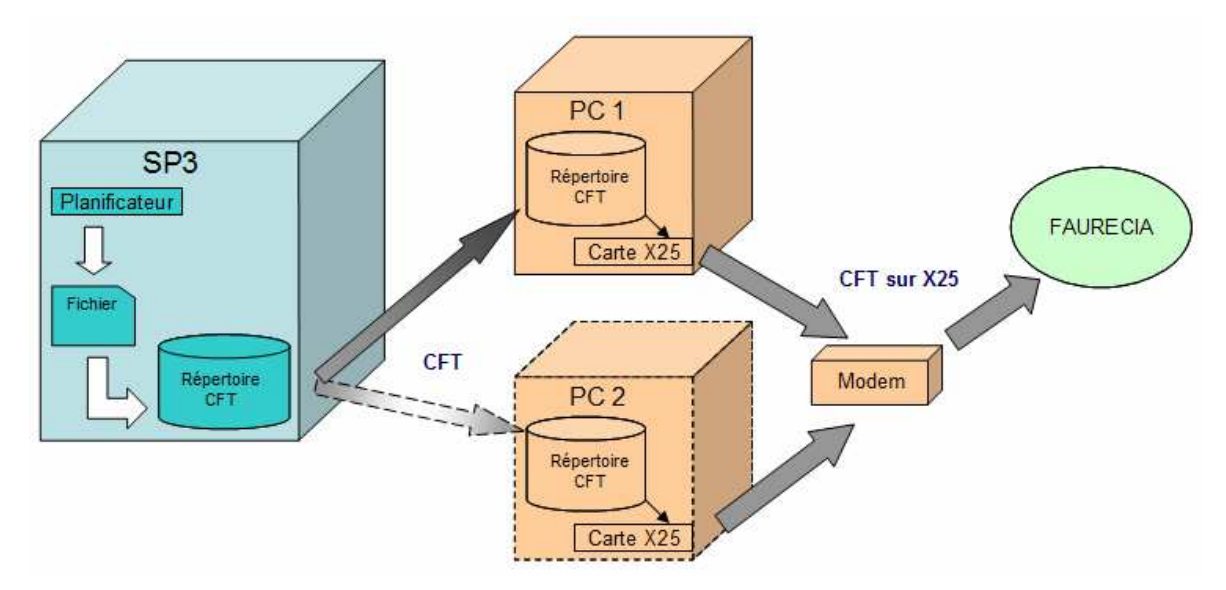

Ci-dessous, une représentation de la solution mise en place :

**Fig. 31 : Gestion cible des appels synchrones à Mangualde** 

## 4.2.2 La réalisation

#### 4.2.2.1 La communication CFT

Nous l'avons vu, pour transmettre les ordres synchrones de l'application SP3 vers le PC, il faut mettre en place un canal de communication en utilisant le produit CFT.

Une norme chez PSA précise que lorsqu'il y a communication entre un serveur et PC bureautique, il est de la responsabilité du PC de récupérer l'information sur le serveur. Ce n'est donc pas au serveur de pousser l'information.

Renseignement pris auprès des experts du produit CFT, il faut positionner le paramètre "IMPL=yes" dans la configuration de l'IDF. Celui-ci fonctionne alors en mode implicite (Annexe 1 : Paramétrage de l'IDF en mode implicite).

Concrètement cela signifie que l'IDF d'envoie définie sur la machine SP3 attend la sollicitation du partenaire pour envoyer un fichier.

Les deux PC bureautique utilisent le produit Connect:Express pour s'interfacer avec le moniteur CFT présent sur la machine SP3.

#### 4.2.2.2 Le produit \$Universe

L'application SP3 possède une gestion complexe de dépendances entre les différents traitements ordonnancée, c'est pourquoi il a fallu s'orienter vers une solution robuste : \$Universe.

Ce produit est développé par la société ORSYP. Chez PSA, l'installation de \$Universe est réalisé par l'entité ORDonnancement (ORD). Ils mettent également en place le menu d'exploitation du produit, la surveillance et gèrent une codification des objets commune à toutes les applications Windows et Unix.

Le produit \$Universe est composé des éléments suivants :

- le nœud : correspond au nom logique de la machine. A un nœud peut être rattaché une ou plusieurs Unité de Gestion,
- l'unité de gestion (UG) : environnement logique d'exécution du traitement,
- la session : regroupement d'uprocs qui sont enchainées de manière déterminées,
- l'uproc : décrit le shell à exécuter et les contraintes. Il existe deux types d'uproc :
	- o les uprocs techniques permettent de marquer le début, ou la fin de session et de mettre des points de synchronisation entre plusieurs traitements,
	- o les uprocs fonctionnelles exécutent des traitements applicatifs ou techniques via des scripts d'industrialisation,
- l'ante uproc et la post uproc : \$Universe permet leur exécution systématique avant et après le lancement de chaque uproc. Elles peuvent servir, par exemple à valoriser des variables d'environnement,
- la tache : elle spécifie les dates d'exécution d'une session. Il est possible de paramétrer :
	- o une planification, par exemple tous les dimanches,
	- o un compte de soumission du traitement,
	- o une période de lancement. Par exemple, si la plage de lancement est positionnée de 22h à 5h et qu'un événement déclencheur arrive à 12h, il ne sera pas traité.

Une tache peut être de deux types, soit planifiée, soit provoquée (exécution sur présence ou absence d'une ressource).

## 4.2.2.3 La mise à disposition et le traitement des fichiers

Grace au planificateur fonctionnel SP3, le fichier contenant les ordres synchrones est mis à disposition de l'intégrateur technique toutes les minutes. Il est convenu de le déposer dans un répertoire spécifique, accessible par l'application et l'industrialisation, et de définir une règle de codification.

Il s'appel supfi99\_supmg\_AAAAmmJJhhMMss et sera disponible dans le répertoire \$UNXENVOI/synchrone.

Le schéma complet décrivant la gestion des appels synchrones de Mangualde est disponible en Annexe 3 (Gestion des appels synchrones de Mangualde).

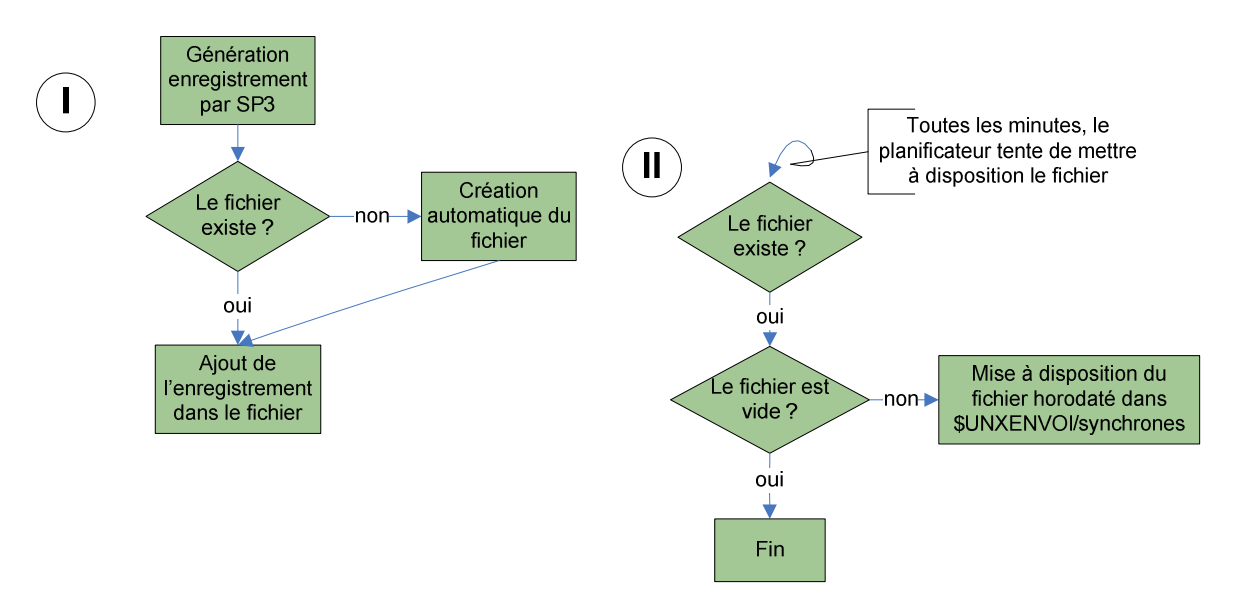

**Fig. 32 : Processus de mise à disposition du fichier des ordres synchrones** 

Pour le traitement des fichiers contenant les ordres synchrones, un traitement automatisé est industrialisé dans l'ordonnanceur de l'application SP3 : \$Universe.

Une première version du batch intègre, au niveau de \$Universe, la gestion d'une ressource : présence du fichier mis à disposition par le planificateur. La fréquence de contrôle de cette ressource est positionnée à vingt secondes.

Suite à une première série de test unitaire, il s'avère que les lancements montés au plan d'exécution qui n'aboutissent pas, c'est-à-dire lorsque la ressource est absente, produisent des événements. Ces événements passent au statut "Horaire dépassé" et remontent une alerte applicative qui génère un incident.

De plus, les experts produit \$Universe ne préconisent pas une fréquence de contrôle de ressource aussi élevée.

La ressource fichier n'est donc plus gérée par \$Universe, mais est intégrée dans le script exécuté par l'uproc fonctionnelle (SUPMD00010).

Ci-dessous le schéma d'enchainement des uprocs :

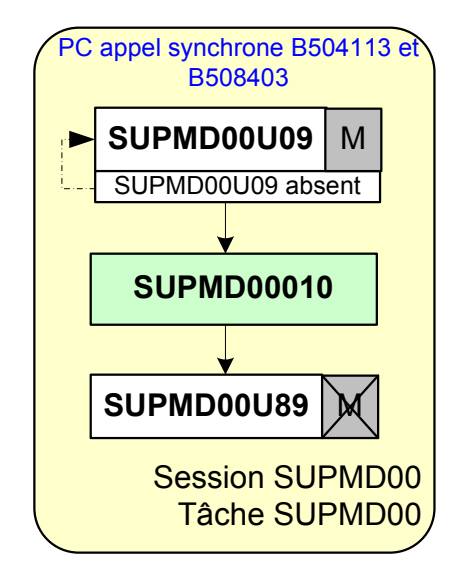

**Fig. 33 : Traitement ordres synchrones SP3 Mangualde** 

Le script "supmd00010.sh" à pour fonction de :

- récupérer les fichiers libérés par le planificateur,
- concaténer les enregistrements dans un seul fichier,
- gérer l'historisation des fichiers à transmettre,
- mettre a disposition de CFT les fichiers contenant les ordres synchrones.

Le développement de ce script suit l'algorithme décrit ci après

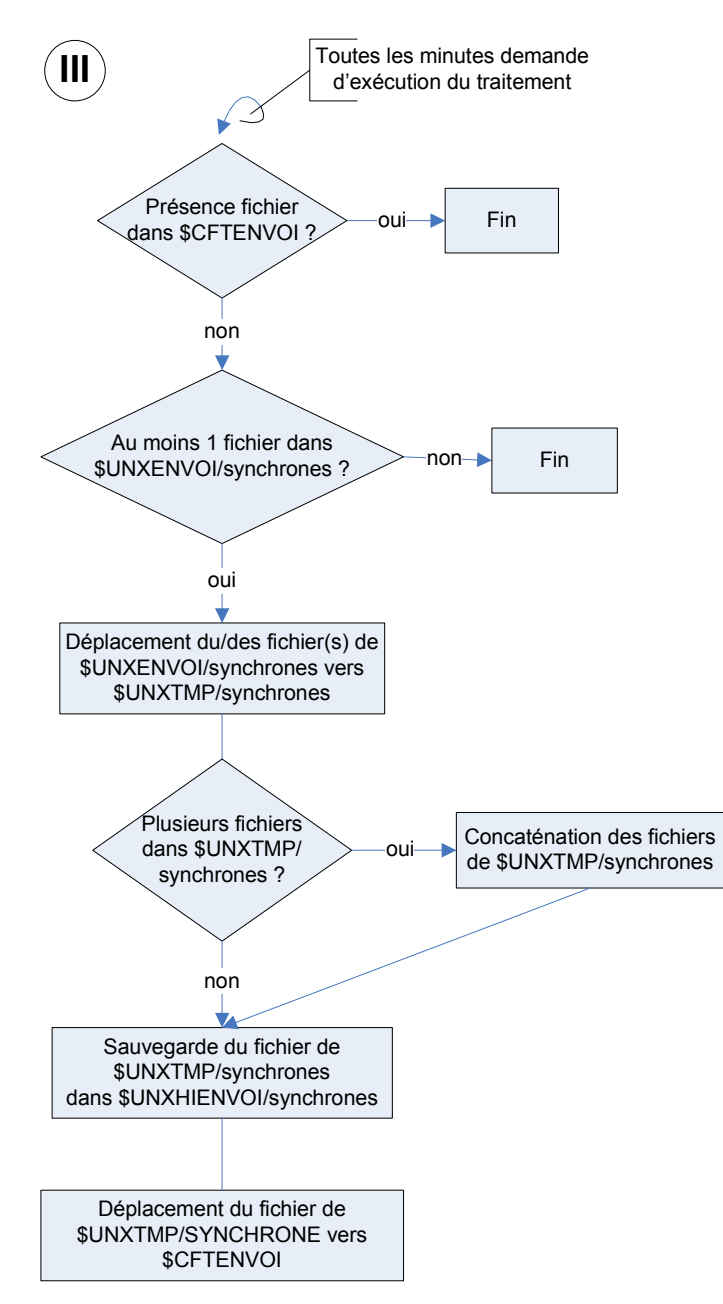

**Fig. 34 : Algorithme du script supdm00010.sh** 

Lorsque le fichier contenant les appels synchrones est placé dans le répertoire d'envoi CFT, il y reste jusqu'à la sollicitation du PC bureautique.

Ce besoin est développé par l'informatique locale sous la forme d'un batch soumettant une commande d'envoi au produit Connect:Express.

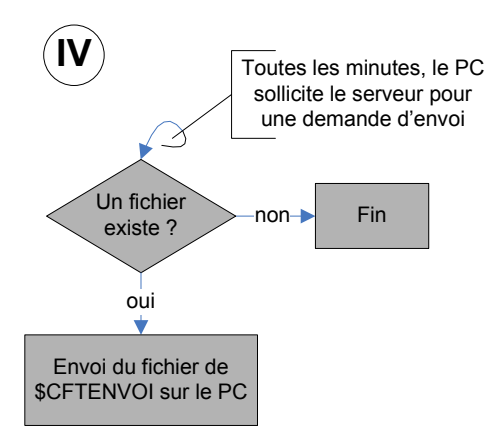

Le transfert des ordres synchrones du PC au fournisseur par CFT via le protocole X25 reste inchangé.

## 4.2.3 Les tests et le démarrage en production

Pour éviter au maximum les effets de bord, le démarrage de l'application SP3 et la mise à niveau matériel et logiciel des PC bureautique ont été décorrélé.

Cela a aussi permis de valider la solution de bout en bout avec l'infrastructure cible.

## 4.2.3.1 Les tests en pré-production

Plusieurs séries de tests unitaires sont effectuées sur la machine de pré-production, afin de valider chacune des étapes.

Tout d'abord la communication CFT entre la machine SP3 et les PC bureautiques.

Les partenaires étant créés et les IDF définies, des tests de transfert de fichiers sont réalisés. Dans un premier temps avec des fichiers vides ce qui a permis de valider la solution technique. Ensuite avec des fichiers contenant un enregistrement. Cette dernière série a révélé un problème dans la configuration de l'IDF, plus précisément dans le paramètre qui défini la longueur des enregistrements dans le fichier.

Ensuite, des tests unitaires du traitement batch sans, puis avec génération de fichiers par l'application SP3. Le mécanisme de concaténation des enregistrements dans un seul fichier est corrigé suite à cette série de tests. En effet, la table de transcodage CFT mise en place par défaut ne gère pas correctement les caractères de fin de ligne. Le script ISIN est corrigé en ce sens.

Plusieurs fichiers ont été transmis au fournisseur qui a ainsi pu valider l'intégration de leurs contenus.

#### 4.2.3.2 Les tests sur la future production

Afin de valider la solution avec la future production SP3 de Mangualde, un test de bout en bout est organisé avec les différents acteurs : Etudes, intégrateur technique, informatique locale, fournisseur Faurecia.

Plusieurs fichiers sont :

- générés par l'application SP3,
- récupérés, archivés et déposés dans le répertoire d'émission CFT par le traitement ordonnancé de l'Industrialisation,
- envoyés au PC suite à sa demande de récupération et transmis au fournisseur via X25,
- consommés par le système informatique du fournisseur.

Les tests de bout en bout ont permis de valider l'ensemble des traitements automatisés depuis la génération du fichier par SP3 jusqu'à l'intégration des données dans le système informatique du fournisseur.

#### 4.2.3.3 Le démarrage en production

L'application SP3 de Mangualde a démarrée en production le 20 juillet 2009. Les appels synchrones sont transmis avec succès au fournisseur.

Une évolution a toutefois été mise en place quelques semaines après la mise en production. En fonctionnement nominal, le PC effectue un appel par minutes, soit 1440 appels par jour. La cadence de production du site étant faible, quatre appels sur cinq n'aboutissent pas. C'est-à-dire qu'aucun fichier n'est transféré. Ces demandes passent en état "hold" dans le catalogue CFT de la machine SP3, est le remplisse jusqu'à saturation.

Un script de purge des transferts CFT à l'état "hold" est créé. L'identifiant CFT pour le transfert de fichier vers le PC est modifié pour faire appel à ce script de purge.

Ainsi, automatiquement après chaque appel du PC qui aboutie, le script s'exécute et supprime les transferts en attente pour cet IDF.

#### **4.3 Le bilan du projet**

Le projet SP3 à Mangualde à permis de faire converger le site vers le système d'information cible du groupe.

Les PC obsolètes dédiés aux appels synchrones ont été remplacés et installés dans la salle informatique pour plus de fiabilité et de sécurité.

En cas de défaillance, ou de maintenance, le basculement du service du PC principal sur le PC backup est totalement transparent pour l'application SP3, alors qu'il nécessitait une intervention manuelle pour SPPM.

Les évolutions mises en place n'ont pas impactées les modes de fonctionnement du fournisseur.

Depuis le démarrage en production de l'application SP3 et de sa solution atypique de transmission des ordres synchrones, des projets de nouveaux véhicules ont démarré. Le besoin de nouveaux fournisseurs et l'arrêt prochain du X25 ont contribués à l'installation des applications Apsynt et SyncIP dédiées au site de Mangualde.

# **5 Conclusion sujet 2**

Les sites de production de Mulhouse, Palomar et Mangualde font partie d'un seul groupe : PSA Peugeot Citroën, mais chacun d'eux possède un historique et des méthodes de fonctionnements différents.

La tendance est à l'harmonisation des systèmes d'information, toutefois les sites ne peuvent se défaire de certaine spécificités que progressivement. C'est pourquoi, même s'il existe une industrialisation unique de l'application SP3, celle-ci doit évoluer et s'adapter aux besoins fonctionnels et techniques de chaque unité de production.

Grace à ce projet, j'ai pu analyser les fonctions spécifiques de plusieurs sites et prendre en compte les besoins des utilisateurs pour concevoir, tester et mettre en œuvre les solutions techniques appropriées. Afin de garantir l'exploitation de ces singularités, des gammes opérationnelle ont été rédigées et des présentations dispensées aux équipes de support (Opérations et TMI).

L'intégration de ces évolutions a respecté le planning de démarrage en production des applications SP3 concernées.

# **Conclusion**

J'ai pu compléter mon cursus au CNAM de Belfort par un stage de fin d'études réalisé au sein de mon entreprise, PSA Peugeot Citroën.

Au travers de ce stage, j'ai pu acquérir de nouvelles connaissances techniques et appréhender les fonctions confiées à un ingénieur au sein du service d'Industrialisation.

Dans ce mémoire, je vous ai présenté la mise en exploitation de l'application SyncIP. Cette application permet de s'affranchir de la technologie X25 qui sera désengagée très prochainement par le prestataire téléphonique. SyncIP met en œuvre les matériels et logiciels cibles du système d'information PSA.

Je vous ai également présenté les projets de migration de l'application de suivi et de pilotage de la production des sites de Mulhouse, Palomar et Mangualde. Chacun d'eux ayant des spécificités qui ont du être analysées afin d'être intégrer de manière fiable à l'industrialisation de l'application SP3.

Afin de conduire au mieux les projets qui m'ont été confiés, je me suis attaché plus particulièrement aux fonctions suivantes :

- définir le planning des actions pour l'Industrialisation et participer à son accostage avec le planning projet Etudes,
- exprimer mes besoins auprès des autres entités et les faire accepter,
- demander des ressources et déléguer des tâches,
- suivre l'avancement des actions pour l'Industrialisation et du reste à faire,
- convaincre et faire adhérer à mes idées.
- informer ma hiérarchie de l'état d'avancement du projet,
- former les membres de mon équipe et les impliquer dans le processus de déploiement,
- employer un langage épuré de notions techniques lors des échanges avec les utilisateurs

D'un point de vu personnel, ce stage m'a permis d'améliorer mes connaissances et mes compétences de l'industrialisation d'applications sur système Unix et de mettre en œuvre la démarche projet PSA dans son ensemble.

L'aspect relationnel inhérent à la fonction de chef de projet, au sens exploitation opérationnelle, m'a permis de côtoyer des personnes d'entités variées et de défendre mes propositions. Lors de ses échanges, j'ai su m'affirmer d'avantage et prendre confiance en moi.

# **Annexes**

# **Annexe 1 : Cycle en V**

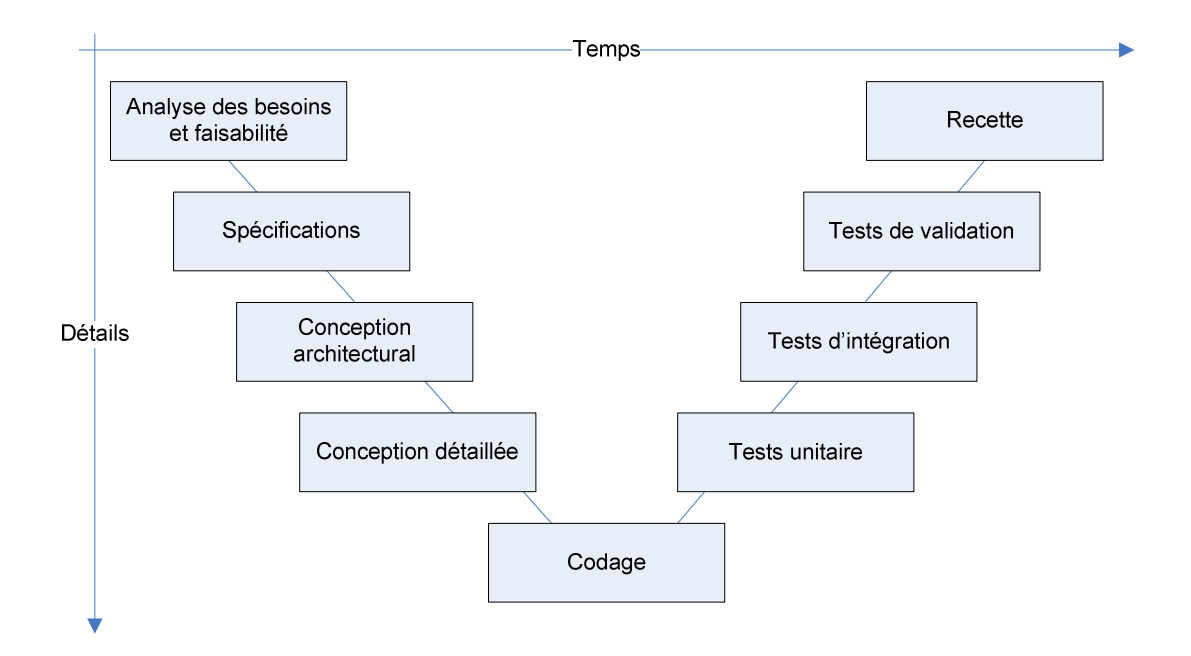

Le modèle du cycle en V a été imaginé pour pallier le problème de réactivité du modèle en cascade. Ce modèle est une amélioration du modèle en cascade qui permet en cas d'anomalie, de limiter un retour aux étapes précédentes. Les phases de la partie montante, doivent renvoyer de l'information sur les phases en vis-à-vis lorsque des défauts sont détectés, afin d'améliorer le logiciel.

De plus le cycle en V met en évidence la nécessité d'anticiper et de préparer dans les étapes descendantes les "livrables" des futures étapes montantes : ainsi les livrables des tests de validation sont définis lors des spécifications, les livrables des tests unitaires sont définis lors de la conception, etc.

Le cycle en V est devenu un standard de l'industrie du développement de logiciel et de la gestion de projet depuis les années 1980.

# **Annexe 2 : Paramétrage de l'IDF en mode implicite**

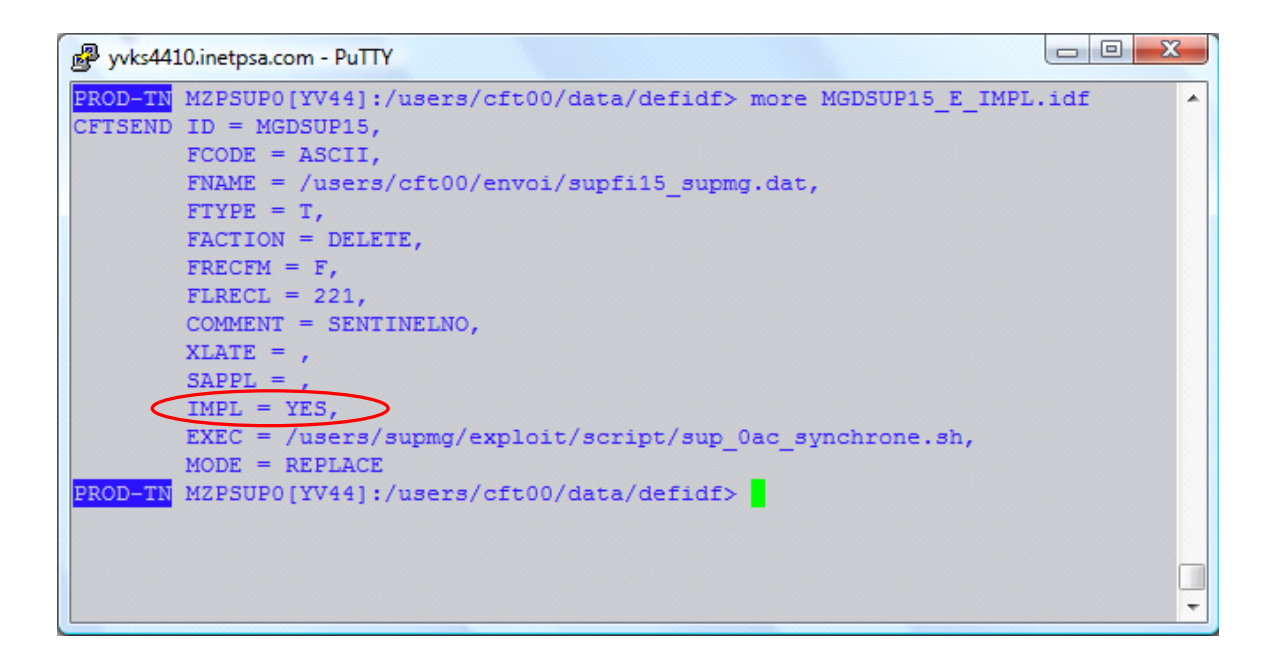

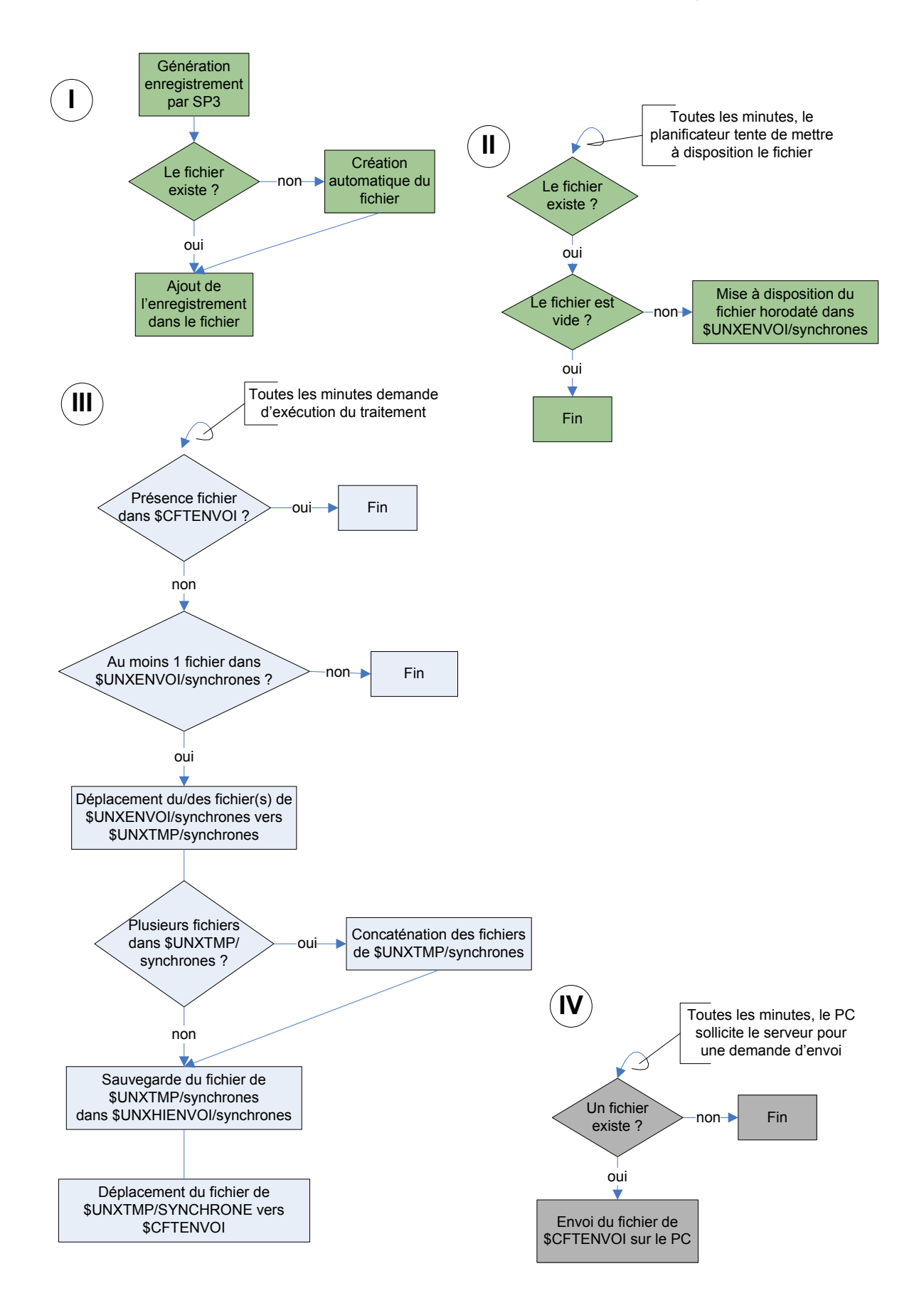

## **Annexe 3 : Gestion des appels synchrones de Mangualde**

# **Annexe 4 : Site intranet permettant le paramétrage de la surveillance développées par l'Industrialisation**

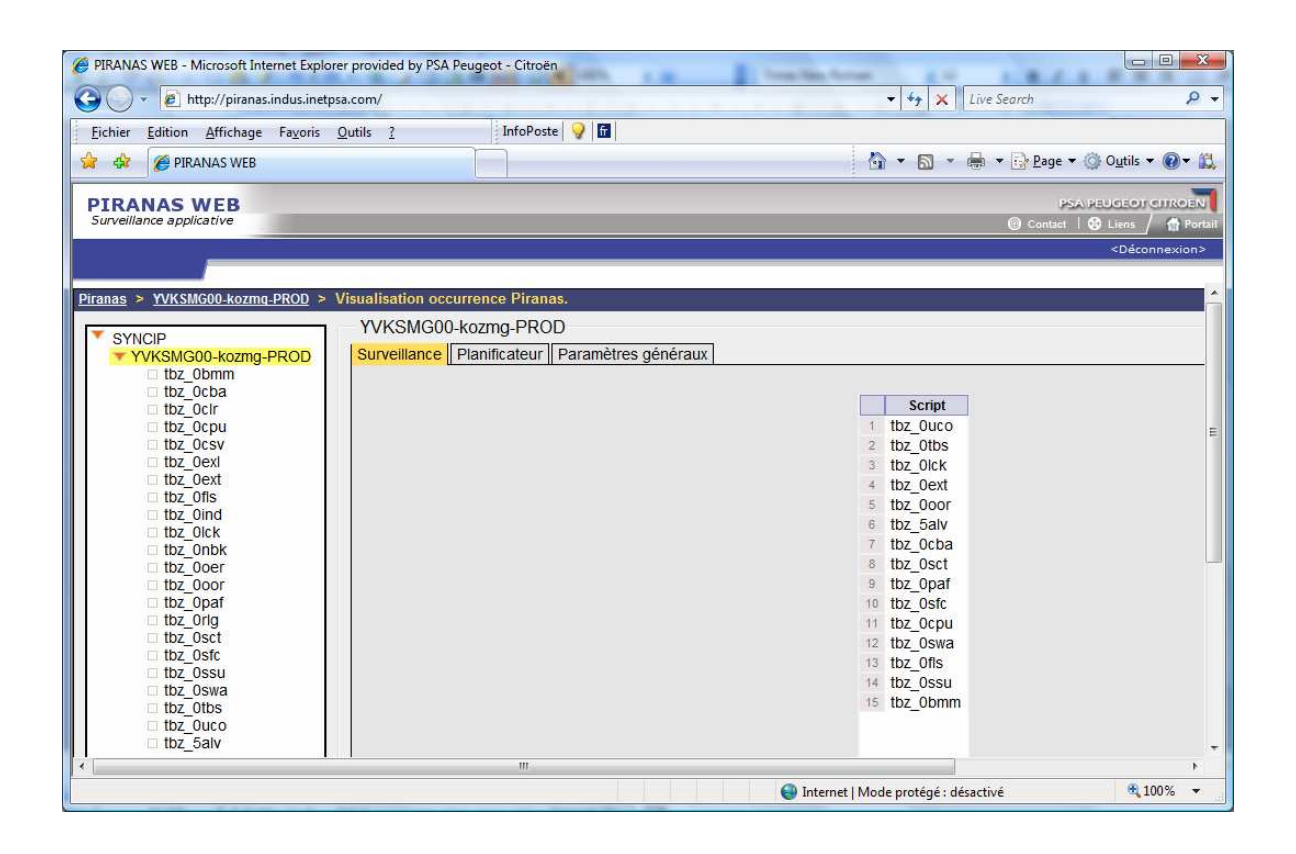

# **Table des illustrations**

# **1. Liste des figures**

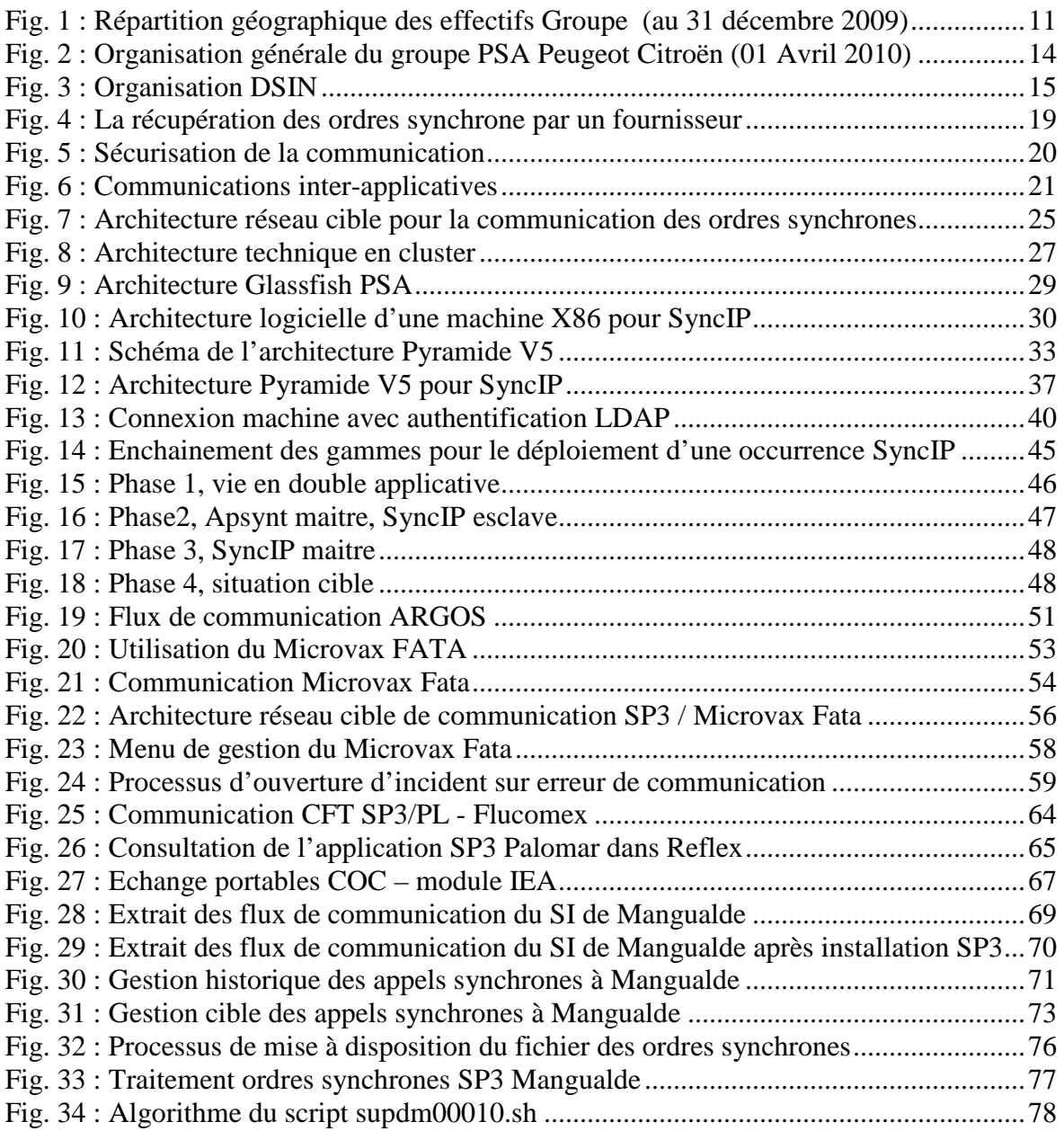

## **2. Liste des tableaux**

Tab. 1 : Répartition effectifs inscrits par filiale dans le monde (au 31 décembre 2009).....12

# **Glossaire**

**Archivelog** : Lorsque ce mode est activé, les fichiers journaux qui contiennent l'historique des modifications effectué sur la base Oracle sont sauvegardés

**Argos** : Système d'information permettant le suivi et le pilotage de la fabrication des véhicules depuis son engagement au ferrage jusqu'à sa commercialisation

**Batch** : Enchainement automatique de commandes. Les batch sont déclenchés sur un événement (heure d'exécution, présence ou absence de ressource, etc).

**CCT** (Comite de Contrôle Technique) : Réunion de validation des solutions techniques

**CDD** (Cendre De Développement) : Environnement de développement et d'industrialisation des objets techniques et fonctionnels

**CFT** (Cross File Transfer) : Moniteur de transfert de fichier ou de messages multiplateforme.

**Classpath** : Paramètre passé à une machine virtuelle Java qui définit le répertoire d'accès aux classes et packages Java afin qu'elle les exécute.

**Cluster** : Entité logique composée de deux machines physiques (active / dormante). Cette configuration permet une disponibilité maximale des applications critiques, puisque la machine dormante reprend le service en cas de crash de la machine active.

**Contrat de partenariat** : Engagement entre l'informatique, les utilisateurs et l'exploitation sur des conditions "normales" de fonctionnement d'une application.

**Cron** : Programme disponible sur système Unix permettant d'exécuter automatiquement des scripts ou des commandes.

**DSIN** (Direction des Système d'Information) : Cette entité intervient dans tous les secteurs d'activité pour concevoir, développer, et exploiter les systèmes d'information.

**Etudes** : Service responsable du développement fonctionnel de l'application.

**FICA** (FIche ALarme) : Document mis à disposition des opérations pour leur permettre d'appliquer des consignes sur incidents automatiques.

**GAOP** (GAmme OPératoire) : Gamme décrivant l'ensemble des processus nécessaires au maintien de l'application.

**Guardian** : Système d'exploitation propriétaire des machines Tandem NonStop.

**Incident** : Référence tout dysfonctionnement informatique applicatif ou matériel. L'incident peut être remonté, soit automatiquement par les logiciels de surveillance, soit par un appel utilisateur.

**INSI** (INfrastructure des Systèmes d'Information) : Entité dont l'objectif est d'assurer au quotidien la qualité de service au poste de travail de chacun, la disponibilité des applications et la performance des infrastructures conforme aux engagements de la DSIN.

**IP** (Internet Protocol) : Protocole de communication réseau

**Java** : Langage de programmation informatique orienté objet développé par la société Sun. Ce langage a la particularité d'être très facilement portable sur plusieurs systèmes d'exploitation sans passer par une étape de recompilation du code.

**J2EE** : Ensemble de normes de spécifications définissant la manière de développer, un ensemble d'objets et de services ainsi que l'usage de ces derniers.

**JVM** (Java Virtual Machine, ou machine virtuelle java en français) : Une JVM est une machine virtuelle permettant d'interpréter et d'exécuter le code binaire issu de la compilation d'un programme Java.

**LDAP** (Lightweight Directory Access Protocol) : Protocole permettant l'interrogation et la modification des services d'annuaire.

**Log** : Désigne un historique d'événements survenu sur un programme.

**Machine de pré-production** : Machine utilisée pour valider les développements des Etudes et des industrialisateurs avant de les déployer sur les machines de production.

**Machine de production** : Machine hébergeant une application en production. Toutes interventions sur ces machines doivent être tracées dans un changement ou un incident dans l'application SDI.

**MOA** : Maitrise d'ouvrage

**MOE** : Maitrise d'œuvre

**Occurrence** : Permet d'identifier de manière unique les projets d'une même application.

**Opérations** : Cellule assurant le support de premier niveau pour les applications PSA. Synonyme : Pupitre.

**Oracle** : Système de gestion de base de données relationnel.

**Pupitre / Pupitreur** : Cellule assurant le support de premier niveau pour les applications PSA. Synonyme : Opérations.

**Repository** (Dépôt en français) : Stockage centralisé et organisé de données. Appliqué à CVS, le repository désigne l'endroit ou les modifications apportées aux fichiers sont stockées.

**SAIG** : Interface de communication entre un automate et une application.

**SDI** (Service Desk International) : Application gérant l'ensemble des incidents et changements du domaine informatique du groupe.

**SIFA** (Système d'Information pour la FAbrication) : Entité assurant le fonctionnement de l'ensemble des systèmes d'information dans les usines.

**SP3** : Application cible de suivi et pilotage des usines terminales du groupe PSA Peugeot Citroën

**Tandem** : Un des premiers constructeurs d'ordinateur à tolérance aux pannes. Tous les éléments matériels et logiciels sont redondés.

**Toolbox** : Boite à outils composés de programmes développés par l'Industrialisation pour répondre à différents besoins.

**UNIX** : Nom d'un système d'exploitation multitâche et multiutilisateur.

**WebSphere MQ** : Service de messagerie inter-applicative en temps réel.

# **Bibliographie**

## **Site Internet**

http://www.psa-peugeot-citroen.com http://fr.wikipedia.org

### **Site Intranet**

http://www.dsin.inetpsa.com/ http://industrialisation.informatique.inetpsa.com http://cascade.inetpsa.com

#### **Documentation**

Lettre d'information Fabrix (Interne PSA) NO – Synchrone : Solution de remplacement X25 NE - Synchrone remplacement X25 (351T2)